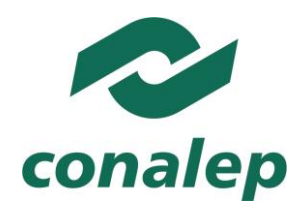

**Colegio Nacional de Educación Profesional Técnica** 

# **I. Guía Pedagógica del Módulo Manejo del proceso contable**

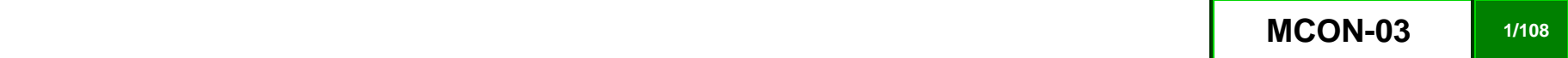

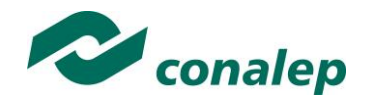

# **Contenido**

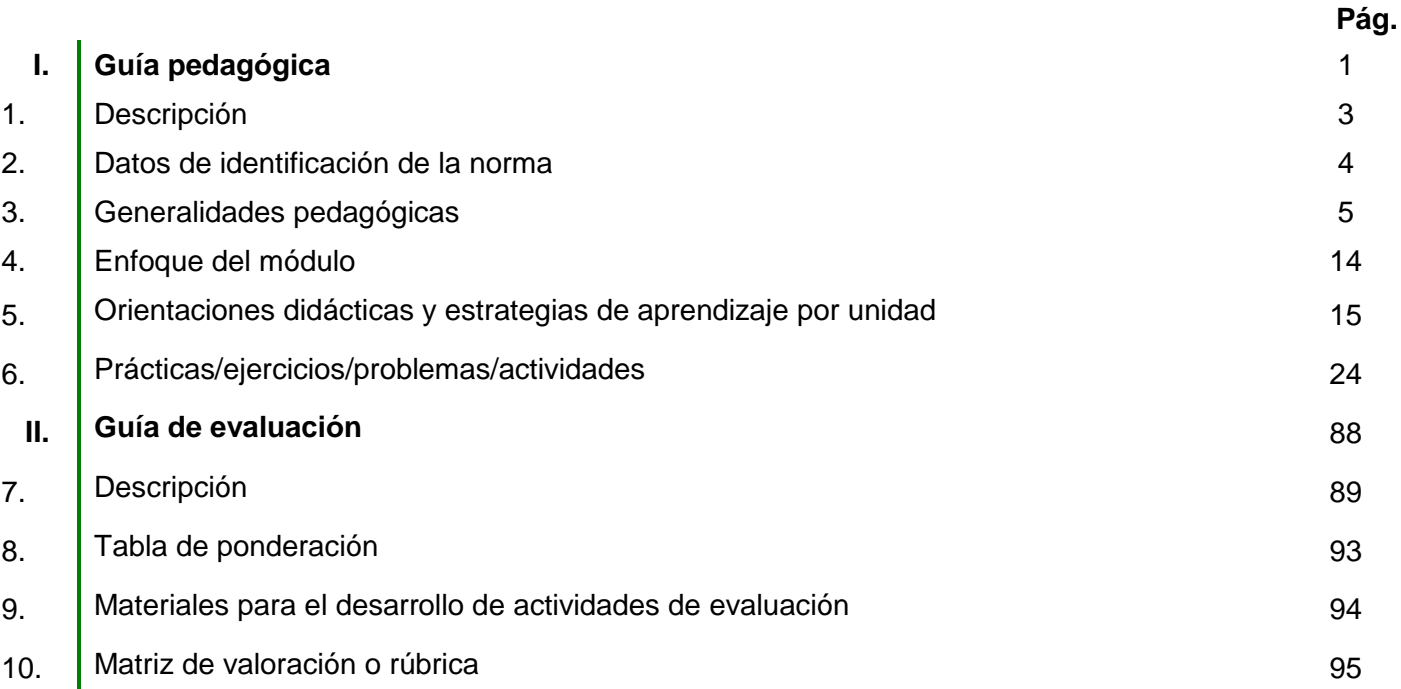

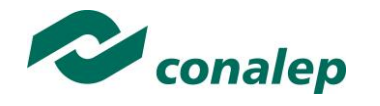

**1. Descripción**

La Guía Pedagógica es un documento que integra elementos técnico-metodológicos planteados de acuerdo con los principios y lineamientos del **Modelo Académico** del Conalep para orientar la práctica educativa del docente en el desarrollo de competencias previstas en los programas de estudio.

La finalidad que tiene esta guía es facilitar el aprendizaje de los alumnos, encauzar sus acciones y reflexiones y proporcionar situaciones en las que desarrollará las competencias. El docente debe asumir conscientemente un rol que facilite el proceso de aprendizaje, proponiendo y cuidando un encuadre que favorezca un ambiente seguro en el que los alumnos puedan aprender, tomar riesgos, equivocarse extrayendo de sus errores lecciones significativas, apoyarse mutuamente, establecer relaciones positivas y de confianza, crear relaciones significativas con adultos a quienes respetan no por su estatus como tal, sino como personas cuyo ejemplo, cercanía y apoyo emocional es valioso.

Es necesario destacar que el desarrollo de la competencia se concreta en el aula, ya que **formar con un enfoque en competencias significa crear experiencias de aprendizaje para que los alumnos adquieran la capacidad de movilizar, de forma integral, recursos que se consideran indispensables para saber resolver problemas en diversas situaciones o contextos,** e involucran las dimensiones cognitiva, afectiva y psicomotora; por ello, los programas de estudio, describen las competencias a desarrollar, entendiéndolas como la combinación integrada de conocimientos, habilidades, actitudes y valores que permiten el logro de un desempeño eficiente, autónomo, flexible y responsable del individuo en situaciones específicas y en un contexto dado. En consecuencia, la competencia implica la comprensión y transferencia de los conocimientos a situaciones de la vida real; ello exige relacionar, integrar, interpretar, inventar, aplicar y transferir los saberes a la resolución de problemas. Esto significa que **el contenido, los medios de enseñanza, las estrategias de aprendizaje, las formas de organización de la clase y la evaluación se estructuran en función de la competencia a formar**; es decir, el énfasis en la proyección curricular está en lo que los alumnos tienen que aprender, en las formas en cómo lo hacen y en su aplicación a situaciones de la vida cotidiana y profesional.

Considerando que el alumno está en el centro del proceso formativo, se busca acercarle elementos de apoyo que le muestren qué **competencias** va a desarrollar, cómo hacerlo y la forma en que se le evaluará. Es decir, mediante la guía pedagógica el alumno podrá **autogestionar su aprendizaje** a través del uso de estrategias flexibles y apropiadas que se transfieran y adopten a nuevas situaciones y contextos e ir dando seguimiento a sus avances a través de una autoevaluación constante, como base para mejorar en el logro y desarrollo de las competencias indispensables para un crecimiento académico y personal.

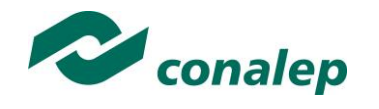

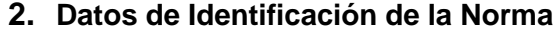

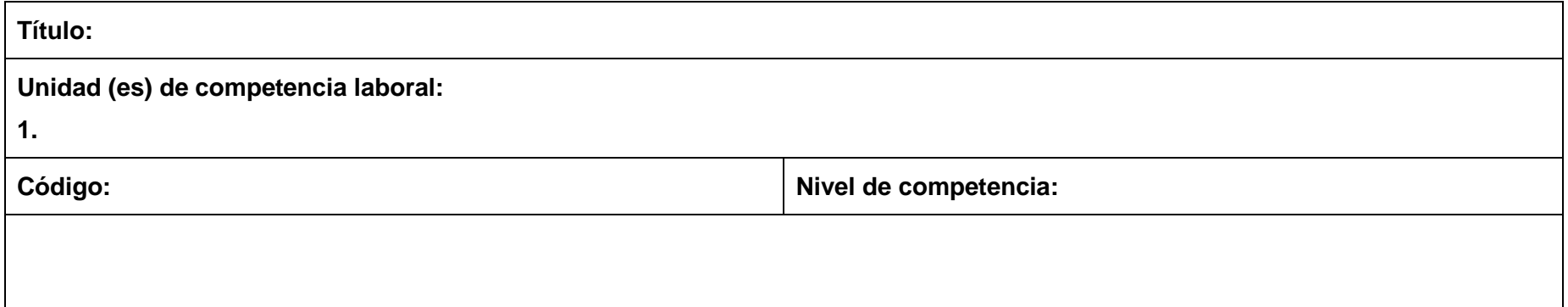

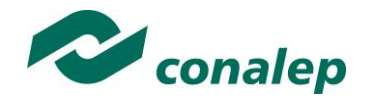

# **3. Generalidades Pedagógicas**

Con el propósito de difundir los criterios a considerar en la instrumentación de la presente guía entre los docentes y personal académico de planteles y Colegios Estatales, se describen **algunas consideraciones** respecto al desarrollo e intención de las competencias expresadas en los módulos correspondientes a la formación básica, propedéutica y profesional.

Los principios asociados a la **concepción constructivista del aprendizaje** mantienen una estrecha relación con los de la **educación basada en competencias**, la cual se ha concebido en el Colegio como el enfoque idóneo para orientar la formación ocupacional de los futuros profesionales técnicos y profesionales técnicos bachiller. Este enfoque constituye una de las opciones más viables para lograr la vinculación entre la educación y el sector productivo de bienes y servicios.

En los programas de estudio se proponen una serie de contenidos que se considera conveniente abordar para obtener los **Resultados de Aprendizaje establecidos**; sin embargo, se busca que este planteamiento le dé al docente la posibilidad de **desarrollarlos con mayor libertad y creatividad**.

En este sentido, se debe considerar que el papel que juegan el alumno y el docente en el marco del Modelo Académico del Conalep tenga, entre otras, las siguientes características:

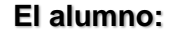

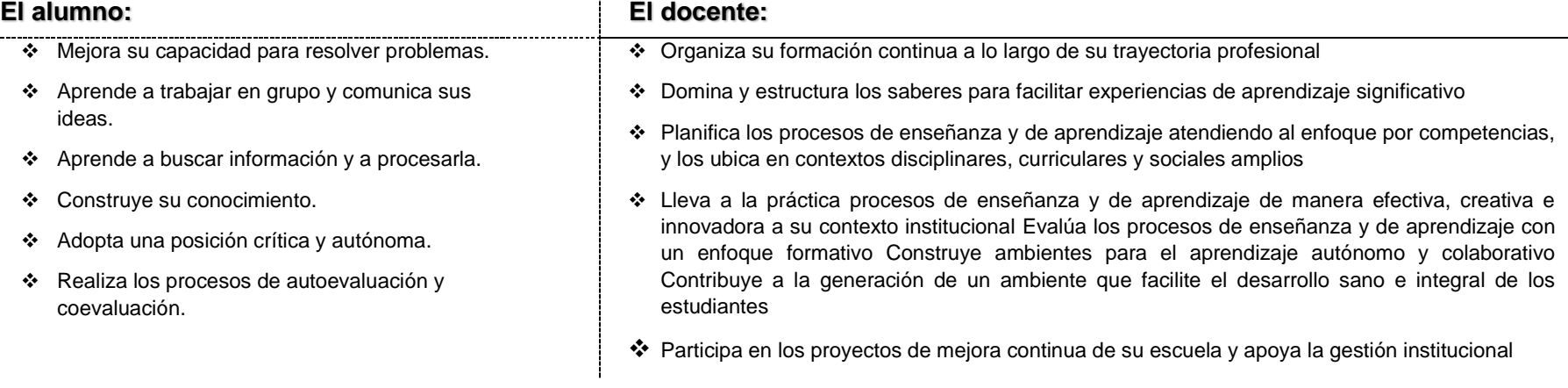

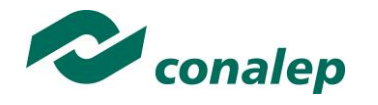

En esta etapa se requiere una mejor y mayor organización académica que apoye en forma relativa la actividad del alumno, que en este caso es mucho mayor que la del docente; lo que no quiere decir que su labor sea menos importante. **El docente en lugar de transmitir vertical y unidireccionalmente los conocimientos, es un mediador del aprendizaje**, ya que:

- Planea y diseña experiencias y actividades necesarias para la adquisición de las competencias previstas. Asimismo, define los ambientes de aprendizaje, espacios y recursos adecuados para su logro.
- Proporciona oportunidades de aprendizaje a los estudiantes apoyándose en metodologías y estrategias didácticas pertinentes a los Resultados de Aprendizaje.
- Ayuda también al alumno a asumir un rol más comprometido con su propio proceso, invitándole a tomar decisiones.
- Facilita el aprender a pensar, fomentando un nivel más profundo de conocimiento.
- Ayuda en la creación y desarrollo de grupos colaborativos entre los alumnos.
- Guía permanentemente a los alumnos.
- Motiva al alumno a poner en práctica sus ideas, animándole en sus exploraciones y proyectos.

Considerando la importancia de que el docente planee y despliegue con libertad su experiencia y creatividad para el desarrollo de las competencias consideradas en los programas de estudio y especificadas en los Resultados de Aprendizaje, en las competencias de las Unidades de Aprendizaje, así como en la competencia del módulo; **podrá proponer y utilizar todas las estrategias didácticas que considere necesarias** para el logro de estos fines educativos, con la recomendación de que fomente, preferentemente, las estrategias y técnicas didácticas que se describen en este apartado.

Al respecto, entenderemos como estrategias didácticas los planes y actividades orientados a un desempeño exitoso de los resultados de aprendizaje, que incluyen estrategias de enseñanza, estrategias de aprendizaje, métodos y técnicas didácticas, así como, acciones paralelas o alternativas que el docente y los alumnos realizarán para obtener y verificar el logro de la competencia; bajo este tenor, **la autoevaluación debe ser considerada también como una estrategia por excelencia para educar al alumno en la responsabilidad y para que aprenda a valorar, criticar y reflexionar sobre el proceso de enseñanza y su aprendizaje individual**.

Es así como la selección de estas estrategias debe orientarse hacia un enfoque constructivista del conocimiento y estar dirigidas a que **los alumnos observen y estudien su entorno**, con el fin de generar nuevos conocimientos en contextos reales y el desarrollo de las capacidades reflexivas y críticas de los alumnos.

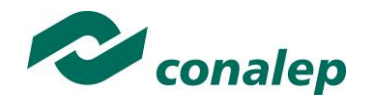

Desde esta perspectiva, a continuación se describen brevemente los tipos de aprendizaje que guiarán el diseño de las estrategias y las técnicas que deberán emplearse para el desarrollo de las mismas:

# **TIPOS DE APRENDIZAJES.**

#### *Significativo*

Se fundamenta en una concepción constructivista del aprendizaje, la cual se nutre de diversas concepciones asociadas al cognoscitivismo, como la teoría psicogenética de Jean Piaget, el enfoque sociocultural de Vygotsky y la teoría del aprendizaje significativo de Ausubel.

Dicha concepción sostiene que el ser humano tiene la disposición de **aprender verdaderamente sólo aquello a lo que le encuentra sentido** en virtud de que está vinculado con su entorno o con sus conocimientos previos. Con respecto al comportamiento del alumno, se espera que sean capaces de desarrollar aprendizajes significativos, en una amplia gama de situaciones y circunstancias, lo cual equivale a **"aprender a aprender"**, ya que de ello depende la construcción del conocimiento.

#### *Colaborativo.*

El aprendizaje colaborativo puede definirse como el conjunto de métodos de instrucción o entrenamiento para uso en grupos, así como de estrategias para propiciar el desarrollo de habilidades mixtas (aprendizaje y desarrollo personal y social). En el aprendizaje colaborativo **cada miembro del grupo es responsable de su propio aprendizaje, así como del de los restantes miembros del grupo** (Johnson, 1993.)

Más que una técnica, el aprendizaje colaborativo es considerado una filosofía de interacción y una forma personal de trabajo, que implica el manejo de aspectos tales como el **respeto a las contribuciones y capacidades individuales de los miembros del grupo** (Maldonado Pérez, 2007). Lo que lo distingue de otro tipo de situaciones grupales, es el desarrollo de la interdependencia positiva entre los alumnos, es decir, de una toma de conciencia de que **sólo es posible lograr las metas individuales de aprendizaje si los demás compañeros del grupo también logran las suyas**.

El aprendizaje colaborativo surge a través de transacciones entre los alumnos, o entre el docente y los alumnos, en un proceso en el cual cambia la responsabilidad del aprendizaje, del docente como experto, al alumno, y asume que el docente es también un sujeto que aprende. Lo más importante en la formación de grupos de trabajo colaborativo es vigilar que los elementos básicos estén claramente estructurados en cada sesión de trabajo. Sólo

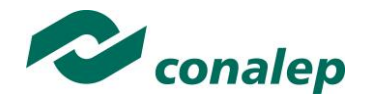

de esta manera se puede lograr que se produzca, tanto el esfuerzo colaborativo en el grupo, como una estrecha relación entre la colaboración y los resultados (Johnson & F. Johnson, 1997).

Los elementos básicos que deben estar presentes en los grupos de trabajo colaborativo para que éste sea efectivo son:

- la interdependencia positiva.
- la responsabilidad individual.
- la interacción promotora.
- el uso apropiado de destrezas sociales.
- el procesamiento del grupo.

Asimismo, el trabajo colaborativo se caracteriza principalmente por lo siguiente:

- Se desarrolla mediante **acciones de cooperación, responsabilidad, respeto y comunicación**, en forma sistemática, entre los integrantes del grupo y subgrupos.
- Va **más allá que sólo el simple trabajo en equipo** por parte de los alumnos. Básicamente se puede orientar a que los alumnos intercambien información y trabajen en tareas hasta que todos sus miembros las han entendido y terminado, aprendiendo a través de la colaboración.
- Se distingue por el desarrollo de una **interdependencia positiva entre los alumnos**, en donde se tome conciencia de que sólo es posible lograr las metas individuales de aprendizaje si los demás compañeros del grupo también logran las suyas.
- Aunque en esencia esta estrategia promueve la actividad en pequeños grupos de trabajo, se debe cuidar en el planteamiento de las actividades que **cada integrante obtenga una evidencia personal para poder integrarla a su portafolio de evidencias**.

#### *Aprendizaje Basado en Problemas.*

Consiste en la presentación de **situaciones reales o simuladas** que requieren la aplicación del conocimiento, en las cuales el **alumno debe analizar la situación y elegir o construir una o varias alternativas para su solución** (Díaz Barriga Arceo, 2003). Es importante aplicar esta estrategia ya que **las competencias se adquieren en el proceso de solución de problemas** y en este sentido, el alumno aprende a solucionarlos cuando se enfrenta a problemas de su vida cotidiana, a problemas vinculados con sus vivencias dentro del Colegio o con la profesión. Asimismo, el alumno se apropia de los conocimientos, habilidades y normas de comportamiento que le permiten la aplicación creativa a nuevas situaciones sociales, profesionales o de aprendizaje, por lo que:

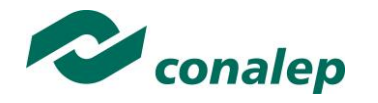

- Se puede trabajar en forma individual o de grupos pequeños de alumnos que se reúnen a analizar y a resolver un problema seleccionado o diseñado especialmente para el logro de ciertos resultados de aprendizaje.
- Se debe presentar primero el problema, se identifican las necesidades de aprendizaje, se busca la información necesaria y finalmente se regresa al problema con una solución o se identifican problemas nuevos y se repite el ciclo.
- Los problemas deben estar diseñados para motivar la búsqueda independiente de la información a través de todos los medios disponibles para el alumno y además generar discusión o controversia en el grupo.
- El mismo diseño del problema debe estimular que los alumnos utilicen los aprendizajes previamente adquiridos.
- El diseño del problema debe comprometer el interés de los alumnos para examinar de manera profunda los conceptos y objetivos que se quieren aprender.
- El problema debe estar en relación con los objetivos del programa de estudio y con problemas o situaciones de la vida diaria para que los alumnos encuentren mayor sentido en el trabajo que realizan.
- Los problemas deben llevar a los alumnos a tomar decisiones o hacer juicios basados en hechos, información lógica y fundamentada, y obligarlos a justificar sus decisiones y razonamientos.
- Se debe centrar en el alumno y no en el docente.

# **TÉCNICAS**

#### *Método de proyectos.*

Es una técnica didáctica que incluye actividades que pueden requerir que los alumnos **investiguen, construyan y analicen información** que coincida con los objetivos específicos de una tarea determinada en la que se **organizan actividades desde una perspectiva experiencial**, donde el alumno aprende a través de la práctica personal, activa y directa con el propósito de aclarar, reforzar y construir aprendizajes (Intel Educación).

Para definir proyectos efectivos se debe considerar principalmente que:

- Los alumnos son el centro del proceso de aprendizaje.
- Los proyectos se enfocan en resultados de aprendizaje acordes con los programas de estudio.
- Las preguntas orientadoras conducen la ejecución de los proyectos.

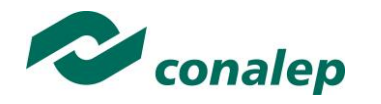

- Los proyectos involucran múltiples tipos de evaluaciones continuas.
- El proyecto tiene conexiones con el mundo real.
- Los alumnos demuestran conocimiento a través de un producto o desempeño.
- La tecnología apoya y mejora el aprendizaje de los alumnos.
- Las destrezas de pensamiento son integrales al proyecto.

Para el presente módulo se hacen las siguientes recomendaciones:

- Integrar varios módulos mediante el método de proyectos, lo cual es ideal para desarrollar un trabajo colaborativo.
- En el planteamiento del proyecto, cuidar los siguientes aspectos:
	- $\checkmark$  Establecer el alcance y la complejidad.
	- $\checkmark$  Determinar las metas.
	- $\checkmark$  Definir la duración.
	- $\checkmark$  Determinar los recursos y apoyos.
	- Establecer preguntas guía. Las preguntas guía conducen a los alumnos hacia el logro de los objetivos del proyecto. La cantidad de preguntas guía es proporcional a la complejidad del proyecto.
	- $\checkmark$  Calendarizar y organizar las actividades y productos preliminares y definitivos necesarias para dar cumplimiento al proyecto.
- Las actividades deben ayudar a responsabilizar a los alumnos de su propio aprendizaje y a **aplicar competencias adquiridas** en el salón de clase **en proyectos reales**, cuyo planteamiento se basa en un problema real e **involucra distintas áreas**.
- El proyecto debe implicar que los alumnos **participen en un proceso de investigación**, en el que **utilicen diferentes estrategias de estudio**; puedan participar en el proceso de planificación del propio aprendizaje y les ayude a ser flexibles, reconocer al "otro" y comprender su propio entorno personal y cultural. Así entonces se debe favorecer el desarrollo de **estrategias de indagación, interpretación y presentación del proceso seguido**.
- De acuerdo a algunos teóricos, mediante el método de proyectos los alumnos buscan soluciones a problemas no convencionales, cuando llevan a la práctica el hacer y depurar preguntas, debatir ideas, hacer predicciones, diseñar planes y/o experimentos, recolectar y analizar datos, establecer conclusiones, comunicar sus ideas y descubrimientos a otros, hacer nuevas preguntas, crear artefactos o propuestas muy concretas de orden social, científico, ambiental, etc.

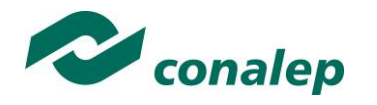

- En la gran mayoría de los casos los proyectos se llevan a cabo **fuera del salón de clase** y, dependiendo de la orientación del proyecto, en muchos de los casos pueden **interactuar con sus comunidades** o permitirle un **contacto directo con las fuentes de información** necesarias para el planteamiento de su trabajo. Estas experiencias en las que se ven involucrados hacen que aprendan a manejar y usar los recursos de los que disponen como el tiempo y los materiales.
- Como medio de evaluación se recomienda que todos los proyectos tengan **una o más presentaciones del avance para evaluar resultados** relacionados con el proyecto.
- Para conocer acerca del progreso de un proyecto se puede:
	- $\checkmark$  Pedir reportes del progreso.
	- $\checkmark$  Presentaciones de avance.
	- $\checkmark$  Monitorear el trabajo individual o en grupos.
	- $\checkmark$  Solicitar una bitácora en relación con cada proyecto.
	- Calendarizar sesiones semanales de reflexión sobre avances en función de la revisión del plan de proyecto.

#### *Estudio de casos.*

El estudio de casos es una técnica de enseñanza en la que los alumnos **aprenden sobre la base de experiencias y situaciones de la vida real**, y se permiten así, construir su propio aprendizaje en un contexto que los aproxima a su entorno. Esta técnica se basa en la participación activa y en procesos colaborativos y democráticos de discusión de la situación reflejada en el caso, por lo que:

- Se deben representar situaciones problemáticas diversas de la vida para que se estudien y analicen.
- Se pretende que los alumnos generen soluciones válidas para los posibles problemas de carácter complejo que se presenten en la realidad futura.
- Se deben proponer datos concretos para reflexionar, analizar y discutir en grupo y encontrar posibles alternativas para la solución del problema planteado. Guiar al alumno en la generación de alternativas de solución, le permite desarrollar la habilidad creativa, la capacidad de innovación y representa un recurso para conectar la teoría a la práctica real.
- Debe permitir reflexionar y contrastar las propias conclusiones con las de otros, aceptarlas y expresar sugerencias.

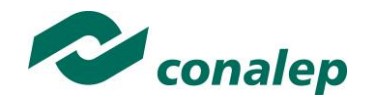

El estudio de casos es pertinente usarlo cuando se pretende:

- Analizar un problema.
- Determinar un método de análisis.
- Adquirir agilidad en determinar alternativas o cursos de acción.
- Tomar decisiones.

Algunos teóricos plantean las siguientes fases para el estudio de un caso:

- **Fase preliminar:** Presentación del caso a los participantes
- **Fase de eclosión:** "Explosión" de opiniones, impresiones, juicios, posibles alternativas, etc., por parte de los participantes.
- **Fase de análisis:** En esta fase es preciso llegar hasta la determinación de aquellos hechos que son significativos. Se concluye esta fase cuando se ha conseguido una síntesis aceptada por todos los miembros del grupo.
- **Fase de conceptualización:** Es la formulación de conceptos o de principios concretos de acción, aplicables en el caso actual y que permiten ser utilizados o transferidos en una situación parecida.

#### *Interrogación.*

Consiste en llevar a los alumnos a la **discusión y al análisis de situaciones o información**, con base en preguntas planteadas y formuladas por el docente o por los mismos alumnos, con el fin de explorar las capacidades del pensamiento al activar sus procesos cognitivos; se recomienda **integrar esta técnica de manera sistemática y continua** a las anteriormente descritas y al abordar cualquier tema del programa de estudio.

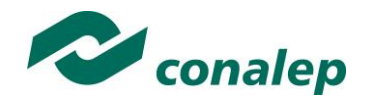

#### *Participativo-vivenciales.*

Son un conjunto de elementos didácticos, sobre todo los que exigen un grado considerable de **involucramiento y participación de todos los miembros del grupo** y que sólo tienen como límite el grado de imaginación y creatividad del facilitador.

Los ejercicios vivenciales son una alternativa para llevar a cabo el proceso enseñanza-aprendizaje, no sólo porque facilitan la transmisión de conocimientos, sino porque además permiten **identificar y fomentar aspectos de liderazgo, motivación, interacción y comunicación del grupo**, etc., los cuales son de vital importancia para la organización, desarrollo y control de un grupo de aprendizaje.

Los ejercicios vivenciales resultan ser una situación planeada y estructurada de tal manera que representan una experiencia muy atractiva, divertida y hasta emocionante. El juego significa apartarse, salirse de lo rutinario y monótono, para asumir un papel o personaje a través del cual el individuo pueda manifestar lo que verdaderamente es o quisiera ser sin temor a la crítica, al rechazo o al ridículo.

El desarrollo de estas experiencias se encuentra determinado por los conocimientos, habilidades y actitudes que el grupo requiera revisar o analizar y por sus propias vivencias y necesidades personales.

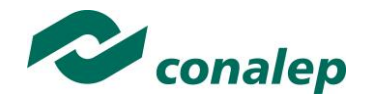

# **4. Enfoque del Módulo**

En este módulo el alumno desarrollará los procesos contables de la aplicación de las operaciones, su registro y la formulación de documentos de trabajo y de información financiera para organizaciones comerciales, con el objeto de habilitar al estudiante en las tareas fundamentales de la contabilidad asegurando su inserción en el mercado laboral dentro de un campo amplio de desarrollo.

A través del desarrollo del módulo, el alumno adquirirá capacidades técnicas para comprender y manejar el lenguaje contable financiero de las organizaciones como base de los procesos contables que llevará a cabo en su ámbito profesional.

Dentro del proceso contable el alumno aplicará y registrará contablemente las operaciones de la empresa a través de conocimientos teóricos y prácticos que se llevarán principalmente en forma de ejercicios en donde el alumno adquirirá las habilidades para reconocer las cuentas contables que deberá manejar así como su correcto registro.

Para el logro de tal propósito se aplican estrategias de aprendizaje como son la elaboración de mapas conceptuales, cuadros sinópticos, investigaciones, ejercicios, exposición de temas, dialogo-discusiones entre alumnos, todo esto basado en un enfoque de construcción del conocimiento, organización, investigación, comunicación, pensamiento crítico y reflexivo, aprendizaje autónomo y colaboración.

Las competencias genéricas que el alumno desarrollará a través de todo el módulo para desempeñarse en los diversos ámbitos como son la lógicamatemática que es necesaria en aplicación de las diferentes actividades del módulo, así como el uso de medios tecnológicos entre ellos la computadora y el uso de software de contabilidad como apoyo al trabajo cotidiano.

Las estrategias de aprendizaje propuestas fomentan el trabajo en equipo para que el alumno aporte capacidades de integración y de responsabilidad, asimismo buscan la realización de actividades apegadas a la realidad, dentro de su entorno local, regional o nacional destacando temas de interés como ejemplos de documentos de la vida cotidiana o de organizaciones que cotizan en bolsa, que le permitirán en su vida profesional llevarlo a cabo sus tareas de manera adecuada a las necesidades de las organizaciones donde se desempeñe.

**MCON-03 14/108** 

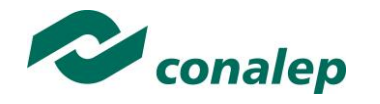

**5. Orientaciones didácticas y estrategias de aprendizaje por unidad**

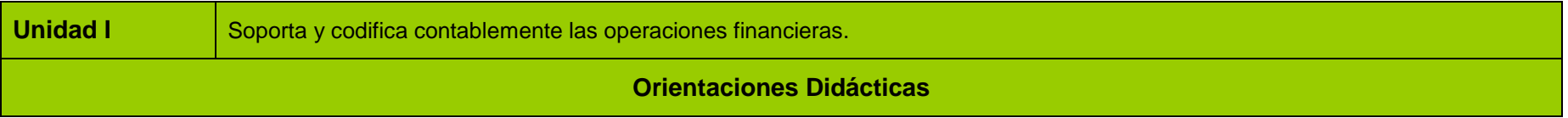

Se sugiere al docente lo siguiente para la primera unidad:

- Inicia la sesión presentándose ante el grupo, dando una introducción general del módulo y enfatizando la primera unidad y analizando en plenaria los resultados de aprendizaje a alcanzar, estableciendo la forma de trabajo en clase y dando a conocer las actividades de evaluación y sus rúbricas. Asimismo, invita a los alumnos a practicar los valores de respeto, dignidad, la no-violencia, la responsabilidad, el orden, la limpieza y el trabajo en equipo.
- Realiza una evaluación diagnóstica sobre el tema de la unidad, identificando los elementos en desconocimiento del alumno, enfrentando las dificultades que se le presentan haciendo uso de su criterio, sus valores, fortalezas y debilidades para ayudar al grupo en su proceso social de integración.
- Lleva a cabo estrategias y pláticas de concientización a los alumnos sobre la importancia de su asistencia a clases para evitar bajo rendimiento.
- Propicia la articulación de los contenidos programáticos de manejo de sistemas contables con los conocimientos previos de los módulos de organización de empresas, manejo del proceso administrativo, contable y mercantil, de tal manera que pueda estructurar ideas y argumentos de forma clara, coherente y sintética, articulando saberes de éstos mismos y establecer relaciones entre ellos para desarrollar en el alumno un aprendizaje por iniciativa e interés propio a lo largo de la vida
- Identifica el lenguaje contable usado en la información financiera y su relación con las operaciones de las empresas para introducirse en la práctica de la cultura financiera de los negocios y al mismo tiempo utilizar las tecnologías de la información y comunicación para enriquecer un conocimiento completo que contribuya a la autonomía del aprendizaje.
- Explica la importancia de las principales normas jurídicas que definen la obligatoriedad de la contabilidad,
- Explica las normas de información financiera y establece su importancia dentro del proceso contable.

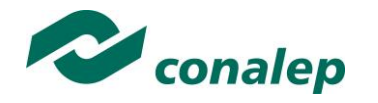

- Realiza tareas contables fundamentales como son la preparación de documentación fuente de las operaciones y su aplicación contable con base en un catálogo de cuentas y las normas técnicas.
- Realiza ejercicios como parte fundamental de la operación del módulo ya que abarcan de un 65 a un 70 % de las horas programadas.
- Identifica las normas fiscales aplicables al proceso contable a través de investigación por equipo de las disposiciones relativas a la obligación de registros contables y los requisitos fiscales de comprobantes de transacciones.
- Busca ejemplos extraídos del entorno para realizar los ejercicios requeridos.
- Comunica ideas, opiniones y experiencias personales a través de discusiones en grupo para promover el aprendizaje y el crecimiento individual así como la interacción y convivencia en su vida académica, social y profesional.
- Aplica el pensamiento lógico-matemático a través de las operaciones y cálculos aritméticos que aplica al sumar y evaluar los movimientos y saldos de las cuentas contables.
- Aplica métodos sistemáticos de investigación para desarrollar soluciones a los continuos cambios en la normatividad legal y contable.
- Clarifica la importancia de los valores de responsabilidad, justicia y honestidad para el correcto desarrollo de las aplicaciones contables y que sus resultados fomenten la satisfacción de las organizaciones públicas y privadas, así como del individuo y de la sociedad en general.
- Promueve otras actividades, ejercicios o prácticas que crea convenientes para que se comprendan los temas, tomando como ejemplo las que en la presente guía se proponen.
- Sugiere codificaciones del catálogo de cuentas que sirva de base para todas las prácticas de forma electrónica en el software instalado en el laboratorio de informática.
- Sugiere a los alumnos traer con anticipación a las prácticas los formatos contables de hojas de diario, esquemas de T de mayor y hojas de trabajo.
- Sugiere a los alumnos que copien los formatos de las actividades, ejercicios o prácticas y los amplíen como consideren necesario.
- Utiliza de manera responsable medios tecnológicos como es la computadora y el internet para la realización de las tareas cotidianas del soporte y codificación de operaciones apoyándose de igual manera de del software de contabilidad instalado en el laboratorio de informática de su plantel.
- Revisa y corrige las prácticas de forma grupal, pasando a un sector de alumnos a realizar los registros contables.
- Señala el objeto de cada ejercicio, explicando y relacionando el tema que se va a practicar
- Promueve el trabajo con todo el grupo, informa, explica, dirige, orienta, asesora, anima y evalúa.

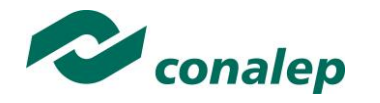

- Lleva a cabo las estrategias de aprendizaje, actividades, ejercicios y prácticas, que correspondan, antes de realizar las actividades de evaluación de cada resultado de aprendizaje.
- Retroalimenta a los alumnos con los conceptos, actitudes y habilidades creados anotando conclusiones grupales sobre el tema visto.
- Estimula al alumno para enfrentar las dificultades que se le presenten y que sea consciente de sus valores, fortalezas y debilidades, cuando realiza tareas y ejercicios contables fundamentales como son la preparación de documentación fuente y su aplicación contable con base en un catálogo de cuentas y normas técnicas, de tal manera que sea capaz de identificar sus emociones, manejarlas de forma constructiva y que reconozca la necesidad de solicitar apoyo ante un conocimiento o una situación que lo rebase.
- Fomenta en el alumno que elija las fuentes de información más relevantes para un propósito específico y discriminar entre ellas de acuerdo a su relevancia y confiabilidad.

#### **Se sugiere promover las siguientes competencias genéricas:**

- Expresa ideas y conceptos mediante representaciones matemáticas para realizar operaciones contables.
- Maneja las tecnologías de la información y la comunicación para procesar información en software de contabilidad.
- Sigue instrucciones y procedimientos de manera reflexiva para realizar operaciones contables.
- Participa y colabora de manera efectiva en equipos diversos.
- Ordena información de acuerdo a categorías, jerarquías y relaciones.
- Sintetiza evidencias obtenidas mediante la experimentación para producir conclusiones y formular nuevas preguntas
- Elige las fuentes de información más relevantes para un propósito específico y discrimina entre ellas de acuerdo a su relevancia y confiabilidad

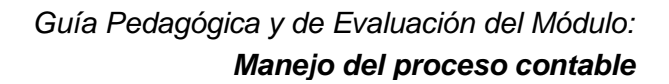

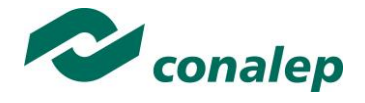

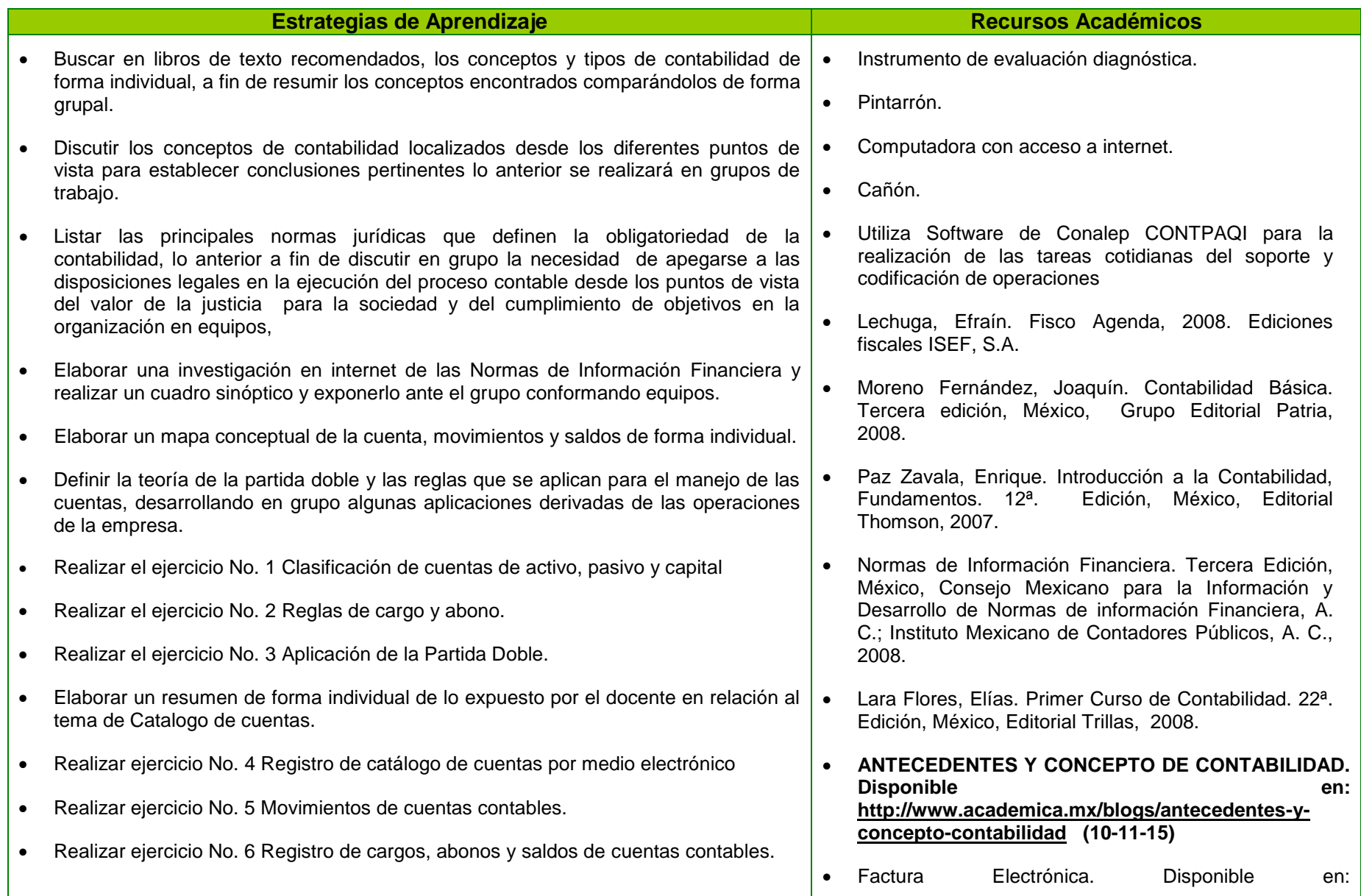

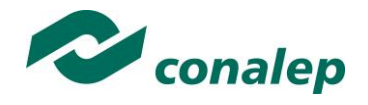

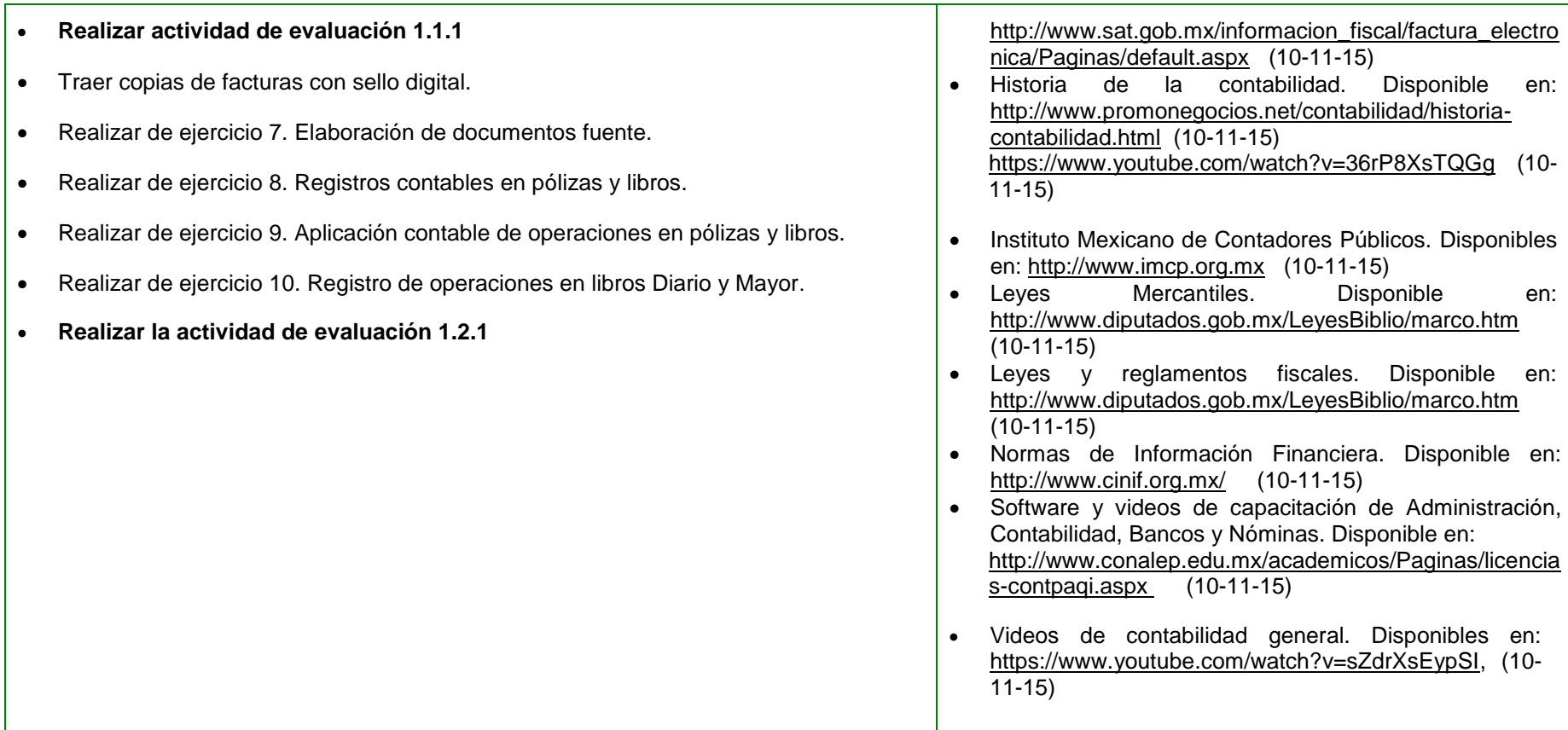

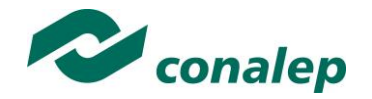

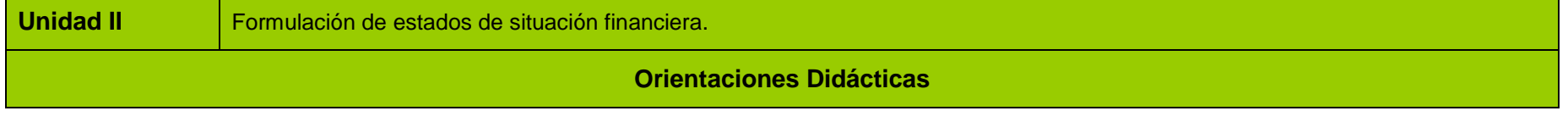

Para la segunda unidad se sugiere al docente:

- Relaciona los conocimientos previos obtenidos en la primera unidad para expresa ideas, conceptos y producir una balanza de comprobación y de los estados financieros principales, mediante representaciones lingüísticas, matemáticas o gráficas que lleven al alumno a desarrollar innovaciones y proponer soluciones a problemas a partir de métodos establecidos
- Maneja las cuentas para el registro de operaciones con mercancías, utilizando las que se establecen en el sistema de inventarios perpetuos (Almacén, Ventas y Costo de Ventas), ya que es más simple su manejo.
- Aplica los de conocimientos previos obtenidos en la primera unidad para producir una balanza de comprobación y los estados financieros principales.
- Utiliza las prácticas de la unidad uno para producir estados financieros.
- Maneja los conceptos de la información financiera y la contabilidad, los componentes de los estados financieros, y las diferentes cuentas del balance y estado de resultados para la aplicación de operaciones comerciales.
- Realiza ejercicios como parte fundamental de la operación del módulo ya que abarcan de un 65 a un 70 % de las horas programadas. Se recomienda el uso de hojas de cálculo.
- Identifica las normas de información financiera y establece su importancia dentro de los procesos de registro y formulación de estados financieros.
- Utiliza técnicas que faciliten el aprendizaje como los ejercicios para el registro de operaciones contables y la obtención de documentos de trabajo y reportes financieros.
- Comunica opiniones del resultado del trabajo realizado en especial en los ejercicios para promover el aprendizaje y el crecimiento individual y profesional.

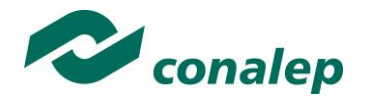

- Aplica el pensamiento lógico-matemático a través de las operaciones y cálculos aritméticos que aplica al sumar y evaluar los movimientos y saldos de las cuentas contables en los registros y documentos de trabajo.
- Aplica métodos sistemáticos de investigación para desarrollar soluciones a los continuos cambios en la normatividad legal y contable así como satisfacer necesidades internas de las organizaciones.
- Clarifica la importancia de los valores de responsabilidad, justicia y honestidad para la formulación de información financiera y que sus resultados fomenten la satisfacción de las organizaciones públicas y privadas, así como la del individuo y de la sociedad en general.
- Utiliza de manera responsable medios tecnológicos como es la computadora y el internet para la realización de las tareas cotidianas del soporte y codificación de operaciones apoyándose de igual manera del software de contabilidad instalado en el laboratorio de informática de su plantel.
- Revisa y corrige las prácticas de forma grupal, pasando a un sector de alumnos a realizar los registros contables.
- Señala el objeto de cada ejercicio, explicando y relacionando el tema que se va a practicar
- Promueve el trabajo con todo el grupo, informa, explica, dirige, orienta, asesora, anima y evalúa.
- Lleva a cabo las estrategias de aprendizaje, actividades, ejercicios y prácticas, que correspondan, antes de realizar las actividades de evaluación de cada resultado de aprendizaje.
- Retroalimenta a los alumnos con los conceptos, actitudes y habilidades creados anotando conclusiones grupales sobre el tema visto.

#### **Se sugiere promover las siguientes competencias genéricas:**

- Expresa ideas y conceptos mediante representaciones matemáticas para realizar operaciones contables.
- Maneja las tecnologías de la información y la comunicación para procesar información en software de contabilidad.
- Sigue instrucciones y procedimientos de manera reflexiva para realizar operaciones contables.
- Participa y colabora de manera efectiva en equipos diversos.
- Enfrenta las dificultades que se le presentan y es consciente de sus valores, fortalezas y debilidades.
- Asume las consecuencias de sus comportamientos y decisiones.
- Cultiva relaciones interpersonales que contribuyen a su desarrollo humano y el de quienes lo rodean.

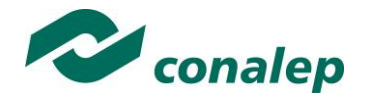

- Escucha, interpreta y emite mensajes pertinentes en distintos contextos mediante la utilización de medios, códigos y herramientas apropiados.
- Sigue instrucciones y procedimientos de manera reflexiva, comprendiendo como cada uno de sus pasos contribuye al alcance de un objetivo.
- Identifica los sistemas y reglas o principios medulares que subyacen a una serie de fenómenos.
- Sintetiza evidencias obtenidas mediante la experimentación para producir conclusiones y formular nuevas preguntas

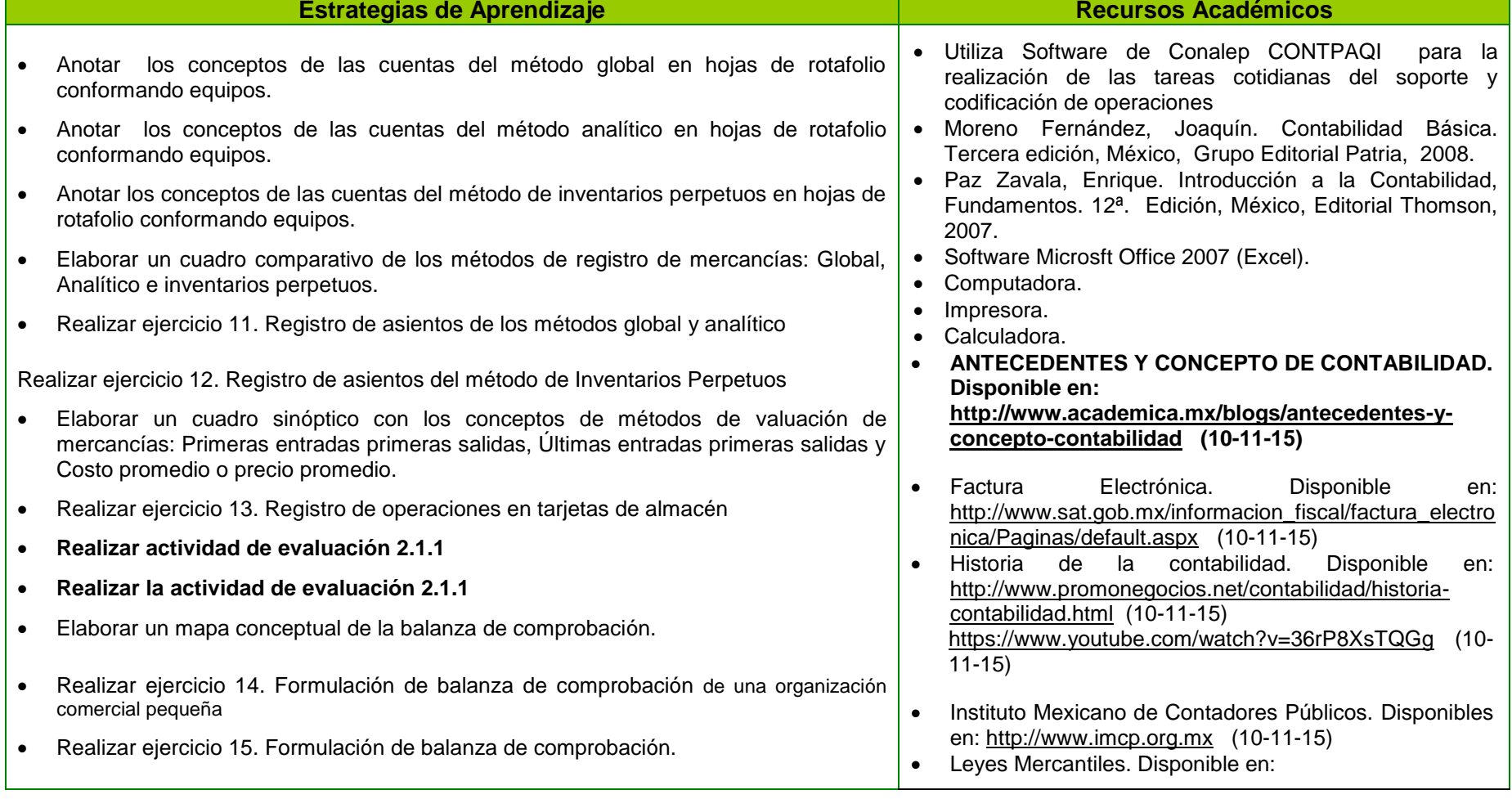

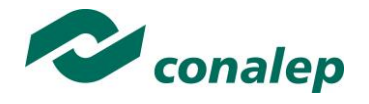

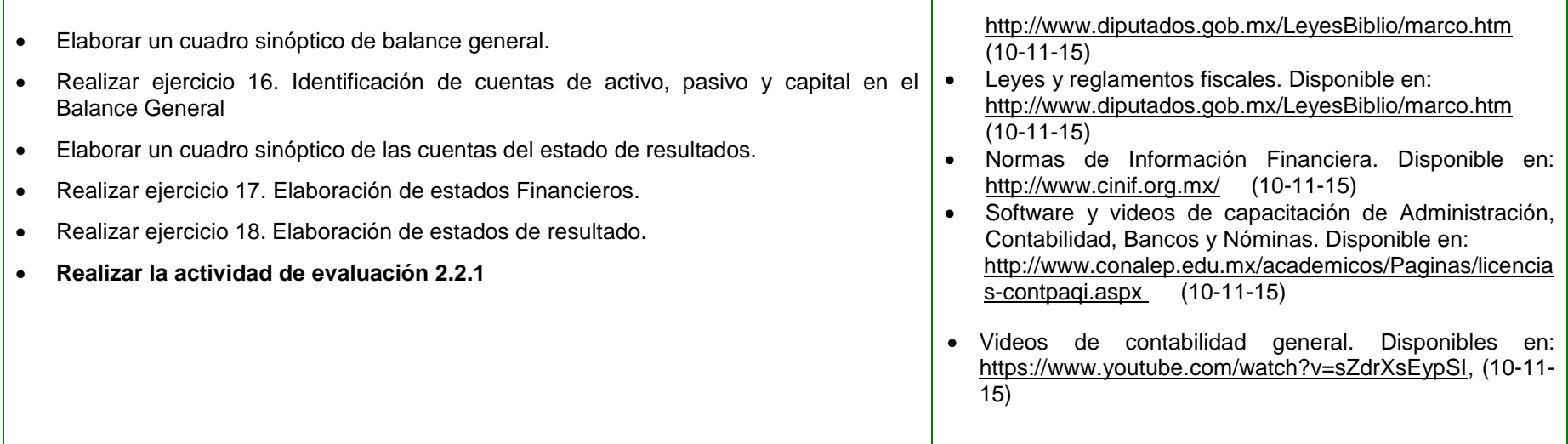

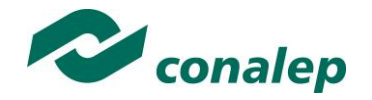

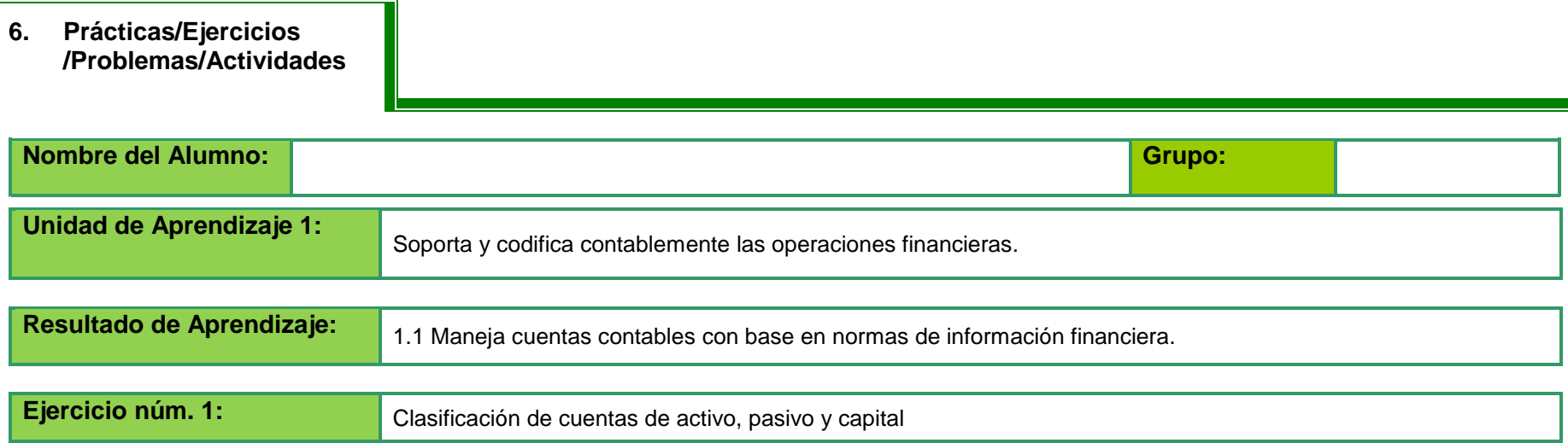

#### **INTRUCCIONES: Clasifica las siguientes cuentas en las columnas que correspondan.**

EDIFICIOS, SEGUROS PAGADOS POR ADELANTADO, RENTAS COBRADAS POR ADELANTADO, UTILIDAD DEL EJERCICIO, UTILIDAD DE EJERCICIOS ANTERIORES, CAJA, BANCOS, I.V.A. ACREDITABLE, I.V.A. POR PAGAR, DOCUMENTOS POR COBRAR, PRESTAMOS, INVENTARIO DE MERCANCÌAS, ALMACEN, PROVEEDORES, VENTAS, GASTOS DE VENTAS, DEPÒSITOS DE GARANTÌA, PAGOS ADELANTADOS, IMPUESTOS POR PAGAR, CLIENTES, DEVOLUCIONES Y REBAJAS SOBRE VENTAS, DEUDORES DIVERSOS, GASTOS DE ADMIONISTRACION, INTERESES ACUMULADOS POR PAGAR, COSTO DE VENTAS, EQUIPO DE OFICINA, GASTOS DE INSTALACION, DOCUMENTOS POR PAGAR, INTERESES ACUMULADOS POR COBRAR, GASTOS Y PRODUCTOS FINANCIEROS, OTROS GASTOS Y PRODUCTOS FINANCIEROS, PERDIDA DEL EJERCICIO, TERRENOS, RENTAS COBRADAS POR ANTICIPADO, ACREEDORES DIVERSOS, ACREEDORES HIPOTECARIOS, ACCIONES Y VALORES, PAPELERIA Y UTILES, PRIMAS DE SEGURO, RENTAS PAGADAS POR ANTICIPADO…

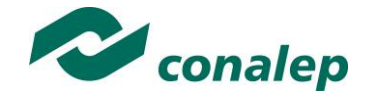

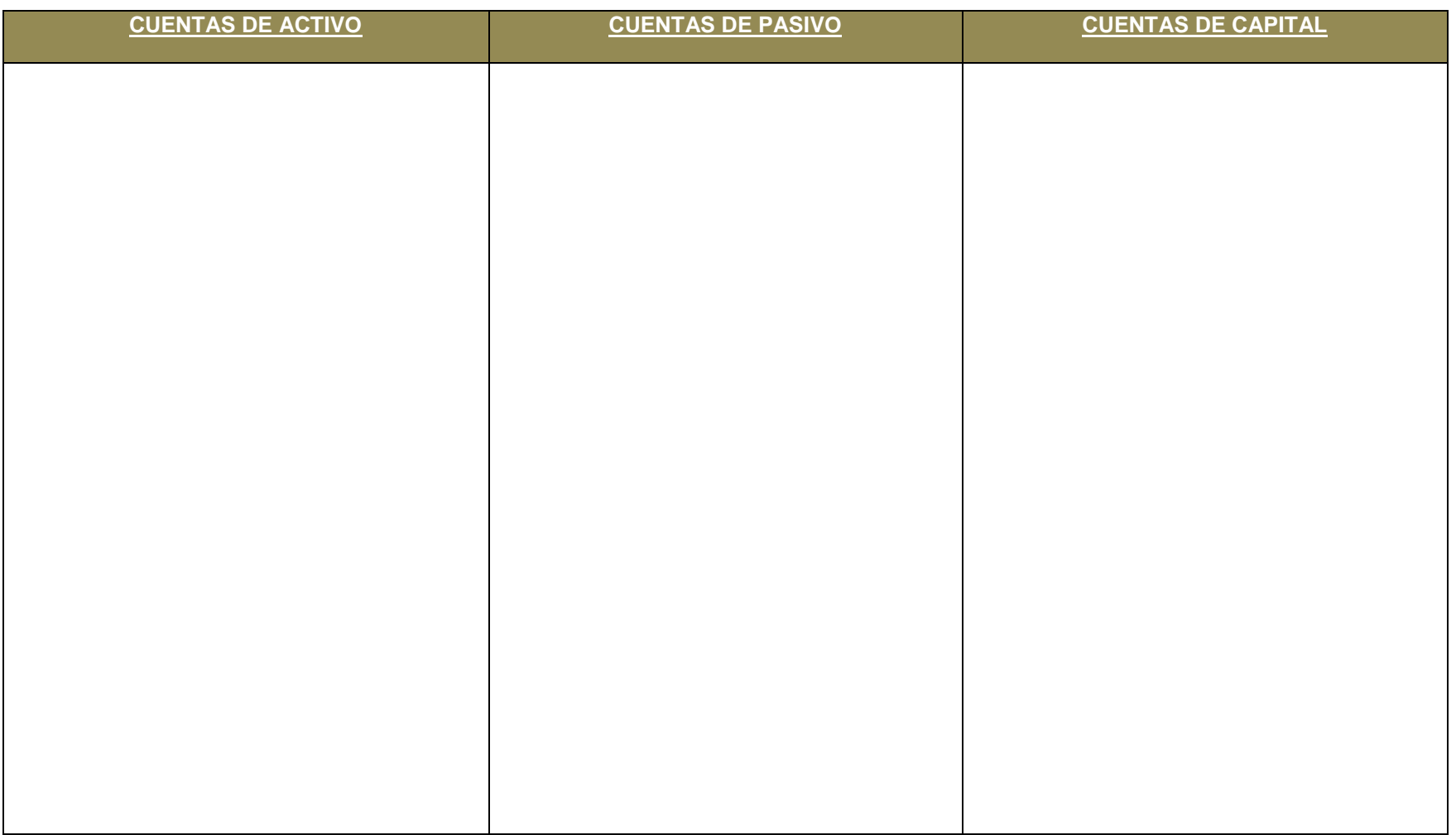

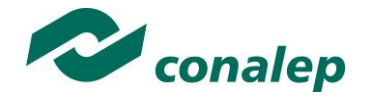

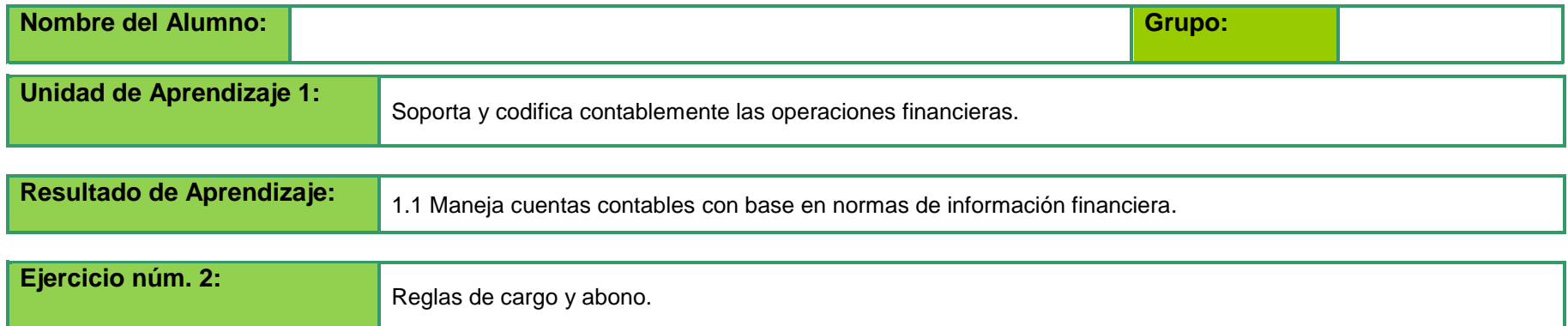

# **INSTRUCCIONES: Anota en el cuadro un ejemplo de las siguientes reglas del Cargo y del Abono**

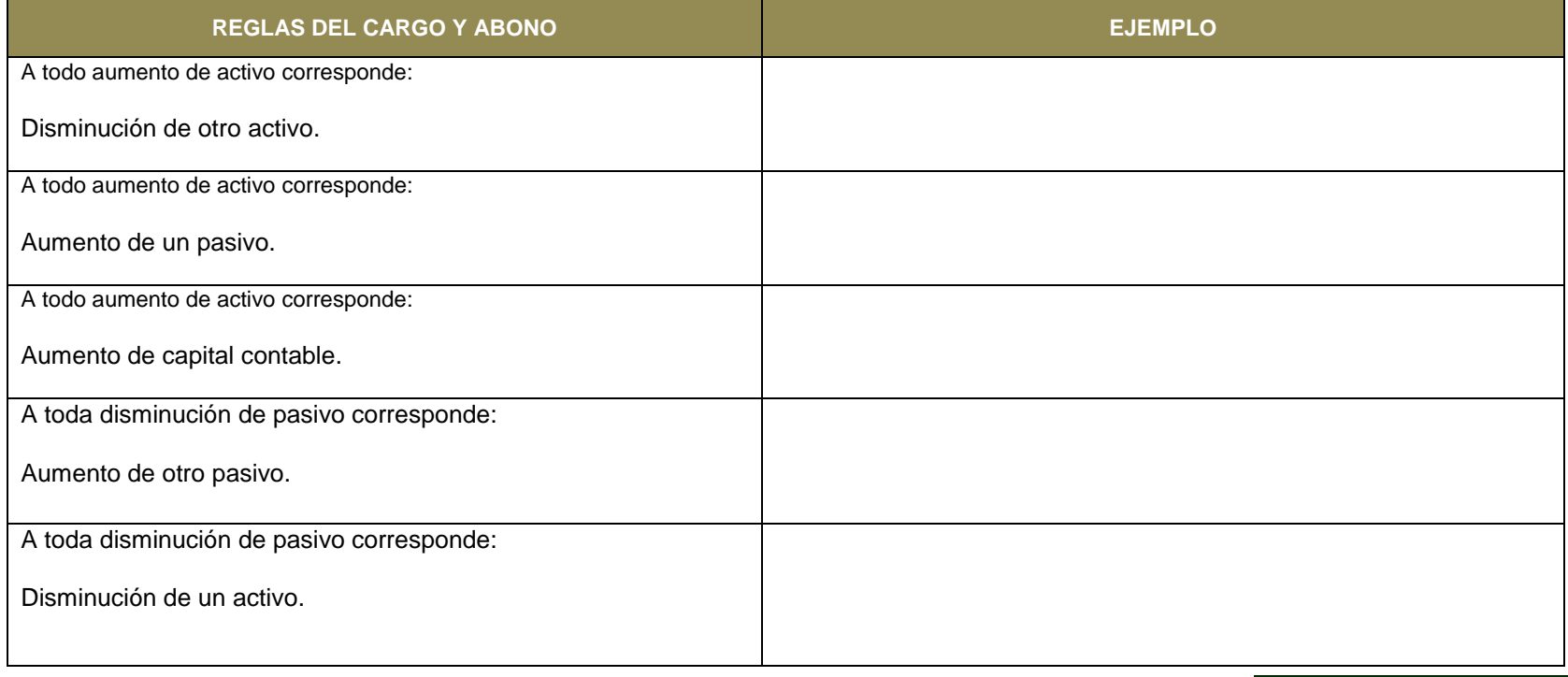

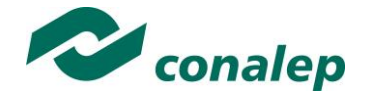

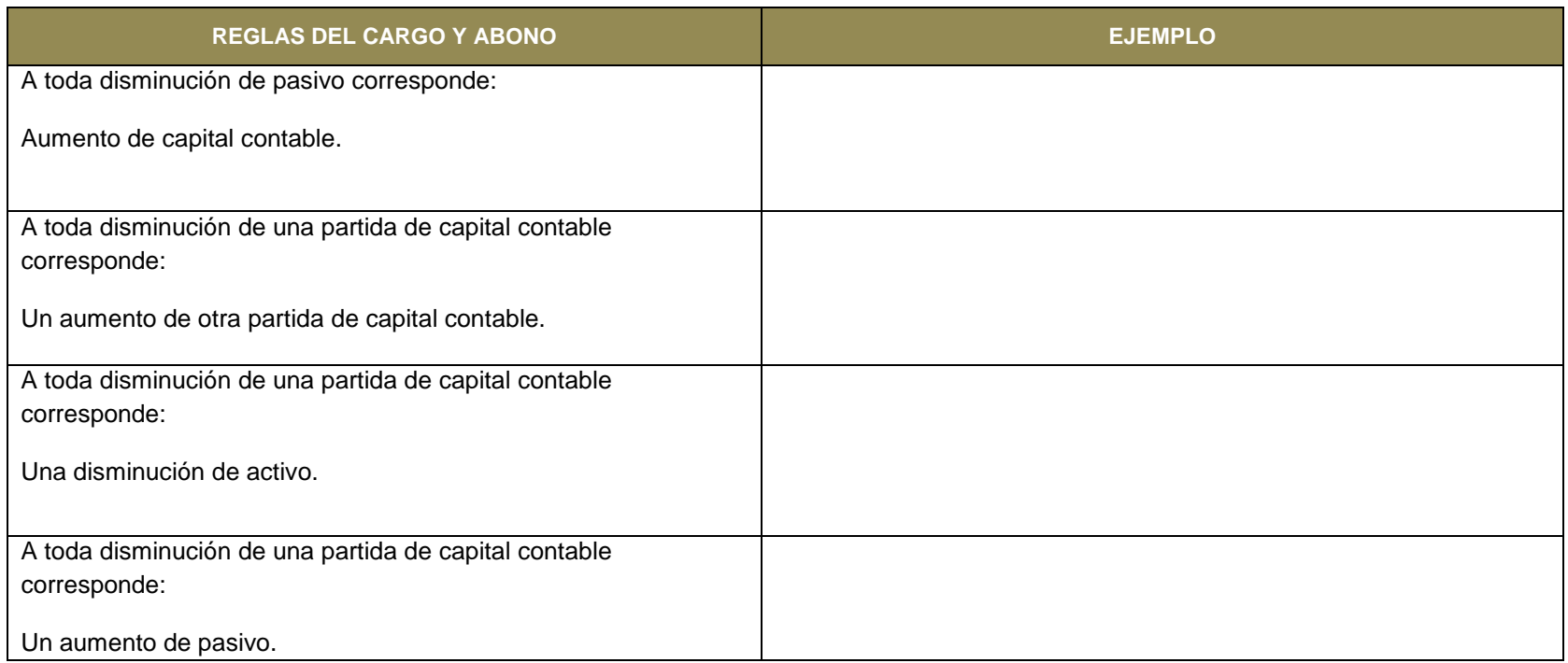

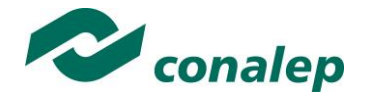

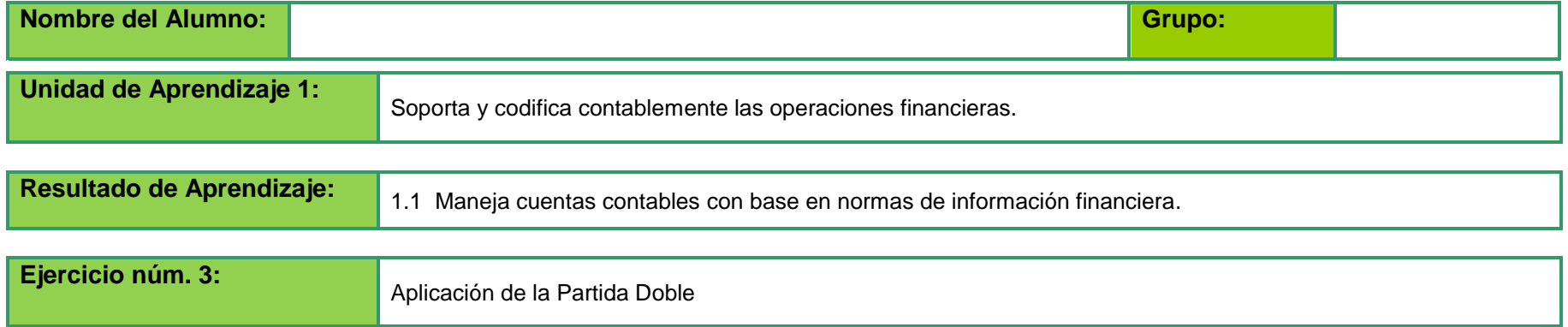

# **PROPÓSITO:**

Desarrollar el siguiente ejercicio para identificar las principales operaciones de una organización y su efecto en el balance ratificando las reglas de la partida doble.

#### **ACTIVIDADES A REALIZAR:**

- 1. Anota con una "X" los efectos de cada operación que se mencionan para el Activo, Pasivo y Capital.
- 2. Establece las reglas de la "Partida Doble" que se derivan de este ejercicio.

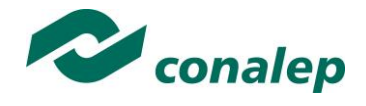

#### **TABLA PARA SOLUCIÓN**

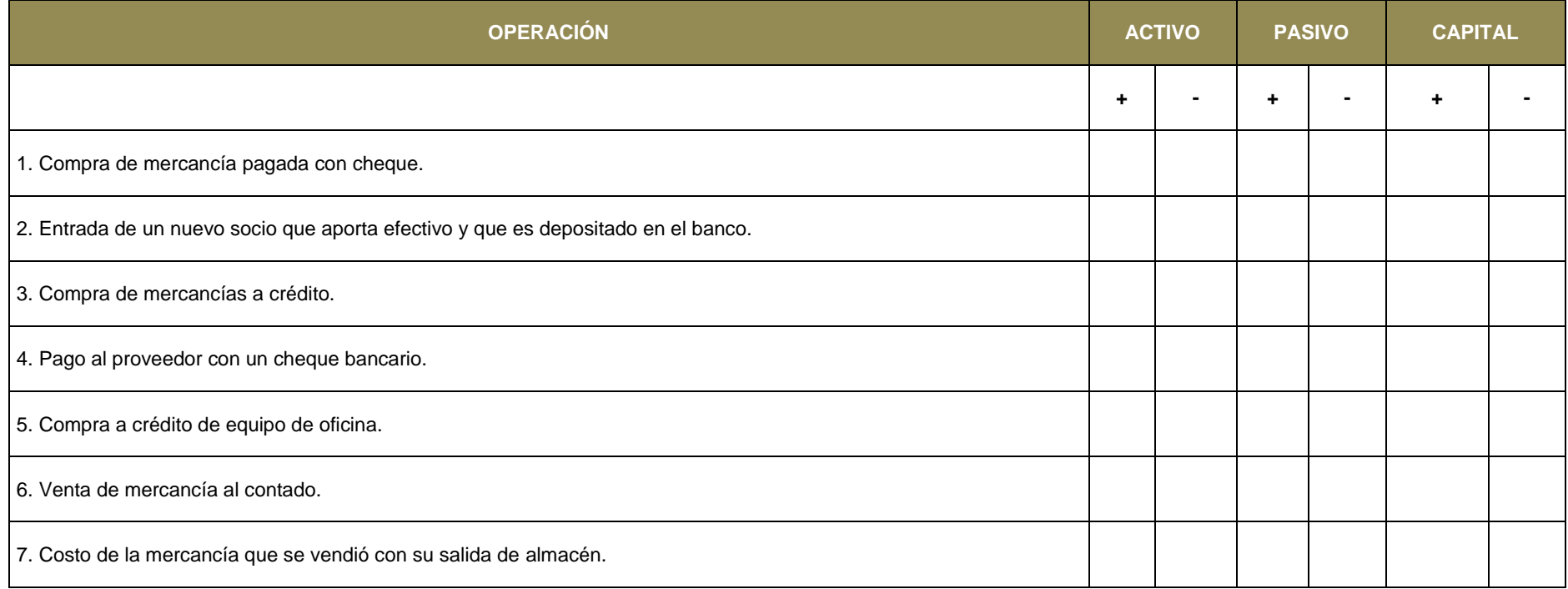

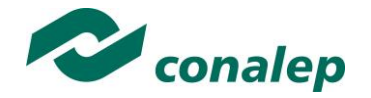

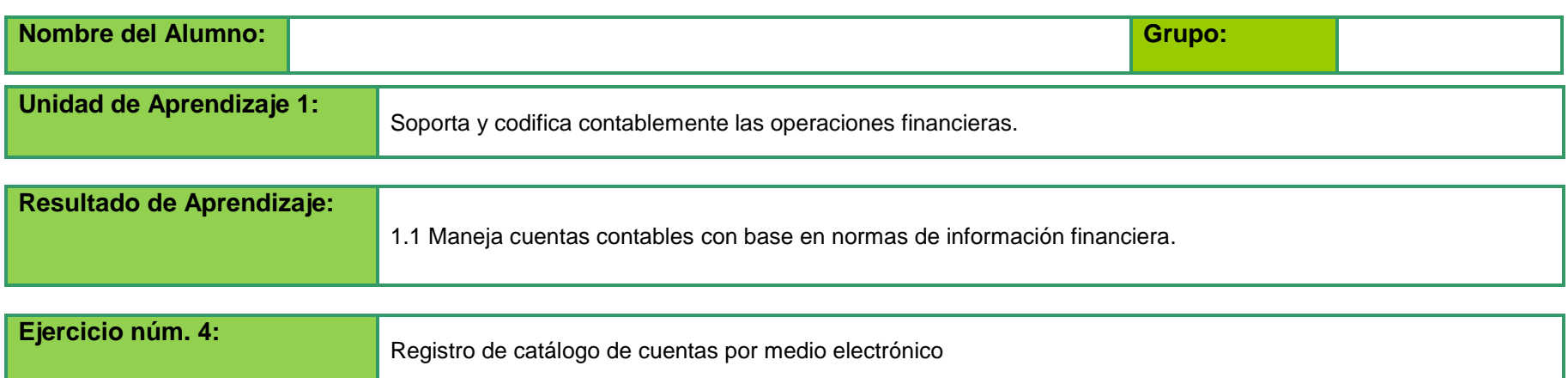

Instrucciones: Con los datos proporcionados por el docente, utiliza el software de contabilidad instalado en el Laboratorio de informática y realiza lo siguiente:

1.- Creación de empresa "Chispita, S.A." (Los datos de dirección, población, teléfono, código postal los proporcionara el docente de acuerdo a la localidad del plantel)

2.- Alta y codificación de cuentas.

Se sugieren los siguientes códigos de tres niveles:

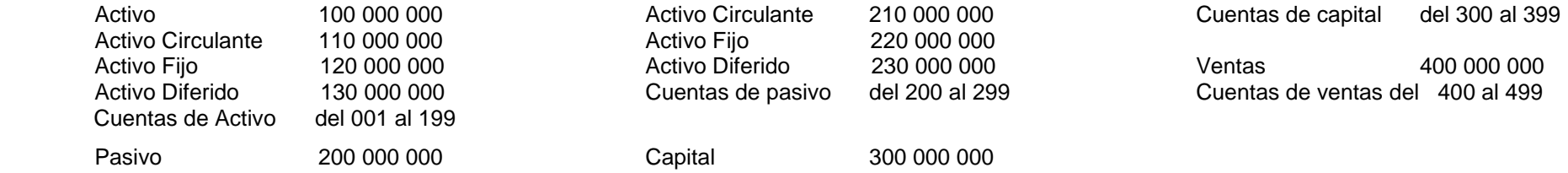

La empresa la "Chispita, S.A." dedicada a la venta de pantalones en el mes de enero del 2012 da de alta las siguientes cuentas:

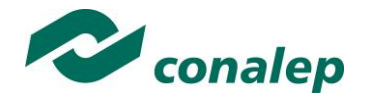

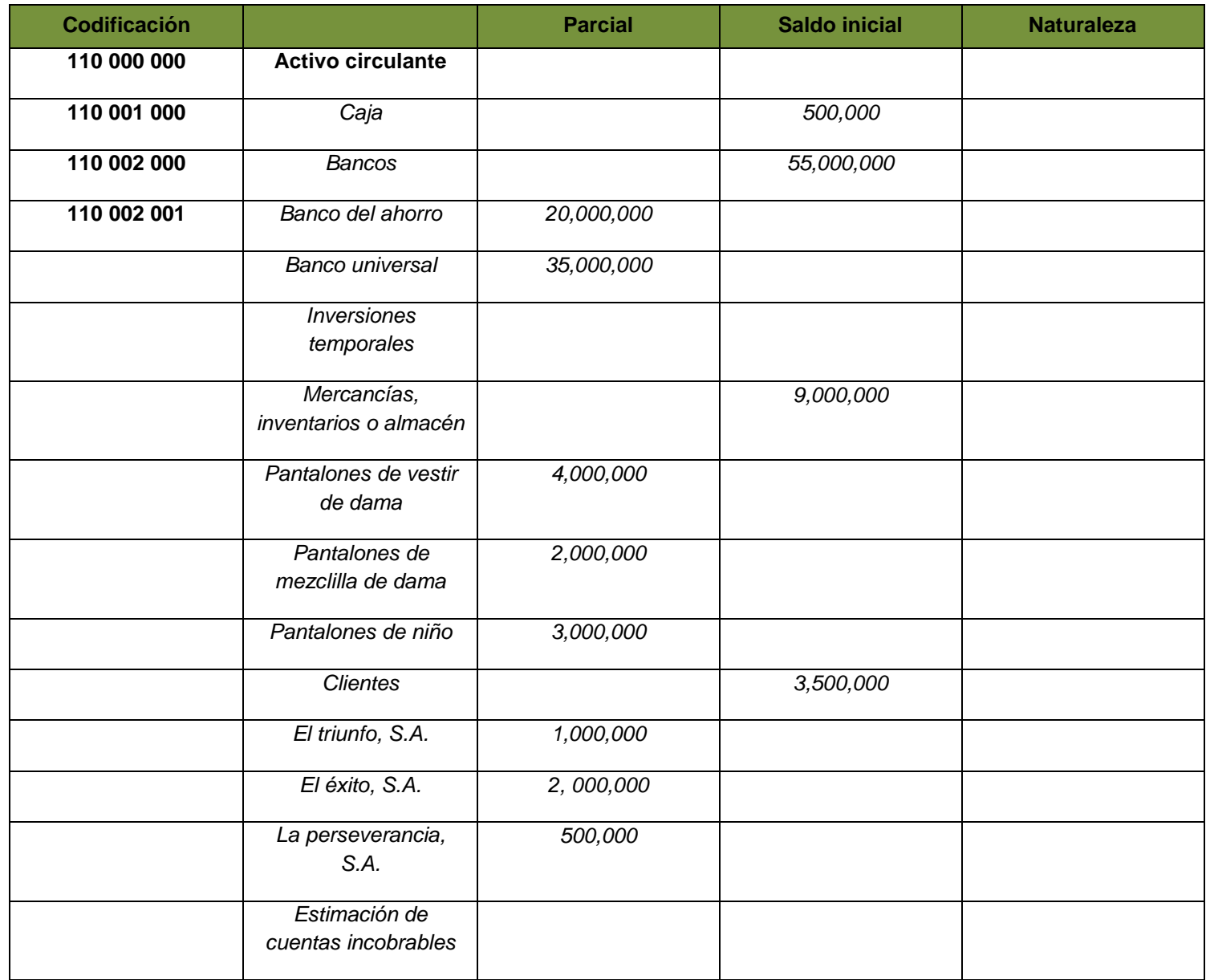

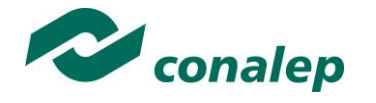

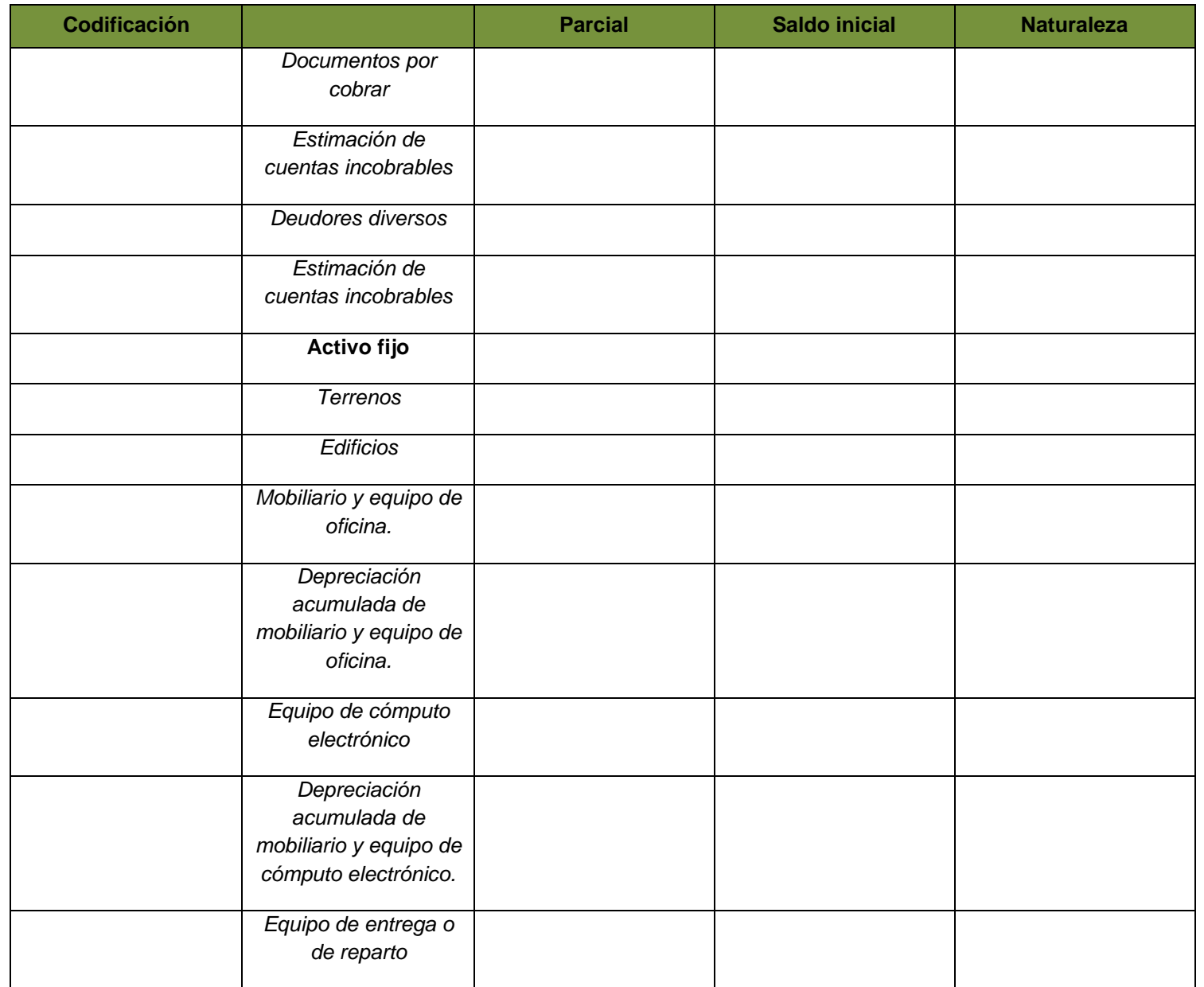

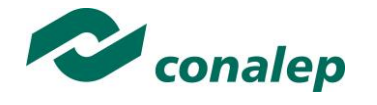

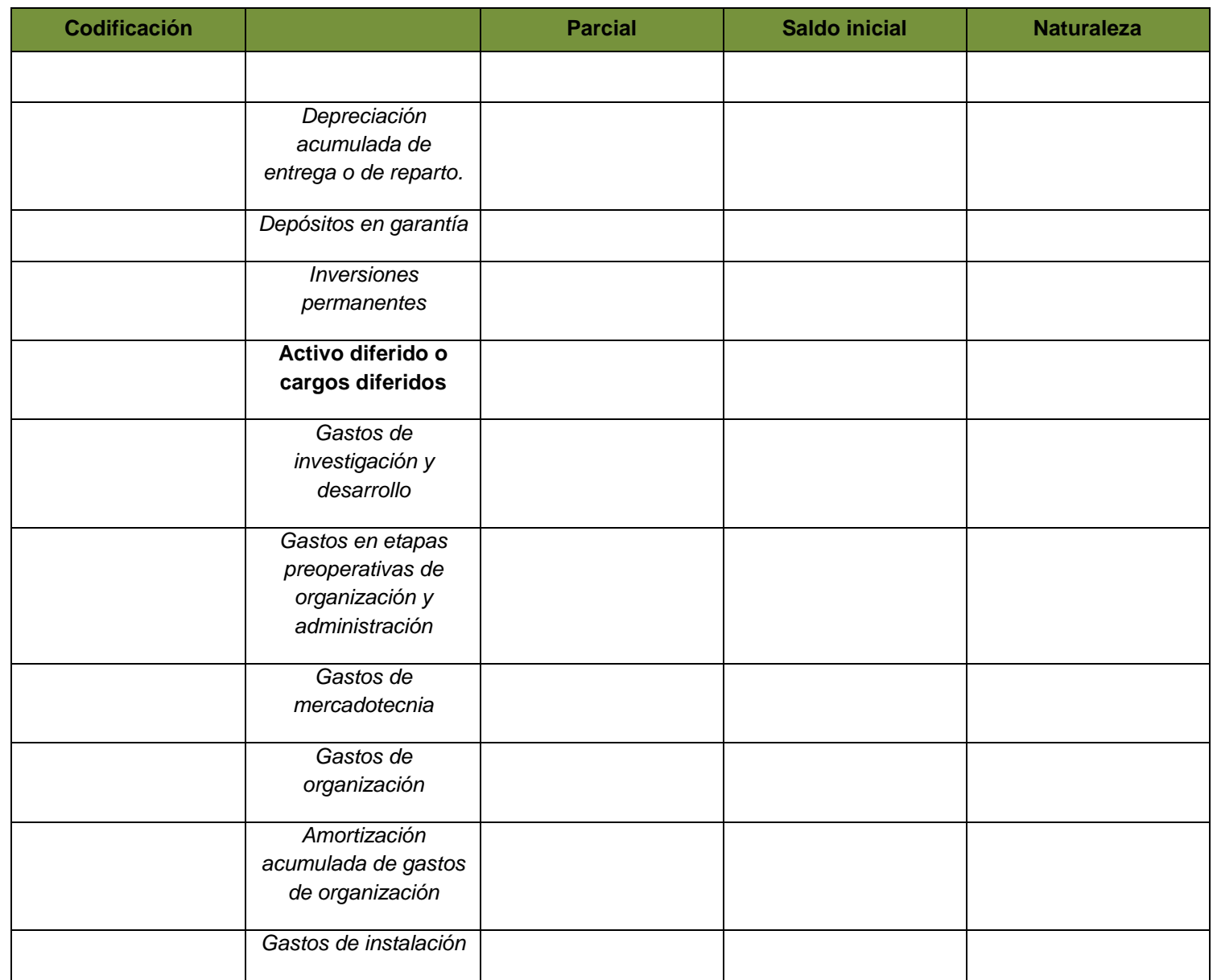

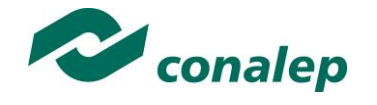

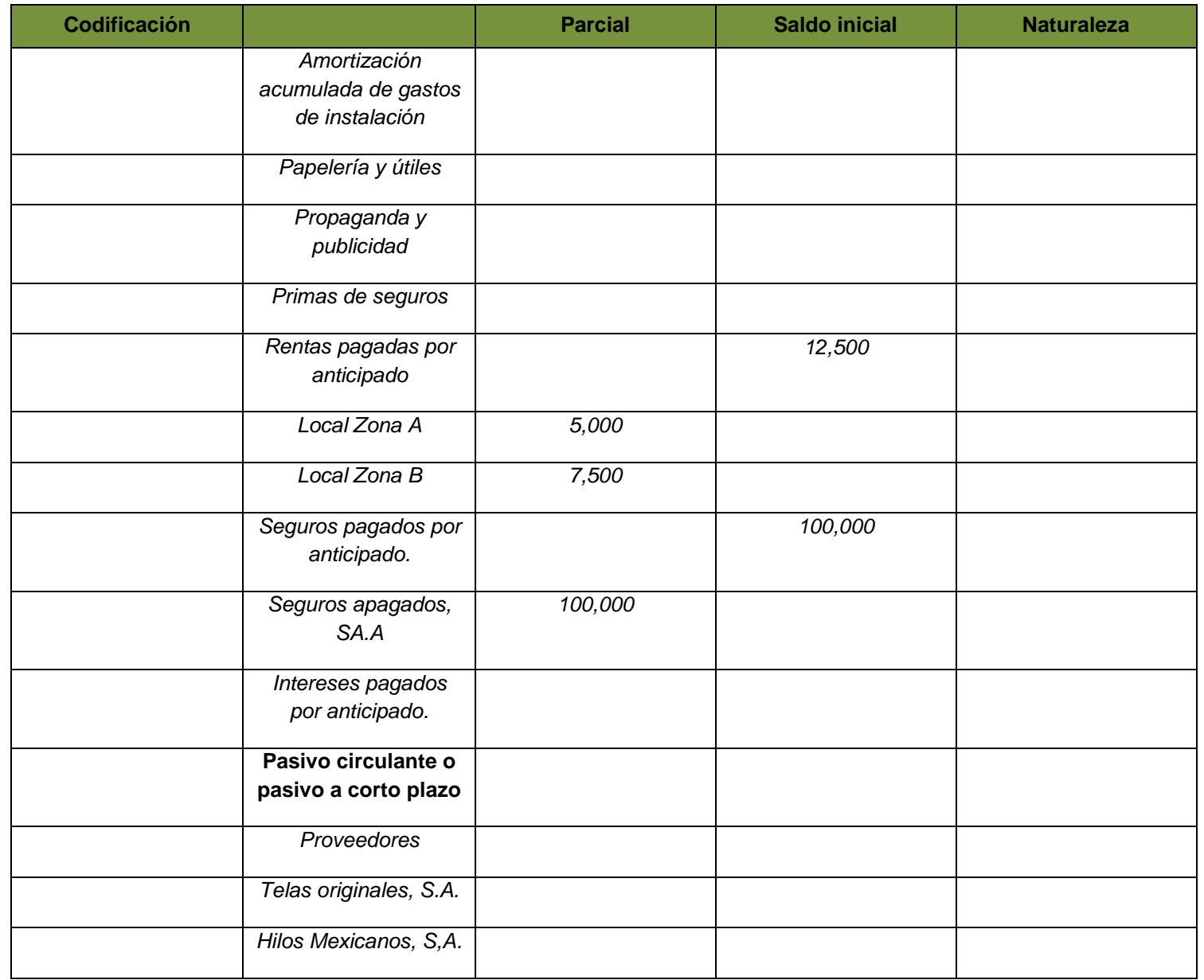

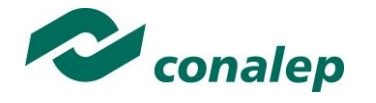

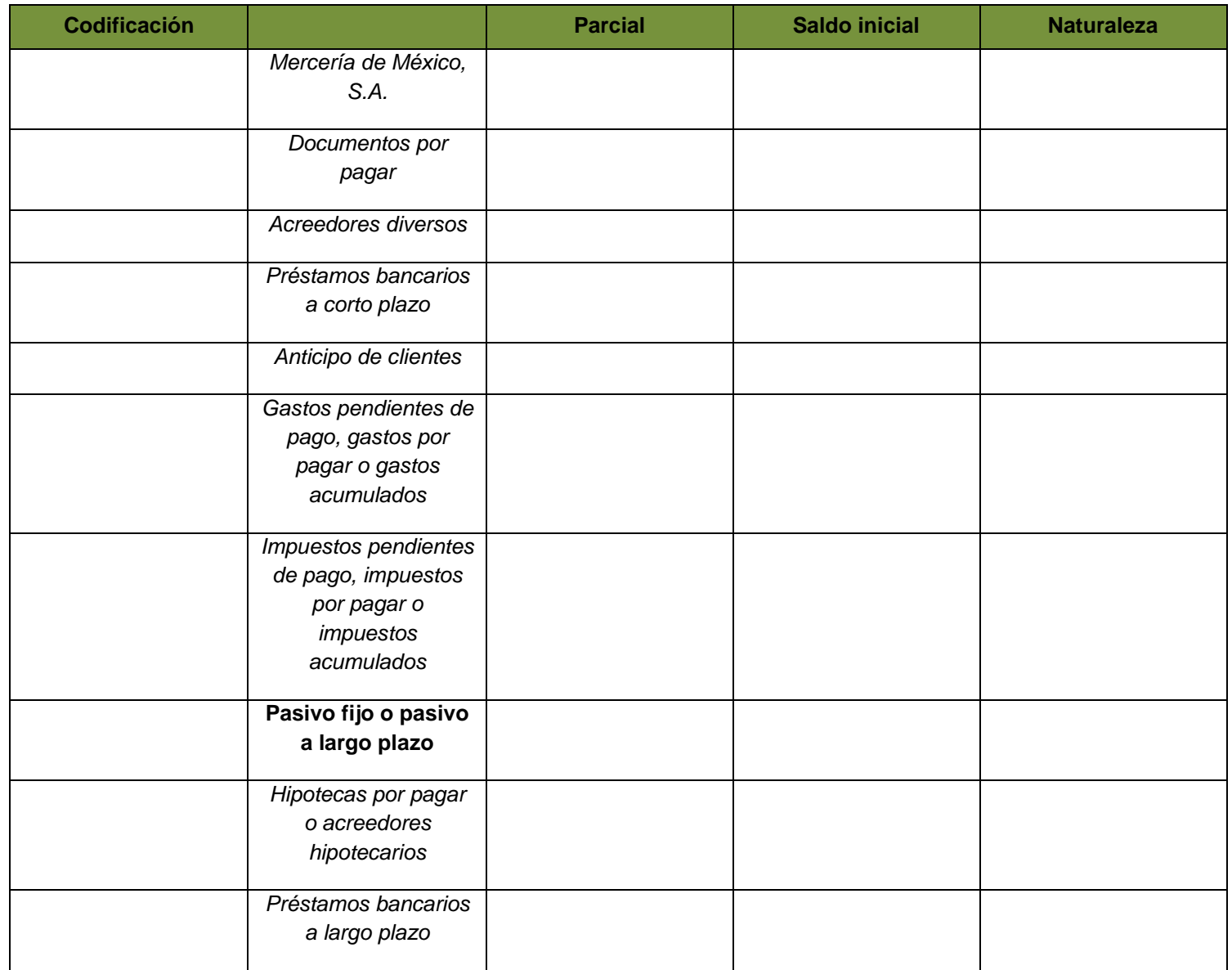

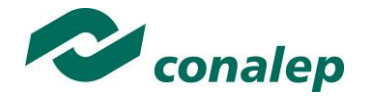

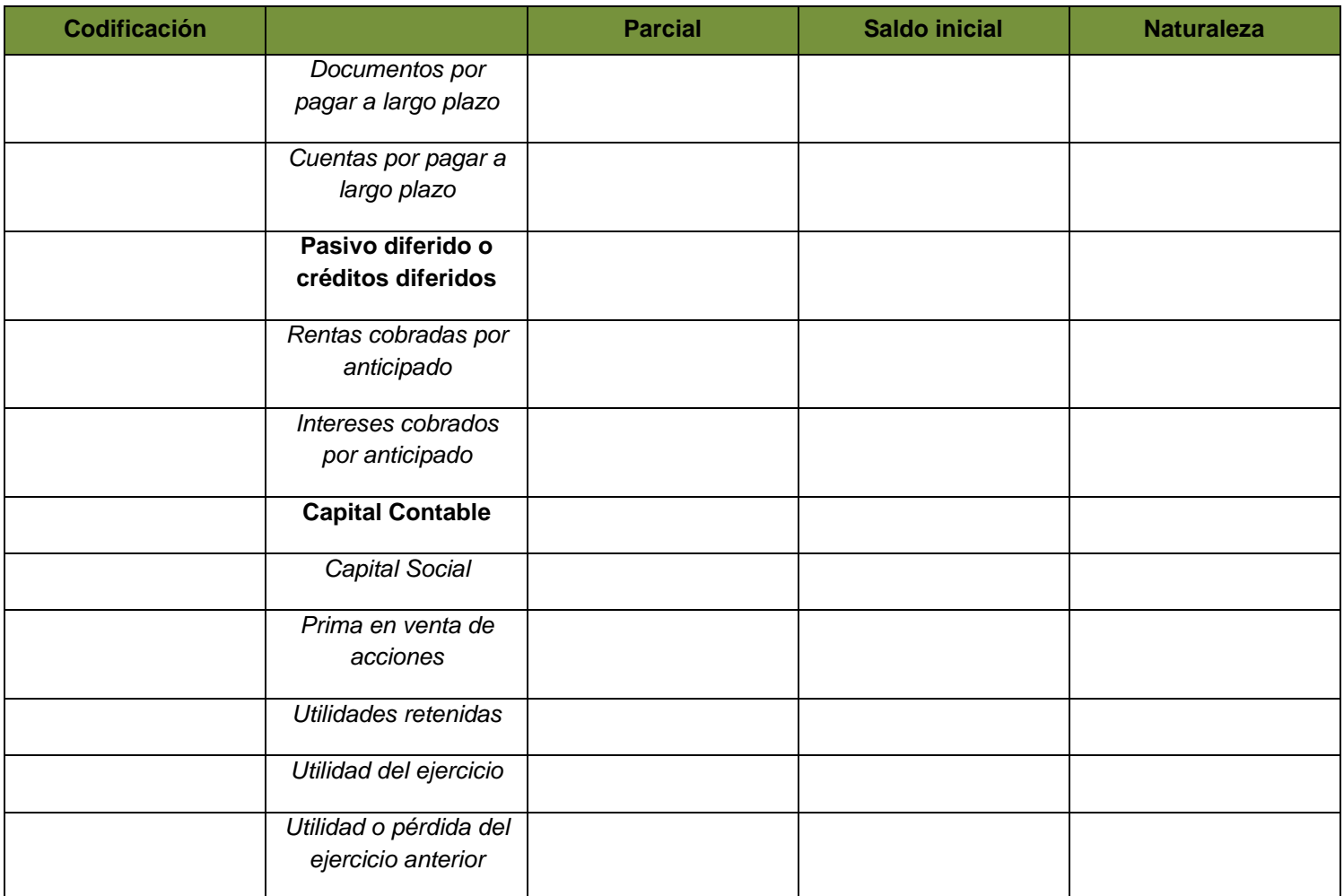

3.- Realiza reportes de las siguientes cuentas e imprímelas.

- o Activo Circulante.
- o Activo Fijo.
- o Activo Diferido.
- o Pasivo Circulante.
- o Pasivo Fijo.
- o Otros Pasivos.
- o Capital.
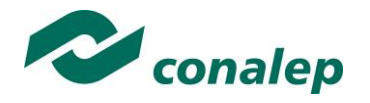

4.- Da de alta en los catálogos a clientes y proveedores y llena con los datos proporcionados por el docente de acuerdo a la localidad del plantel de los siguientes campos:

- Código de cliente y proveedor
- Nombre
- RFC
- CURP
- Denominación comercial
- Datos de domicilio
- Datos de crédito y cobranza

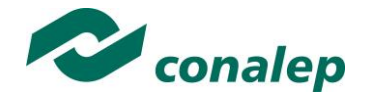

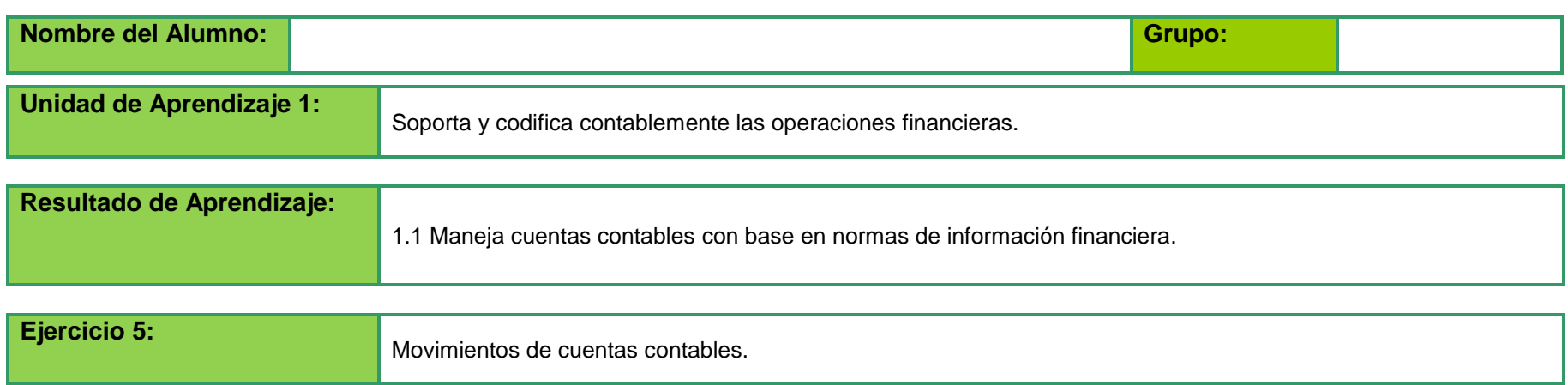

## **PROPÓSITO**:

Identificar a partir de una situación real la aplicación de cuentas con las operaciones correspondientes.

El gerente de la organización "El Pollo Contento" le ha pedido al contador de la organización, reporte la situación de las operaciones del proyecto Fénix para lo cual le proporcionó la documentación de estas operaciones. El contador analizó la documentación y pide a su vez al Auxiliar del contador asignar las cuentas contables para cada operación referenciando cada una con sus efectos en el Balance de la organización.

#### **ACTIVIDAD A REALIZAR:**

1. Formular cédula de trabajo con la aplicación contable de las operaciones y su efecto en el balance de acuerdo a las reglas de la partida doble.

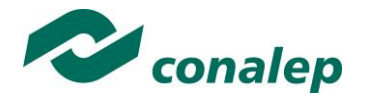

**LISTA DE OPERACIONES:**

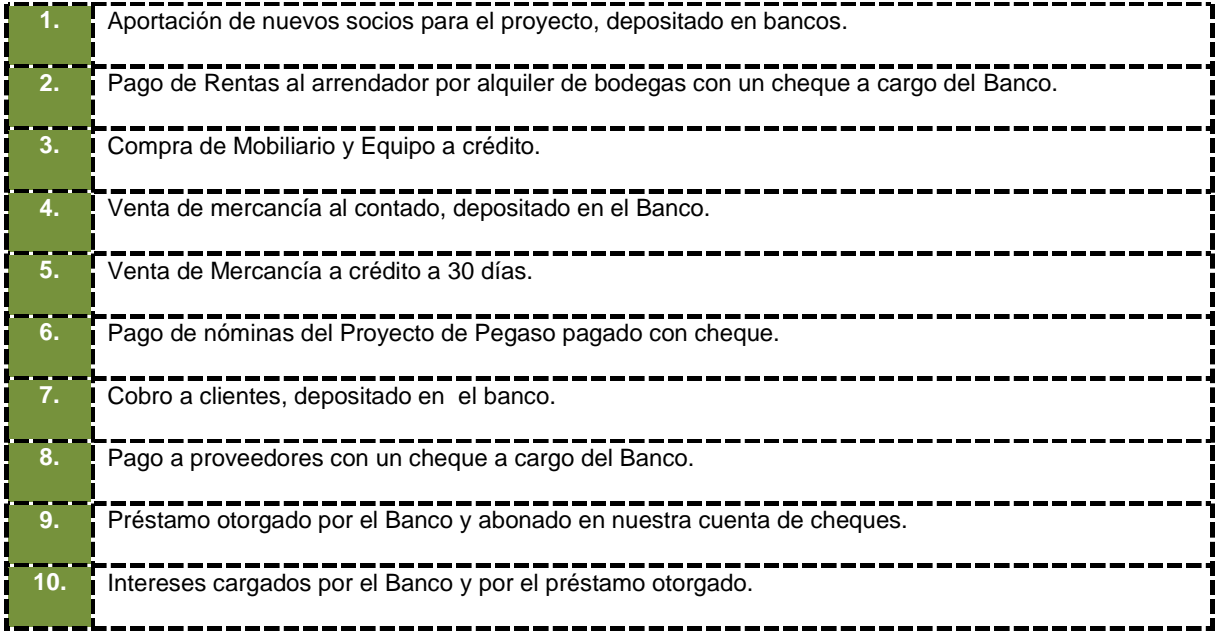

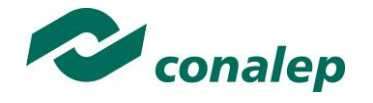

### **FORMATO DE CÉDULA DE TRABAJO**

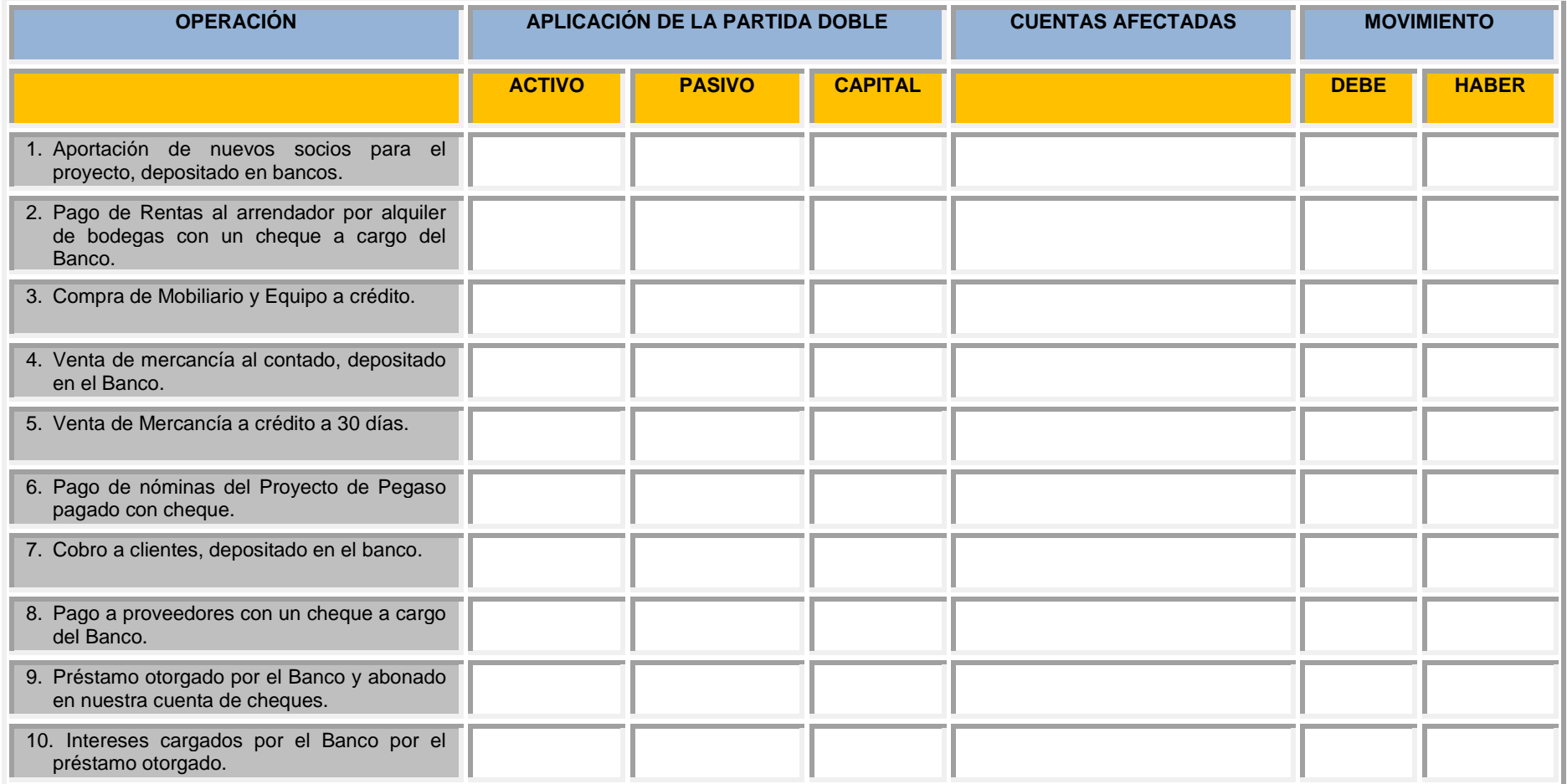

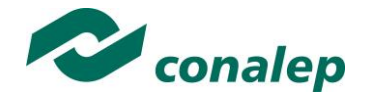

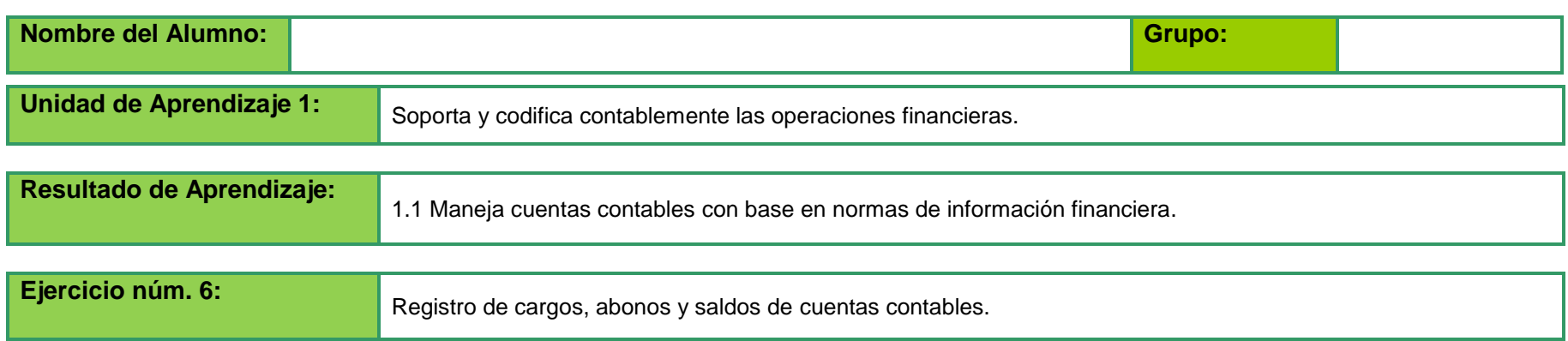

#### **Instrucciones:**

- Realiza los asientos contables de forma manual en formatos contables de diario y esquemas de mayor.
- Realiza los asientos contables de forma electrónica utiliza el software de contabilidad instalado en el Laboratorio de informática

1.-Saldos Iniciales de la empresa la "Chispita S.A." al 1º de febrero del 2012.

Toma como base los saldos iniciales del mes de enero 2012.

### **Determinar el Capital Contable**

Durante el Mes de febrero 2012 se realizaron las siguientes operaciones:

\* A todas las operaciones que correspondan, calcular el 16% de I.V.A.

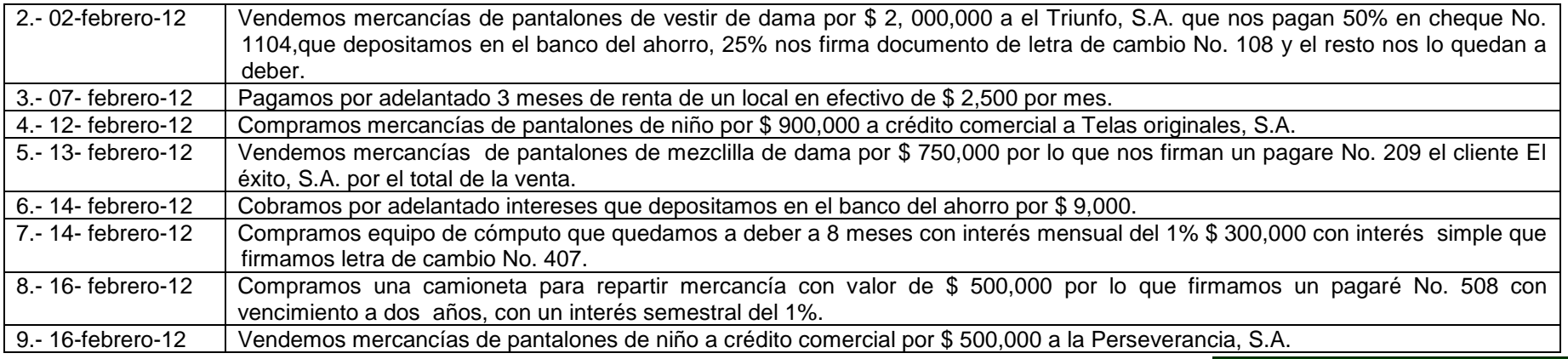

**MCON-03 41/108** 

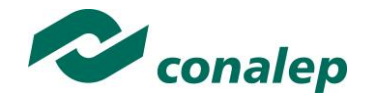

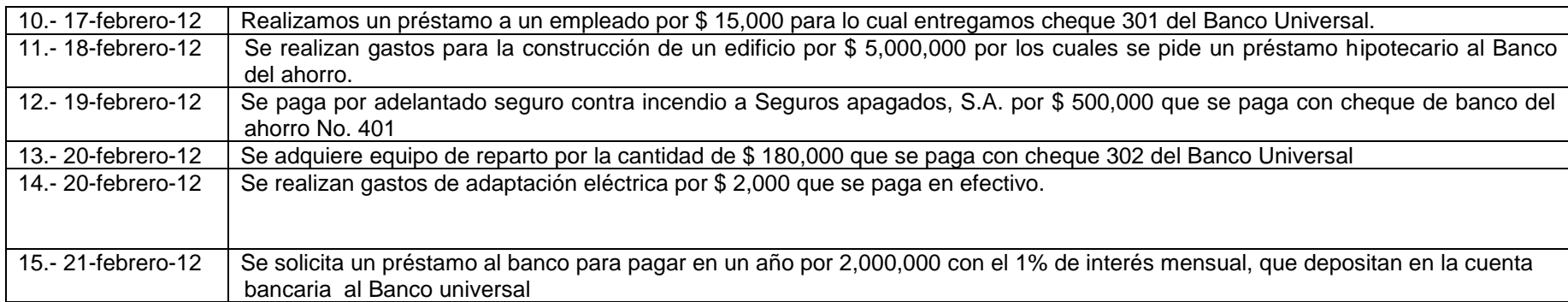

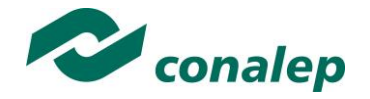

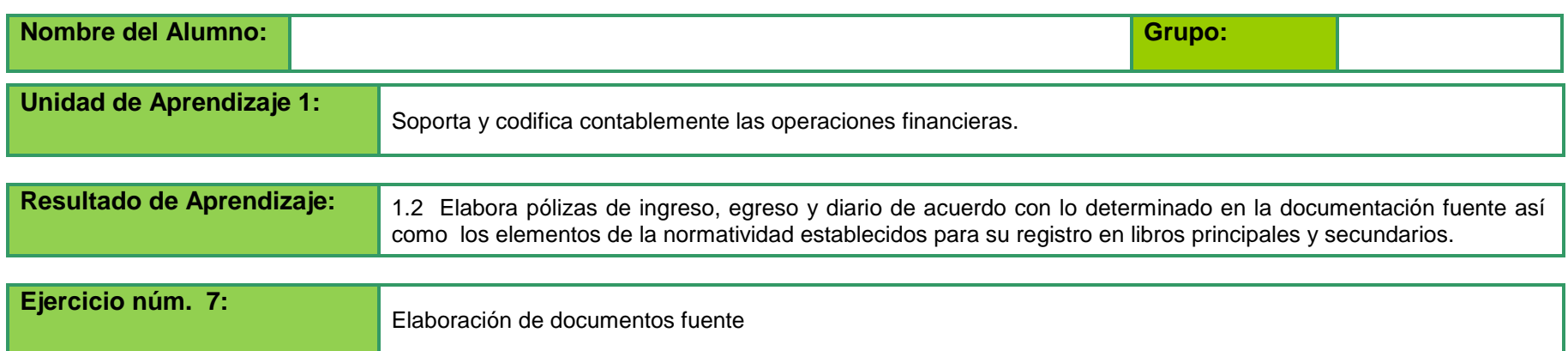

### **Instrucciones: Con los datos proporcionados por el docente, elabora los siguientes documentos fuente.**

A continuación se dan ejemplos de documentos para que se basen en los datos que tienen que incluir en cada documento fuente.

Identificación de datos de un CFDI

Tomado de:

[http://www.sat.gob.mx/informacion\\_fiscal/factura\\_electronica/Documents/cfdi/CFDIRepresentImpresa.pdf](http://www.sat.gob.mx/informacion_fiscal/factura_electronica/Documents/cfdi/CFDIRepresentImpresa.pdf) [http://www.sat.gob.mx/informacion\\_fiscal/normatividad/Documents/fatcaxmlespanolguiausuario\\_18062014.pdf](http://www.sat.gob.mx/informacion_fiscal/normatividad/Documents/fatcaxmlespanolguiausuario_18062014.pdf) [http://www.sat.gob.mx/informacion\\_fiscal/factura\\_electronica/Documents/cfdi/ManualUsuarioPortalPrivado.pdf](http://www.sat.gob.mx/informacion_fiscal/factura_electronica/Documents/cfdi/ManualUsuarioPortalPrivado.pdf)

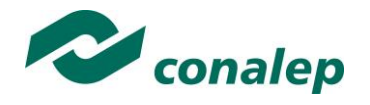

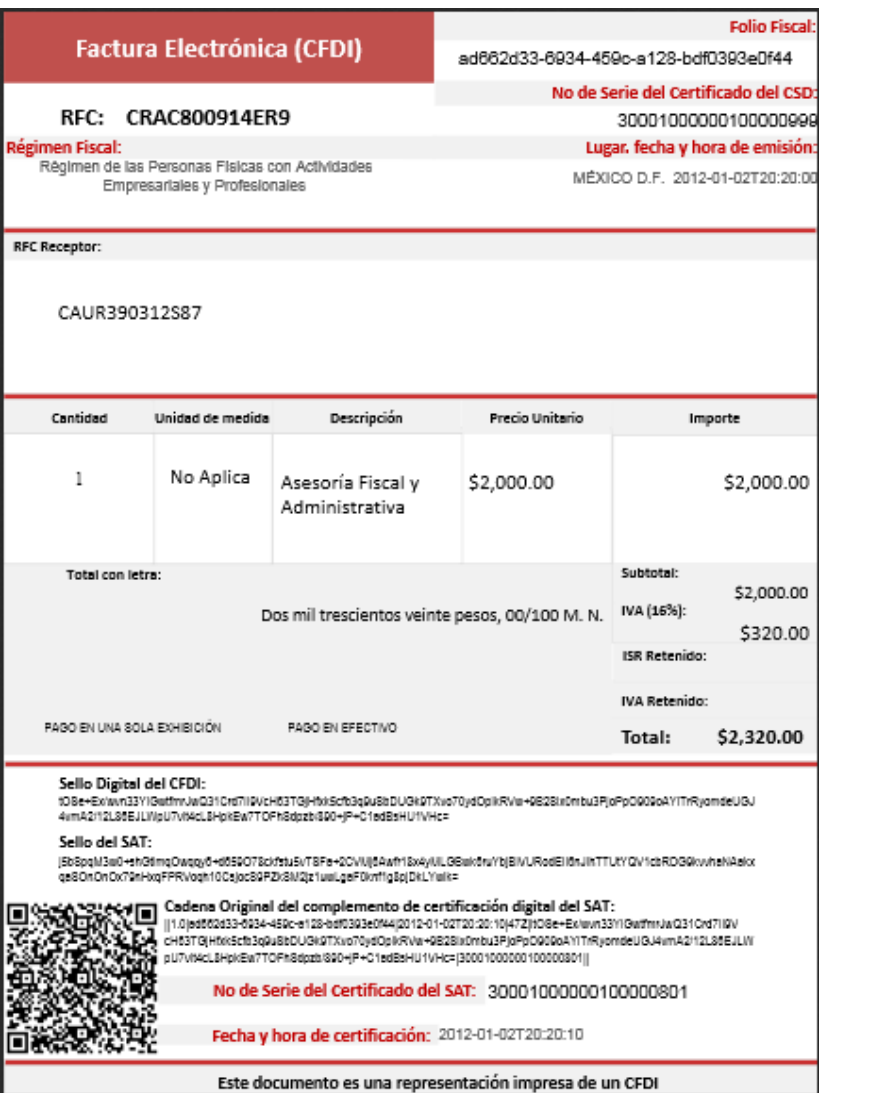

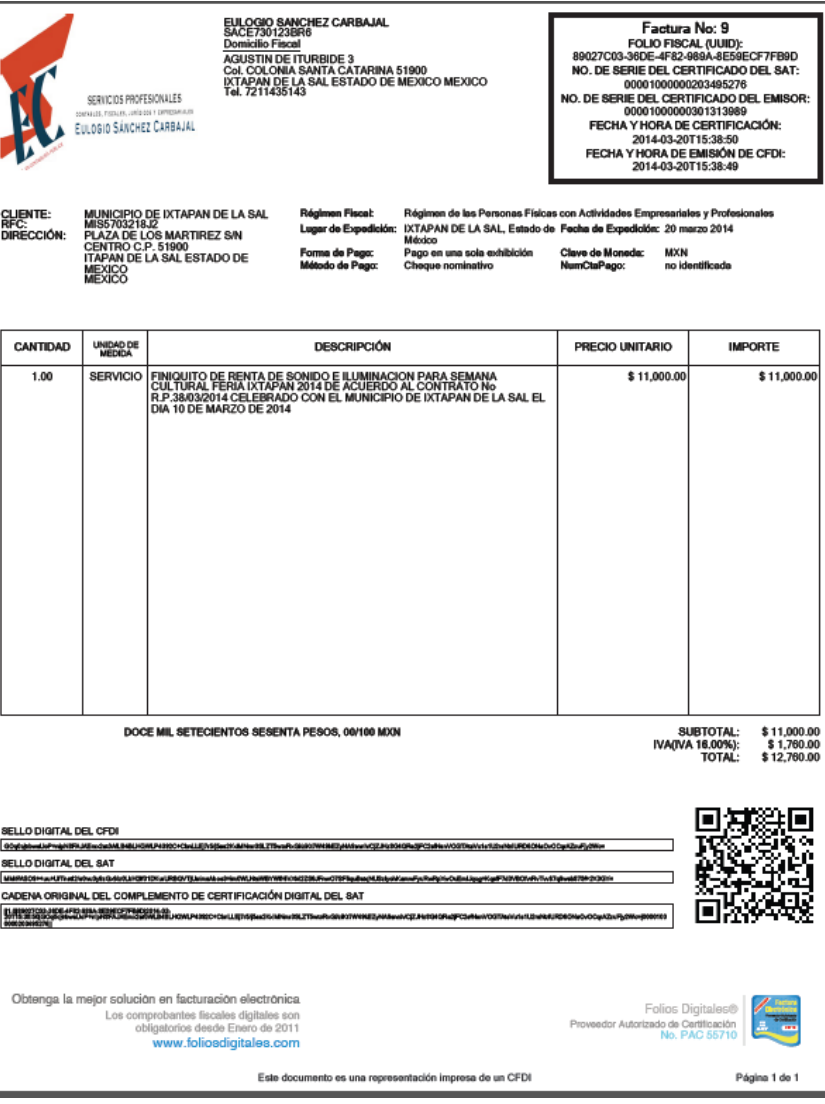

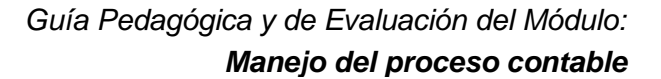

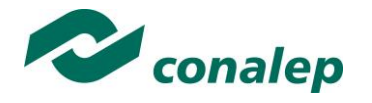

```
<?xml version="1.0" encoding="UTF-8" ?>
- <Comprobante xmlns="http://www.sat.gob.mx/cfd/2" xmlns:xsi="http://www.w3.org/2001/XMLSchema-instance'
   xsi:schemaLocation="http://www.sat.gob.mx/cfd/2 http://www.sat.gob.mx/sitio_internet/cfd/2/cfdv2.xsd" version="2.0" folio="638"
   fecha="2012-02-13T13:03:41'
   sello="QUM6+sBtN+Uh/ps/K8vCxDq8x1JwB9z3nAX8/9e0DfeqDpyD2OEcocIGskGIGeZSTs73f985PXnpnkCmcGih515V1FDfUA5cSRlLaF/GwW4
   noAprobacion="0000000" anoAprobacion="0000" tipoDeComprobante="ingreso" formaDePago="PAGO EN UNA SOLA EXHIBICION'
   noCertificado="00001000000102996401"
   certificado="MIIDhDCCAmygAwIBAgIUMTAwMDEyMDAwMDAwMDAwMiI1MTcwDOYJKoZIhvcNAOEF
   BOAwgcMxGTAXBgNVBAcTEENpdWRhZCBkZSBNZXhpY28xFTATBgNVBAgTDE1leGlj
   bywgRC5GLiELMAkGA1UEBhMCTVgxGiAYBgNVBAMTEUFDIGRIIFBydWViYXMgU0FU
   MTYwNAYDVQQLFC1BZG1pbmlzdHJhY2nzbiBkZSBTZWd1cmlkYWQgZGUgbGEgSW5m
   b3JtYWNp824xLiAsBaNVBAoUJVNlcnZpY2lvIGRIIEFkbWluaXN0cmFjafNuIFRv
   aWJ1dGFyaWEwHhcNMDgwODIxMTUyMjA4WhcNMTAwODIxMTUyMjA4WjCBmDElMCMG
   A1UELRMcOUFBMDEwMTAxOUFBIC8qOUFBOTAxMDEwMUFBOTEeMBwGA1UEBRMVIC8q
   QUFBQTAxMDEwMUhERIJYWDAxMRIWEAYDVQQKEwINYXRyaXogU0ExEzARBgNVBAsT
   CIVuaWRhZCAxMCAxEjAOBgNVBAMTCU1hdHJpeiBTOTESMBAGA1UEKRMJTWF0cml6
  IFNBMIGfMA0GCSqGSIb3DQEBAQUAA4GNADCBiQKBgQDpmlW1q9gyzCFtMcbaFDJe
   xk2IpLoTdNXg4ToGRZ/f+hIjmj3N6ODWX1ARNFGYocEHf113GpW5Oe/mj6UqhBpi
   H4JRTNR4Udb8myJTArIlODynVHuIUuyhKo7gbMbDdXjilTAYY2XWQuQ7aDtWwntU
   mNg4vAC/F3OtRz3+y9wM5QIDAQABox0wGzAMBgNVHRMBAf8EAjAAMAsGA1UdDwQE
   AWIGWDANBgkghkiG9w0BAQUFAAOCAQEAafyD4gMsOvg7E3raPntmQlJTxpWwNySq
   skE7fe23HVL9UKFCUlWWx/W8gluxIX9S19y17iWnGbtmbNddHxG5PznPsy/a8Plw
   NHjDW0FOpia2LsvDrNcdPiJhzL/1OVagkenffFf8bLEetF3ktxZ7ifcH1yxVxpZ7
   PS/pe8YIOpWRuMmTV4ypGdsw9TW3HVP5IJ/canuQGPTb3LQ8ojihW2dHnC6ojaWW
   4GHFSZAPhQJ/DaH/UgFjaQke/RBtoAketfROdG+1qYeA1q/isQ4O4AXNmMByGp7Z
   nvGNrO9LDBvs3eKN4ZYcQyjxFEbr1X/xUqHCRF1VEkkC5jJQ1ktC4g=="condicionesDePago="PAGO INMEDIATO" subTotal="18919.90"
  total="21947.08"
  <Emisor rfc="DEM-123456-DEM" nombre="Servicio Demo , S.A. de C.V.">
    <DomicilioFiscal calle="Demostraciones" noExterior="89" noInterior="1090" colonia="El Sauz" referencia="Kilometro 150" municipio="El
      Marques" estado-"Queretaro" pais-"Mexico" codigoPostal-"76809" />
   </Emisor>
 - <Receptor rfc="CAAS901205KRT" nombre="Casas Atlas S.A de C.V">
    <Domicilio calle="Camino del Sur" noExterior="54-B" noInterior="65" colonia="Las Americas" municipio="Querétaro" estado="Queretaro"
      pais="MEXICO" codigoPostal="76105" />
   </Receptor>
 - <Conceptos>
    <Concepto cantidad="1" unidad="Piezas" descripcion="Caballete robusto madera natural" valorUnitario="369.9000" importe="369.90" />
    <Concepto cantidad="10" unidad="Piezas" descripcion="Lámpara Linestra-2C LIN" valorUnitario="170.00" importe="1700.00" />
    <Concepto cantidad="10" unidad="Piezas" descripcion="Lámpara Concentra 30°" valorUnitario="220.00" importe="2200.00" />
    <Concepto cantidad="20" unidad="Piezas" descripcion="Lámpara Compacta" valorUnitario="120.00" importe="2400.00" />
    <Concepto cantidad="50" unidad="Piezas" descripcion="Lámpara Electron" valorUnitario="240.00" importe="12000.00" />
    <Concepto cantidad="1" unidad="Piezas" descripcion="Martillo con orejas" valorUnitario="250.00" importe="250.00" />
   </Conceptos>
 - <Impuestos totalImpuestosTrasladados="3027.18">
   - <Traslados><Traslado impuesto="IVA" tasa="16.00" importe="3027.18" />
     </Traslados>
   </Impuestos>
```
</Comprobante>

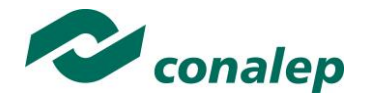

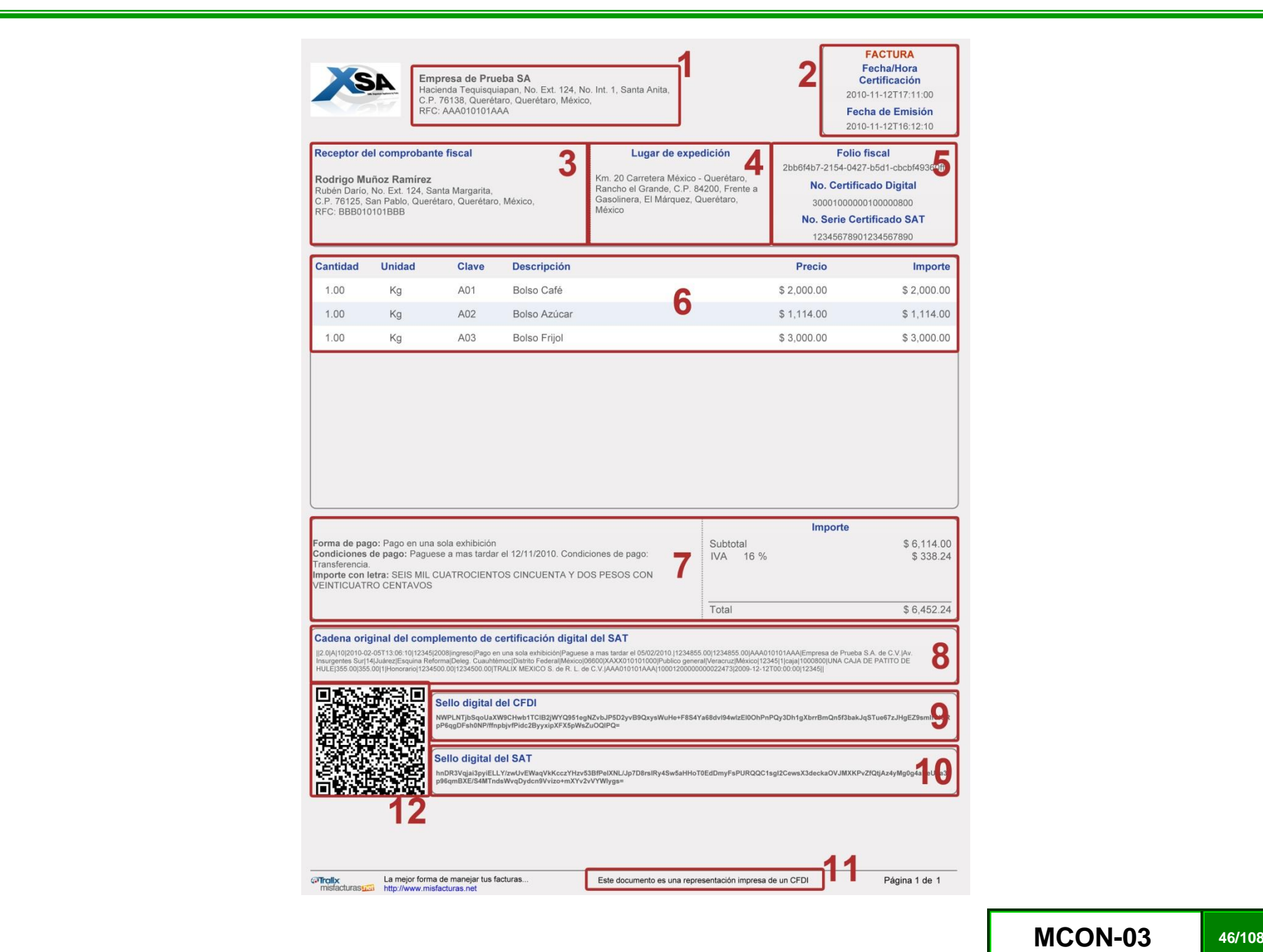

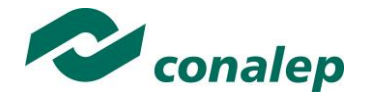

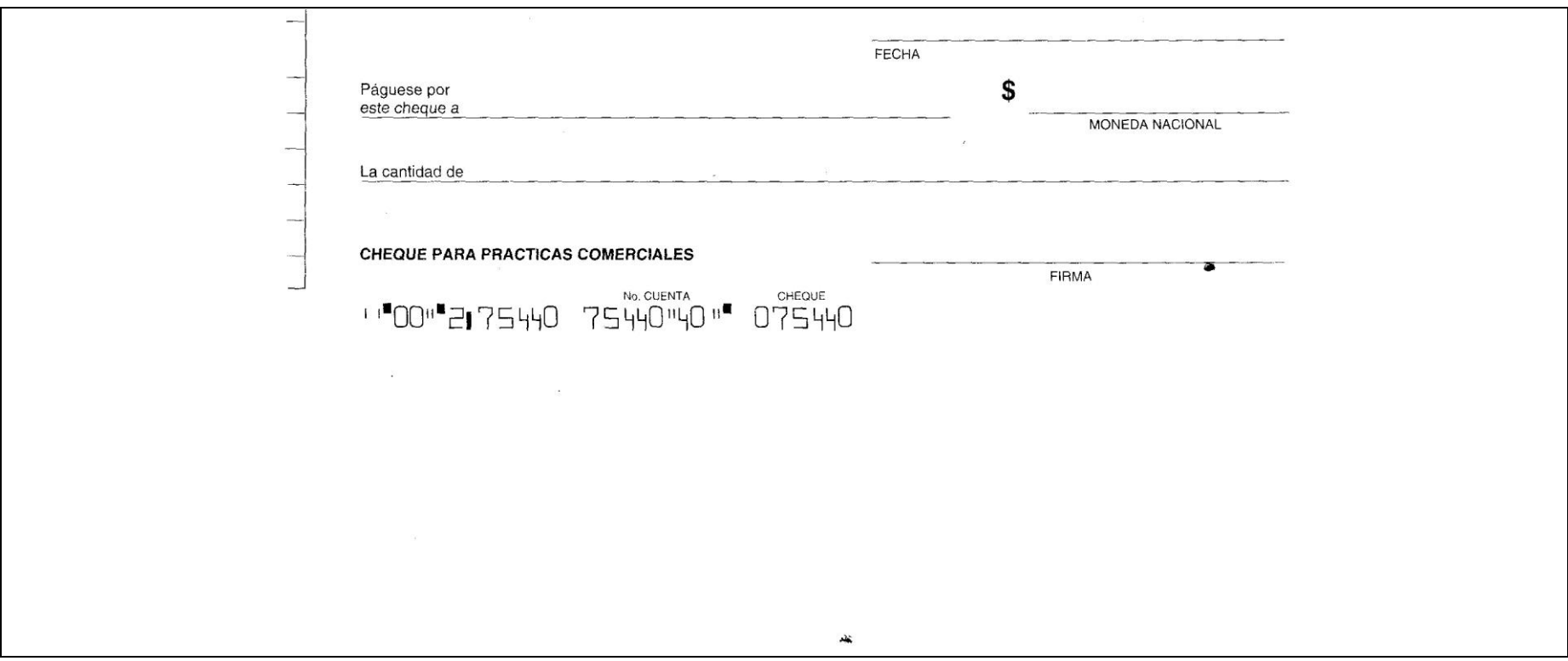

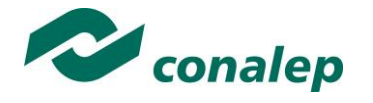

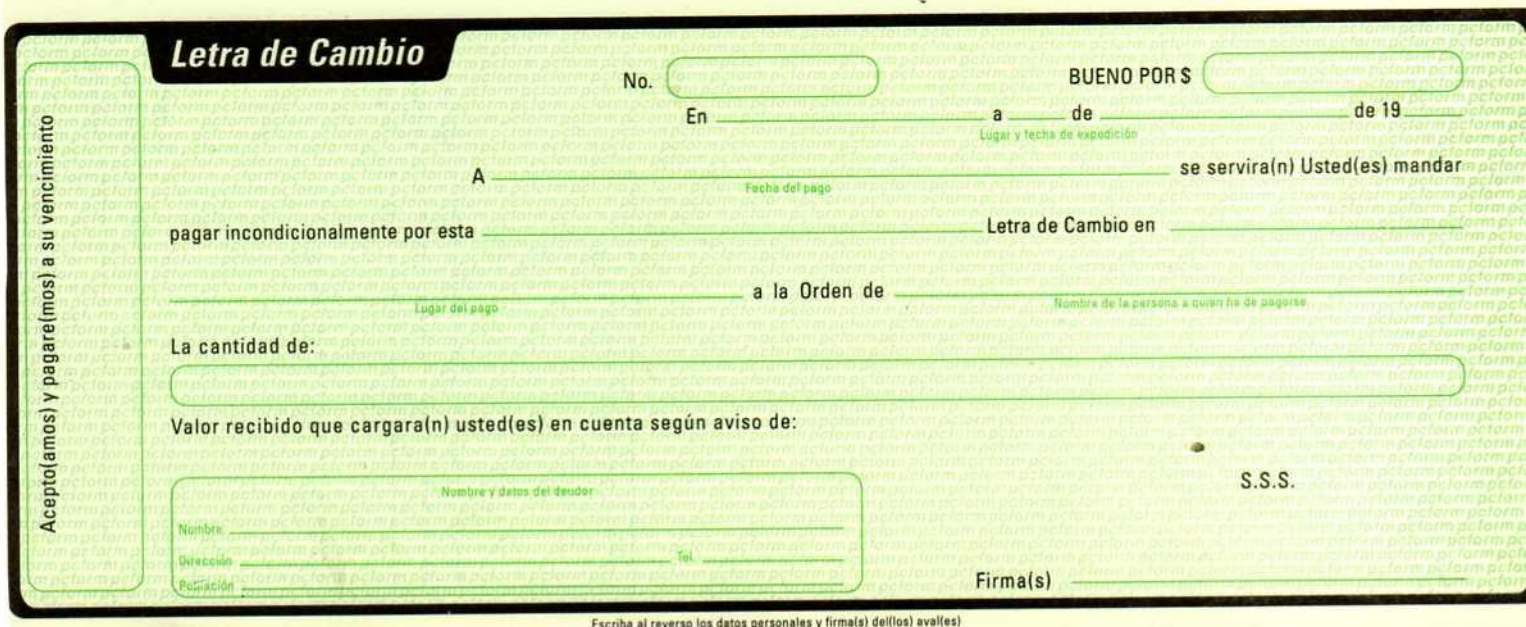

an.

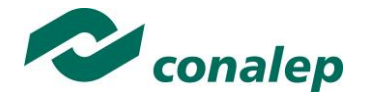

 $\frac{1}{4}$  $\bar{t}$ 

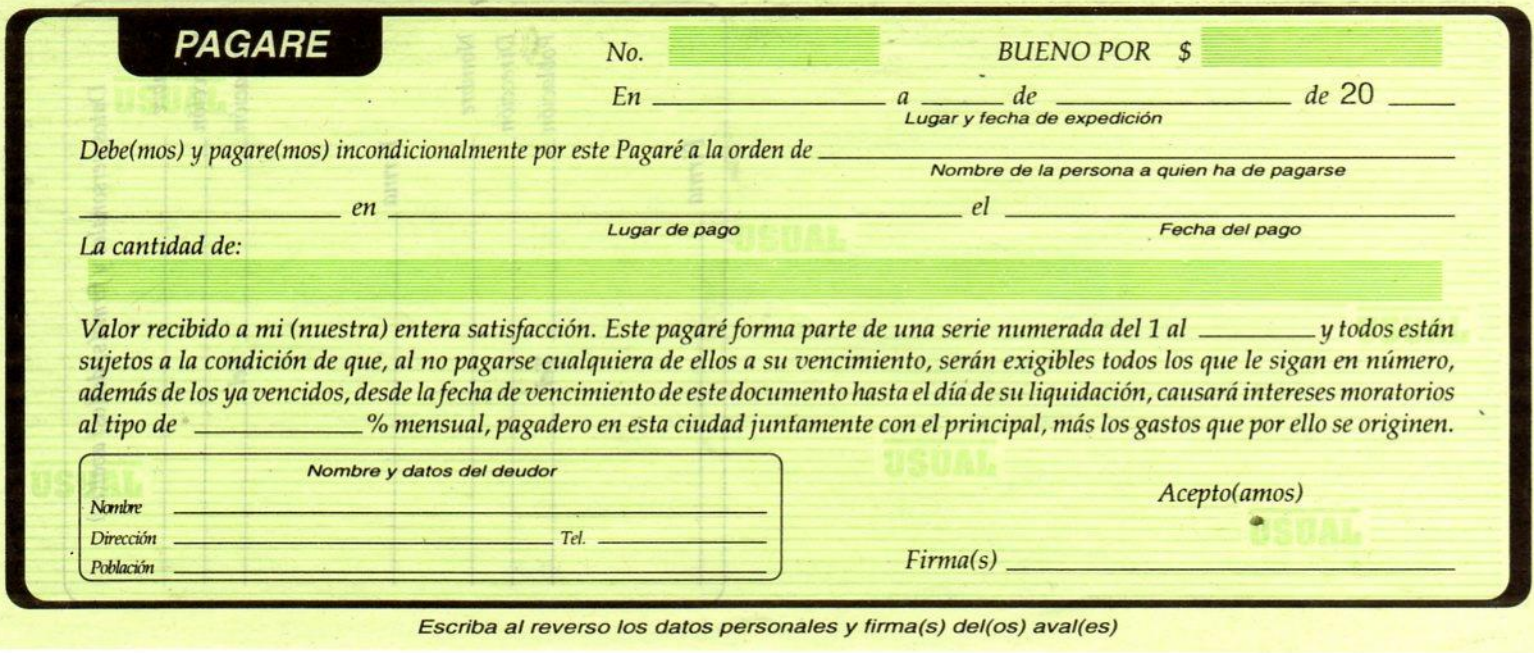

 $\Delta h$ 

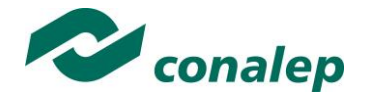

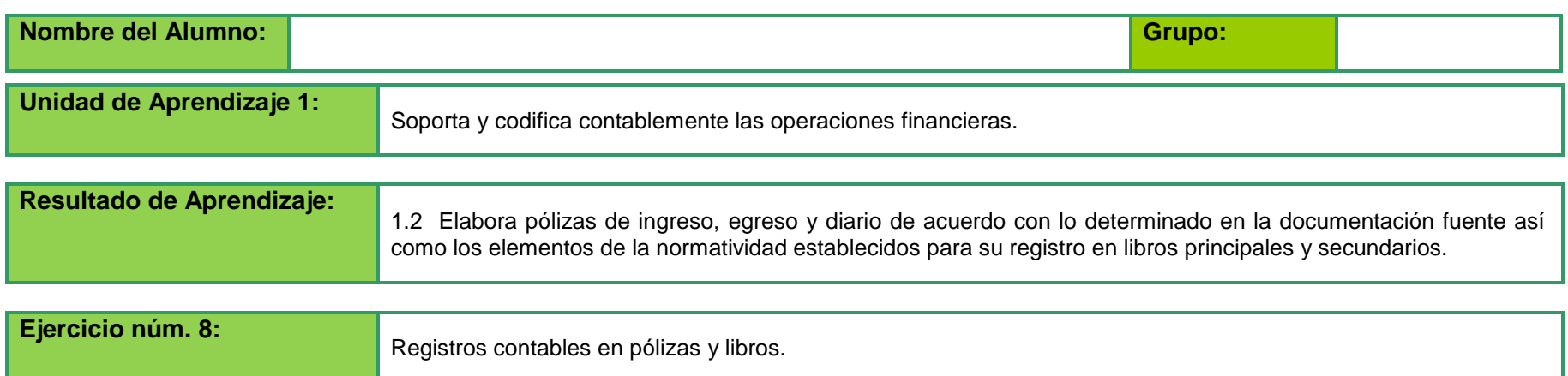

**Instrucciones:** Lee con atención el siguiente procedimiento y contesta lo que se te pide

- 1. Utiliza el listado de las operaciones por fecha (Anexo 1)
- 2. Registra los asientos contables en formatos de pólizas de ingreso, egreso y diario por medio mecánico
- 3. Comprueba aritméticamente los asientos contables
- 4. Registra los asientos contables en las pólizas de ingreso, egreso y diario por medio de un software de contabilidad instalado en tu plantel.
	- Ir al catálogo de pólizas
	- Anotar el tipo de póliza o movimiento
	- Fecha
	- Numero de póliza
	- Concepto
	- Número de cuentas afectadas
	- Cargos y abonos
	- Referencia
- 5. Realiza reportes de pólizas por medio de un software instalado en tu plantel y captura lo siguiente:
	- Estatus
	- **Consecutivos**
	- Fecha contable
	- Concepto
	- Referencia (Documentos)

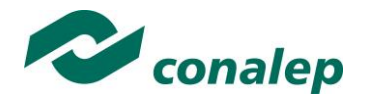

- 6. Diseña los documentos fuente a partir de la operación que se esté analizando con asistencia de su docente. Se sugieren formatos en el Anexo 2, 3, 4, 5 y 6.
- 7. Codifica las cuentas que sean necesarias de "La Chispita, S.A" del mes de marzo y año en curso.
- 8. Registra los asientos contables en formatos de libro diario y mayor
- 9. Registra los asientos contables en libros de diario y mayor por medio de un software instalado en tu plantel.
- 10. Realiza reporte de libros diario y mayor, por medio de un software de contabilidad instalado en tu plantel.

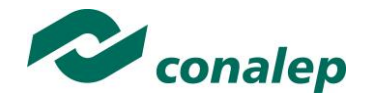

# *ANEXO 1.*

Datos de las operaciones.

# OPERACIONES DE LA "CHISPITA, S.A."

### MES DE MARZO DE 2012

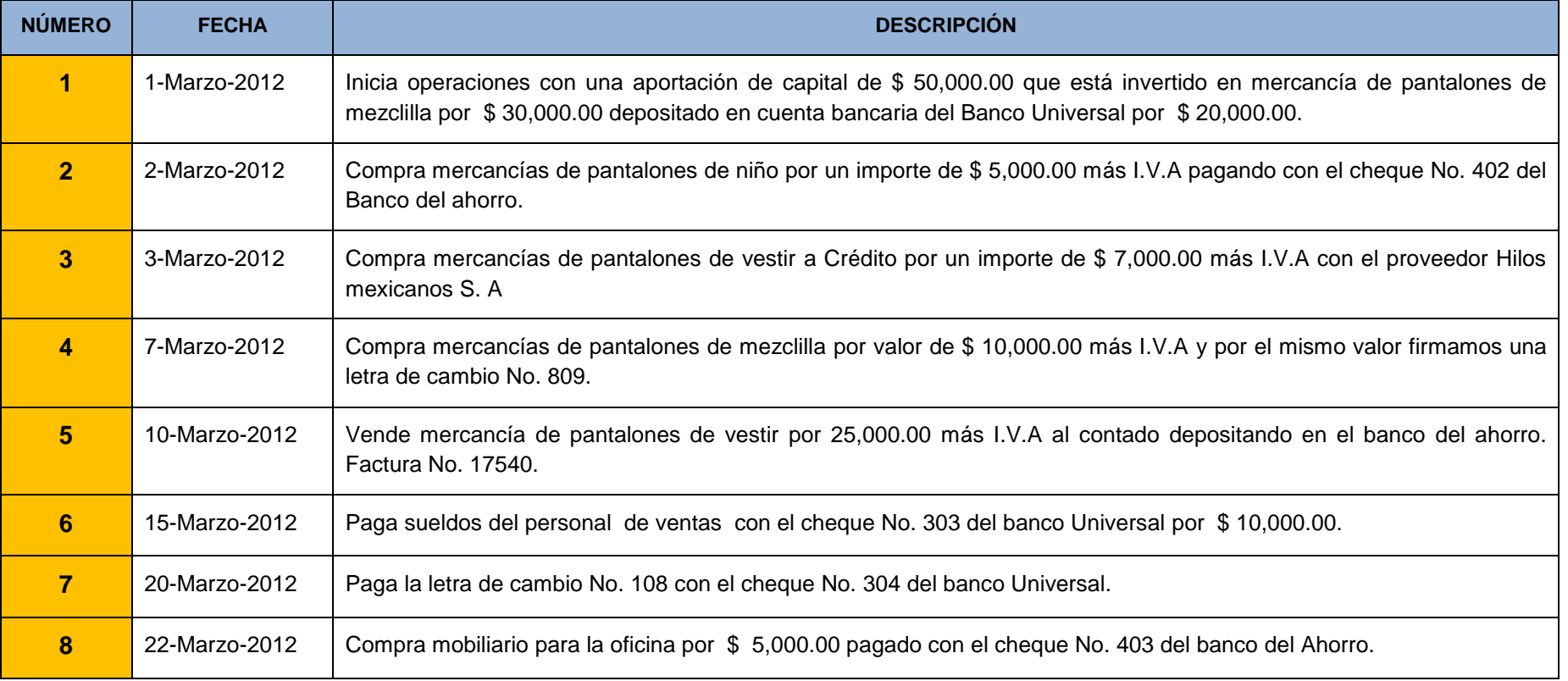

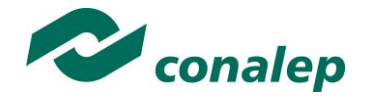

# *ANEXO 2.*

Formato de "Póliza de Ingreso"

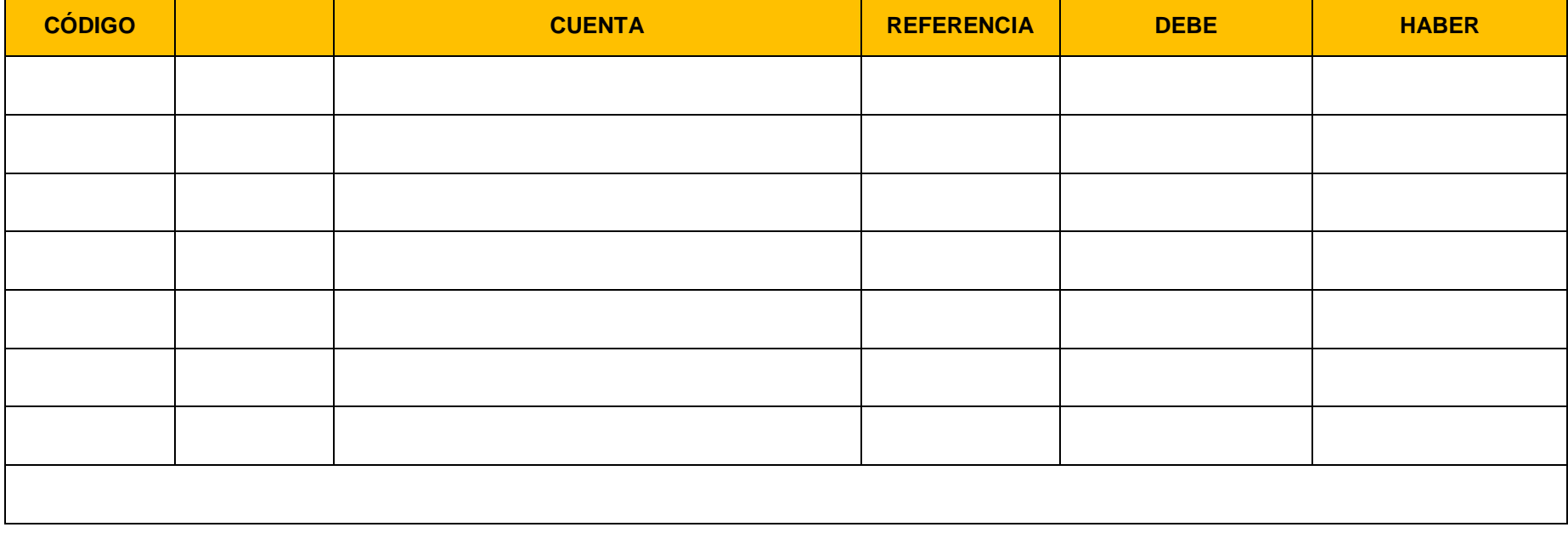

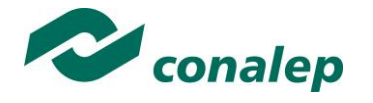

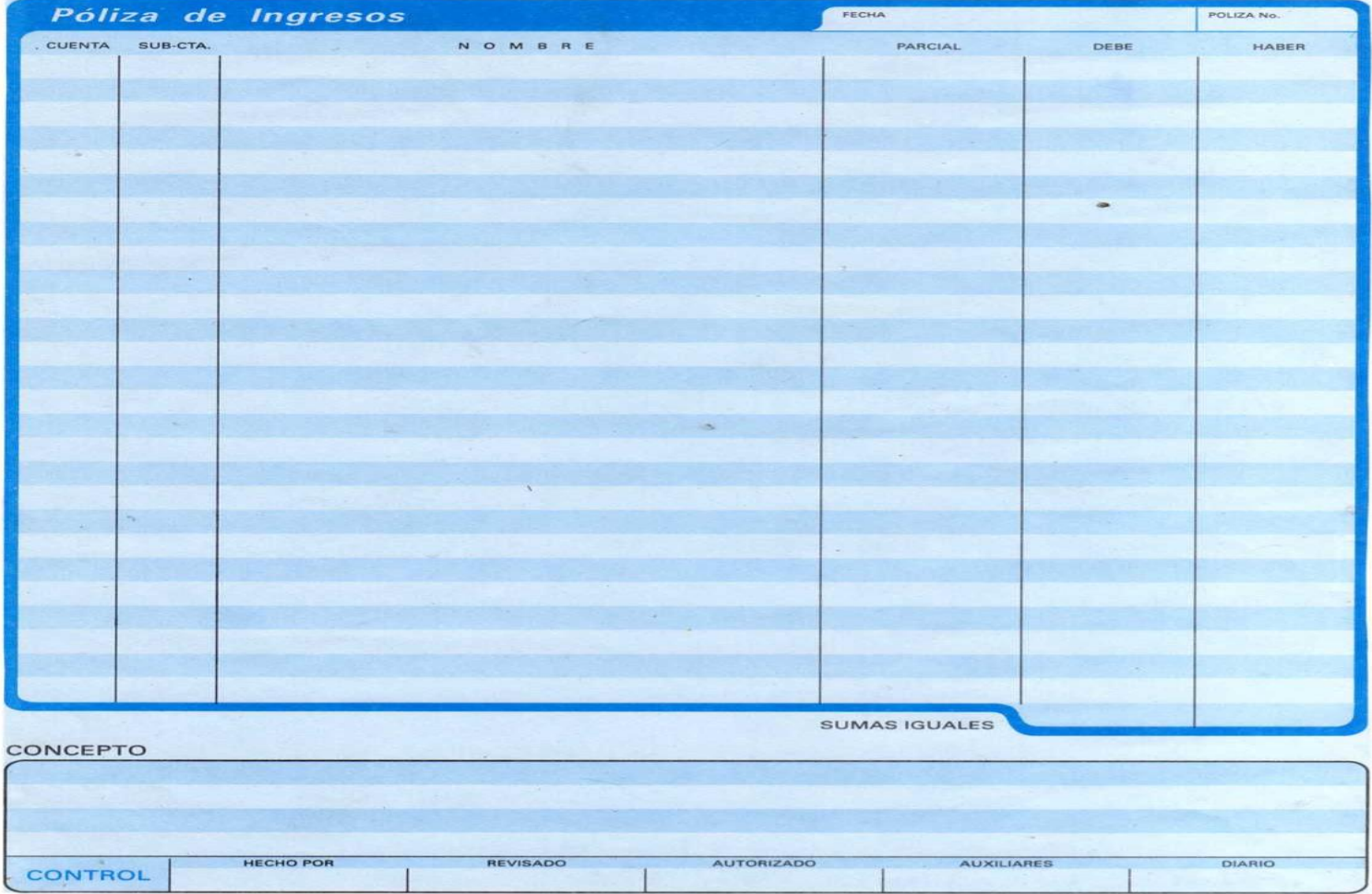

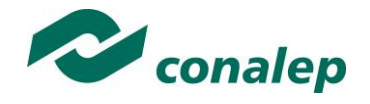

# *ANEXO 3*

Formato de póliza de egreso (Cheque Póliza)

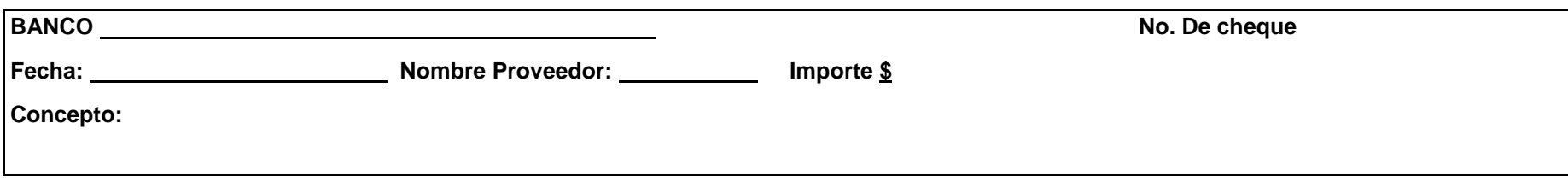

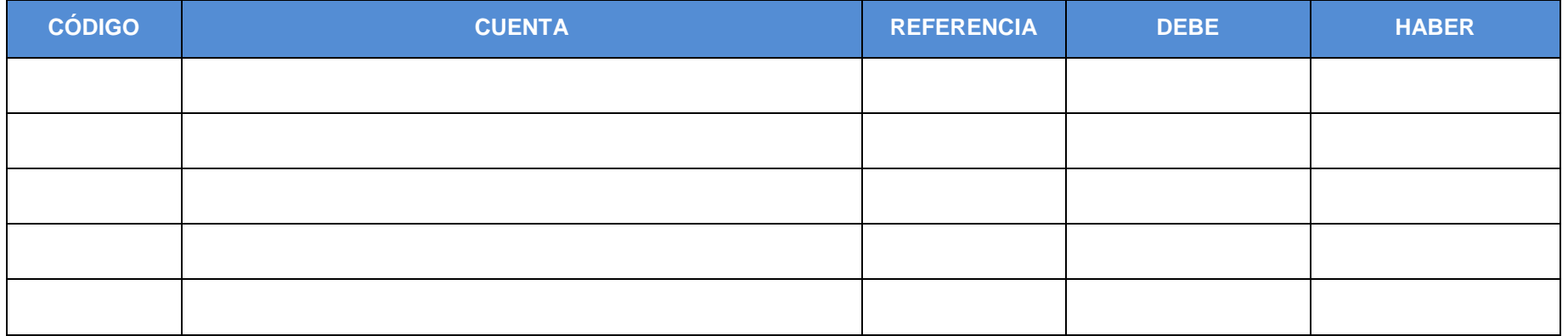

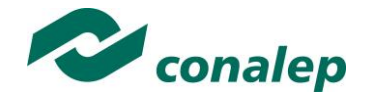

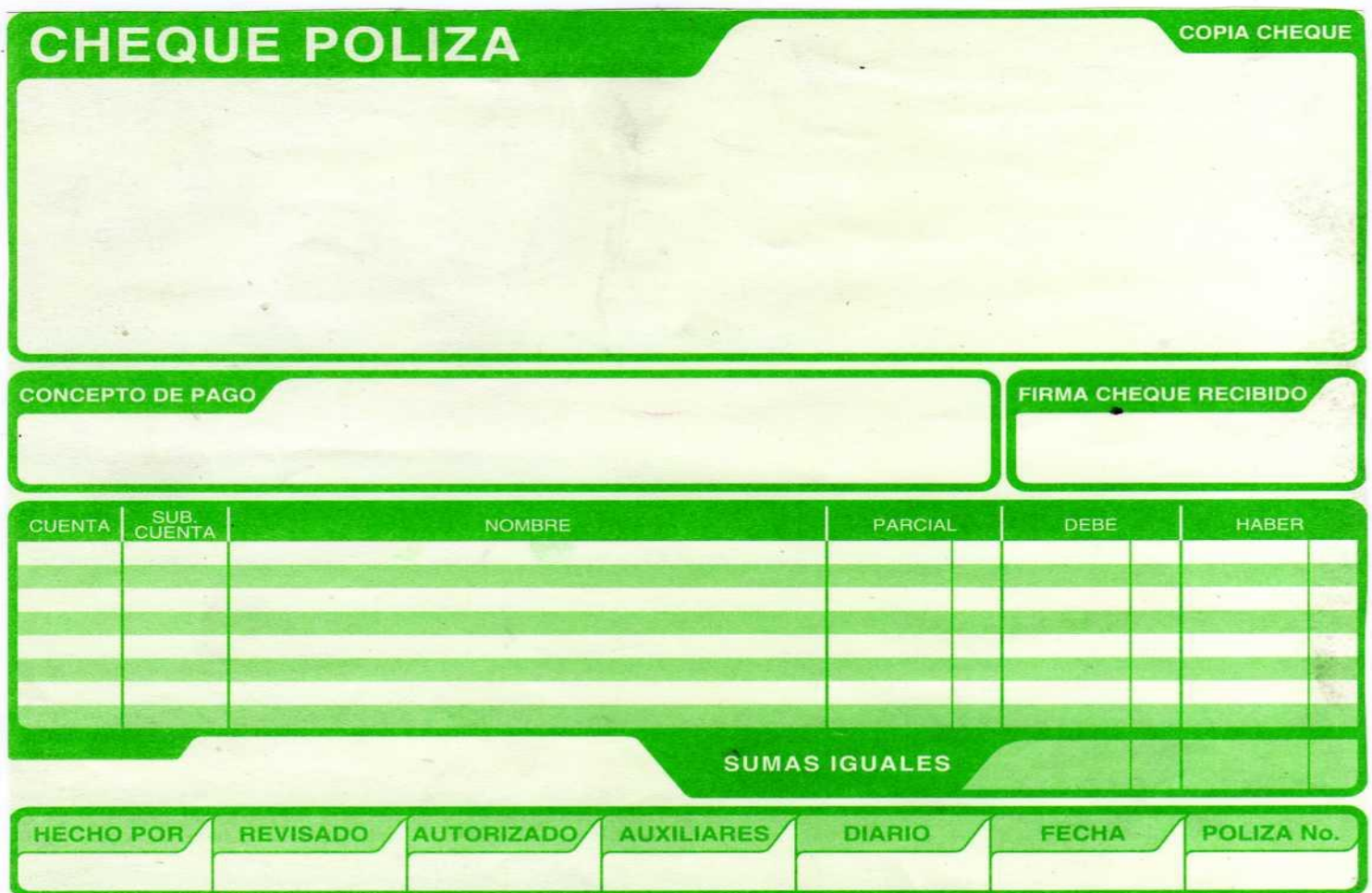

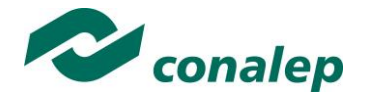

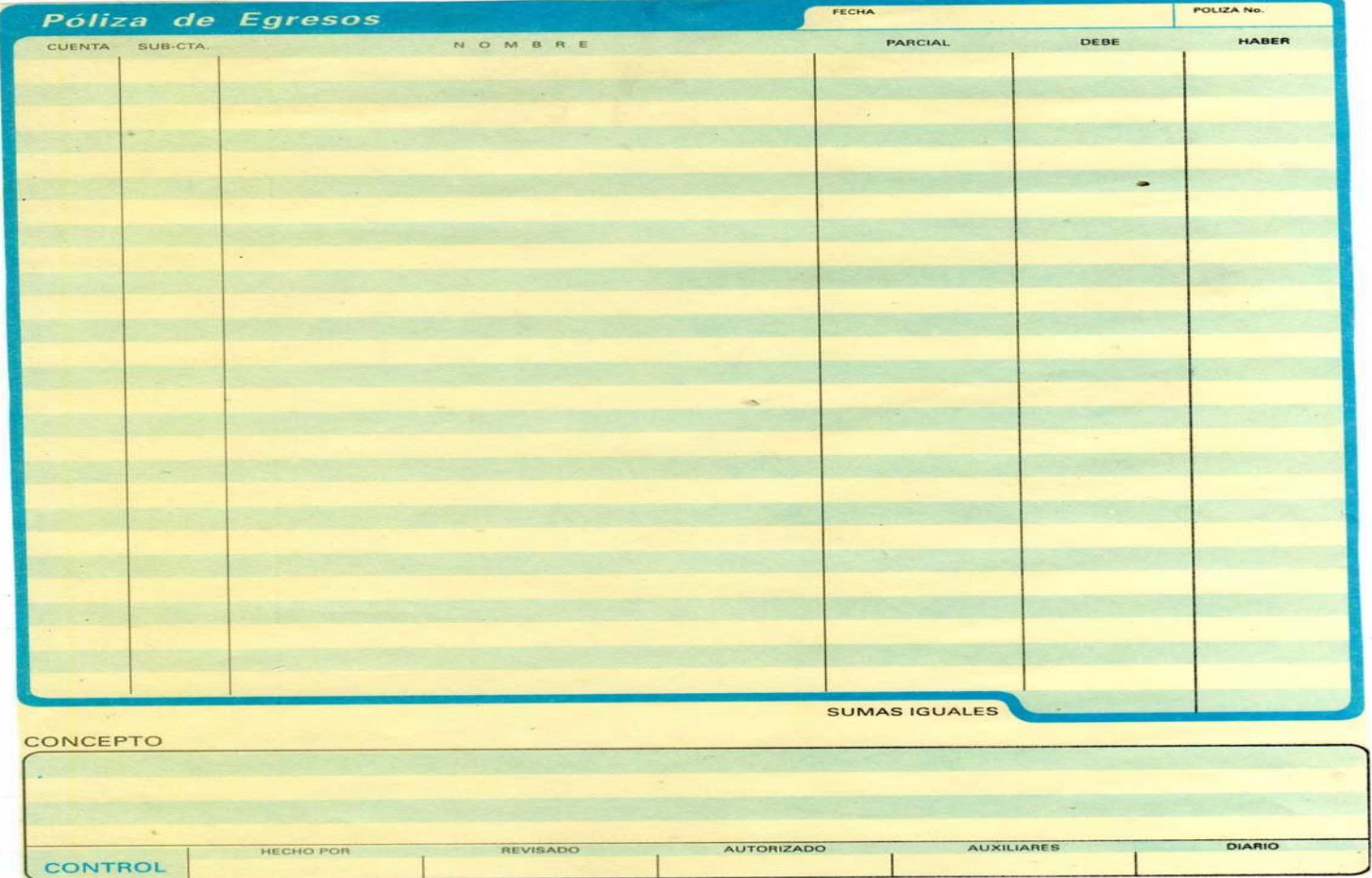

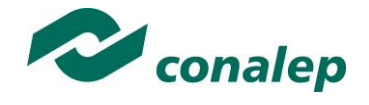

# *ANEXO 4*

Formato de "Póliza de Diario"

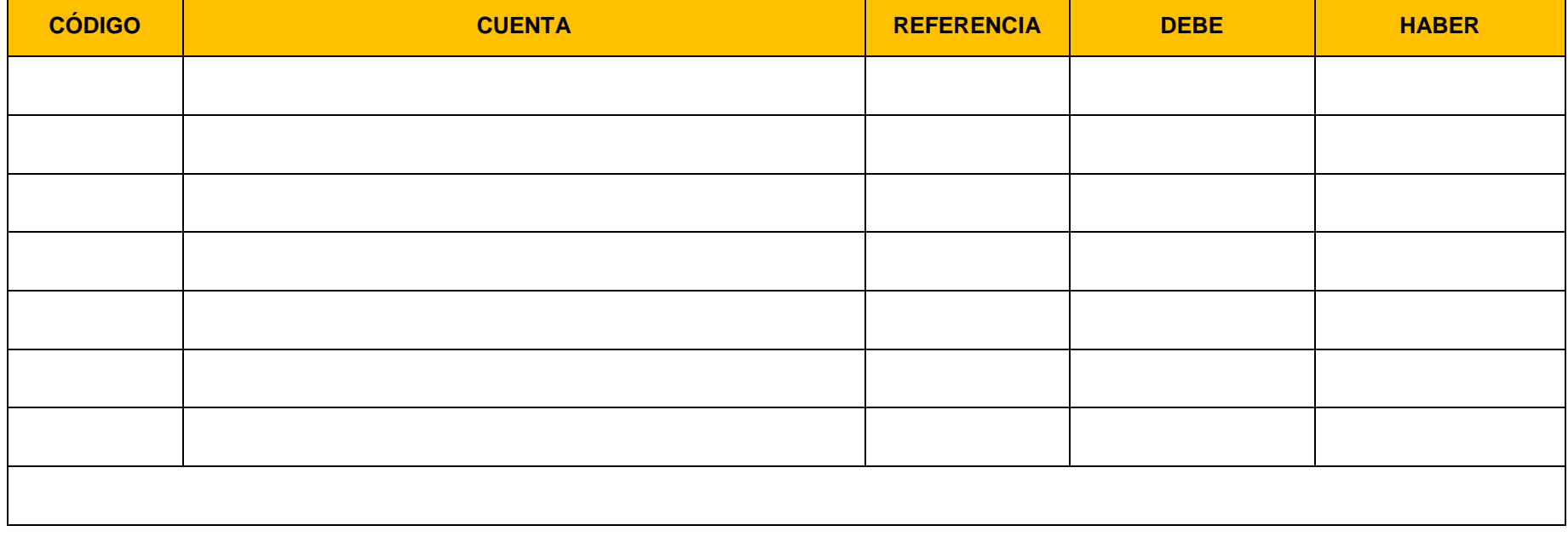

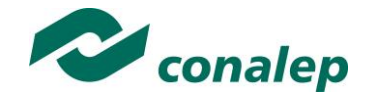

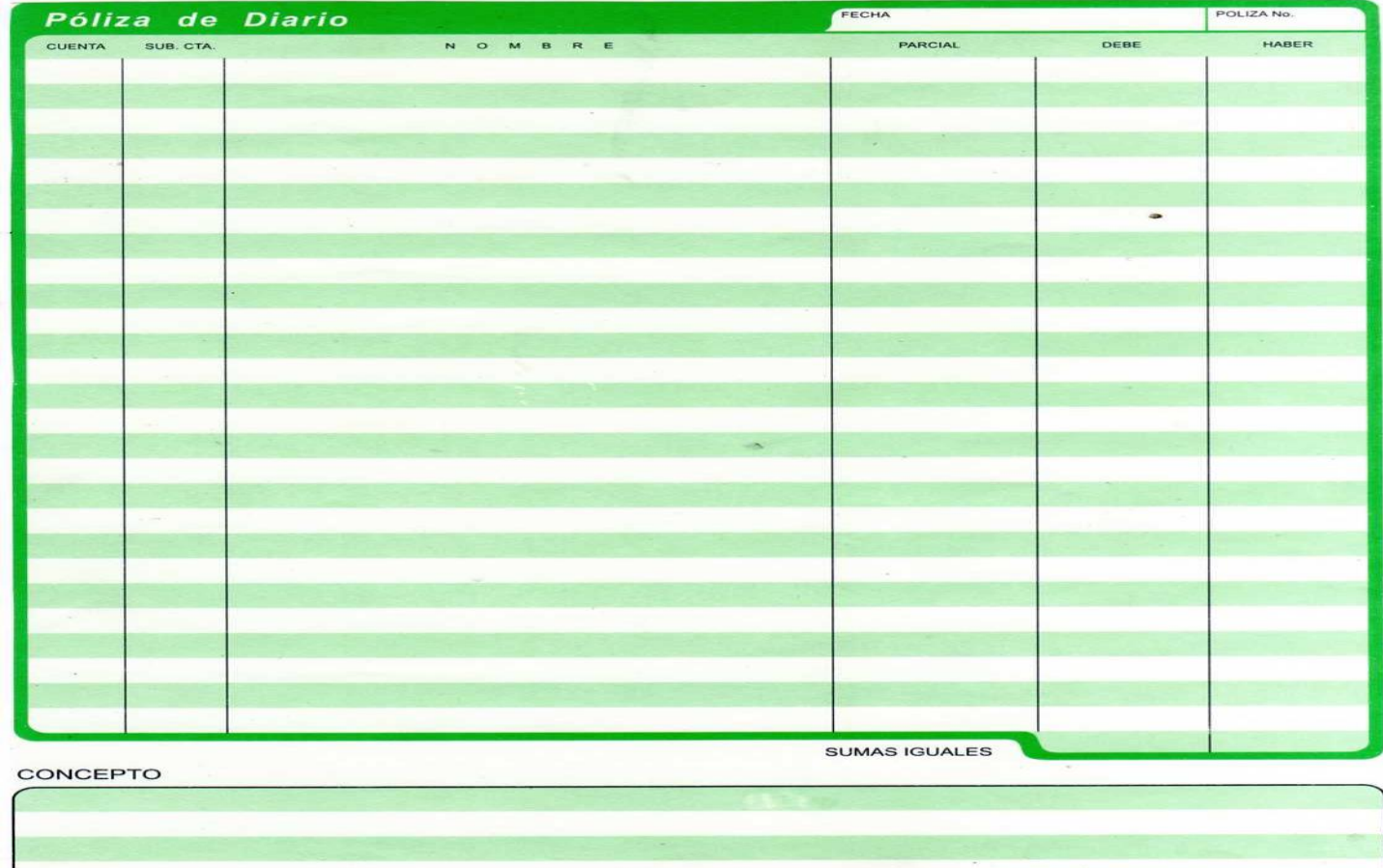

**AUTORIZADO** 

REVISADO

**HECHO POR** 

CONTROL

AUXILIARES

**DIARIO** 

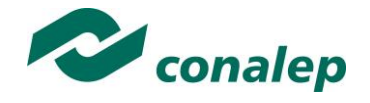

# *ANEXO 5*

### FORMATO DE RAYADO DE LIBRO DIARIO

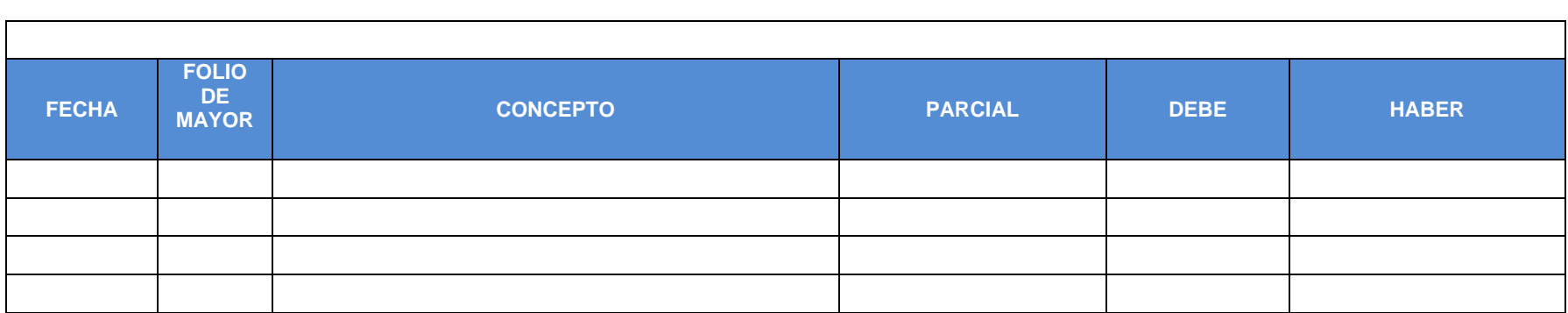

## *ANEXO 6*

### FORMATO DE RAYADO DE LIBRO MAYOR

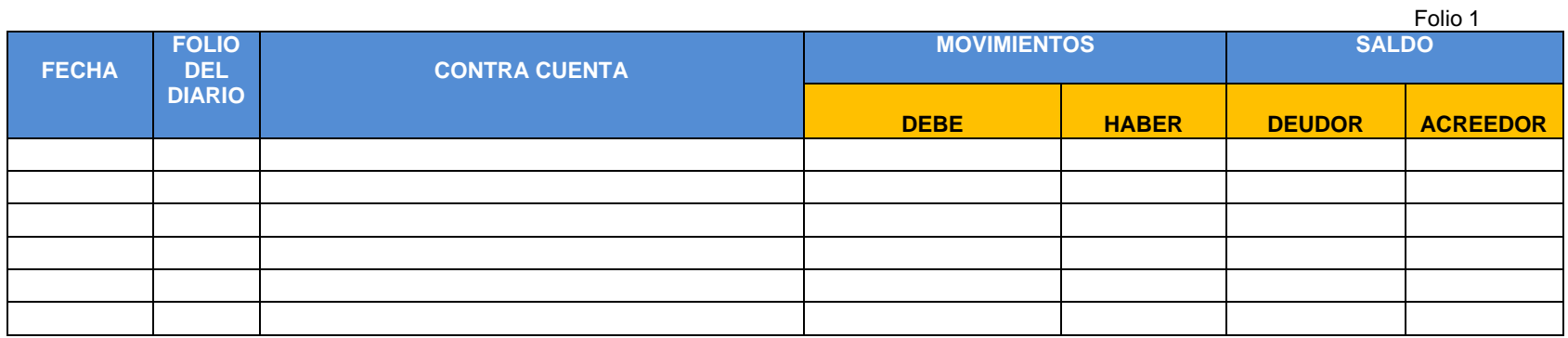

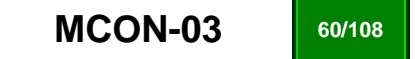

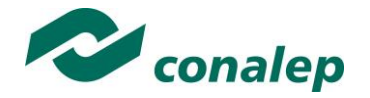

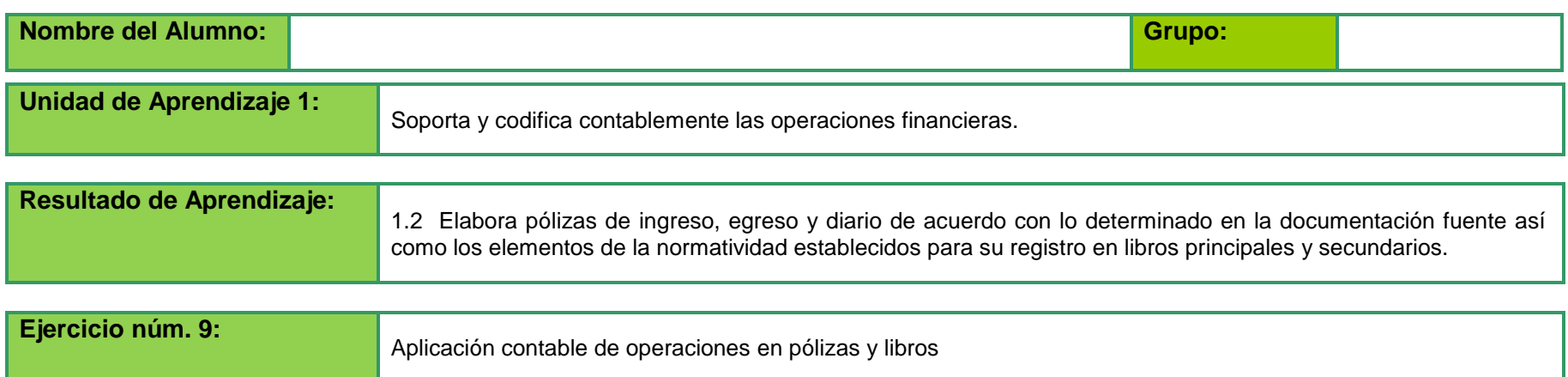

**Instrucciones:** lee con atención el siguiente ejemplo y realiza las actividades siguientes:

Don Fabiolo Germancio constituye una sociedad con Don Filiberto Pérez que se dedicará a la compra-venta de paraguas y bolsas para damas que serán vendidos en una tienda dentro del centro de la ciudad. Además tendrán el servicio de ventas a domicilio; los productos serán comprados a diferentes proveedores en el país y en el extranjero. El nombre de la sociedad es "El arte de la moda" y han contratado a un contador para llevar a cabo su contabilidad. El contador ha iniciado la contabilidad con base en las operaciones que se muestran en el **Anexo 1**.

#### **ACTIVIDADES A REALIZAR:**

- Utilizar el listado de las operaciones por fecha (Anexo 1)
- Registrar los asientos contables en formatos de pólizas de ingreso, egreso y diario por medio mecánico
- Comprobar aritméticamente los asientos contables
- Registrar los asientos contables en las pólizas de ingreso, egreso y diario por medio de un software de contabilidad instalado en tu plantel.
- Realizar reporte de pólizas por medio de un software instalado en tu plantel.
- Diseñar los documentos fuente a partir de la operación que se esté analizando con asistencia de su docente.
- Codificar las cuentas de "El arte de la moda" del mes y año en curso
- Registrar los asientos contables en formatos de libro diario y mayor
- Registrar los asientos contables en libros de diario y mayor por medio de un software instalado en tu plantel
- Realizar reporte de libros diario y mayor, por medio de un software de contabilidad instalado en tu plantel

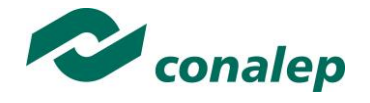

# **ANEXO 1**

# **Lista de Operaciones.**

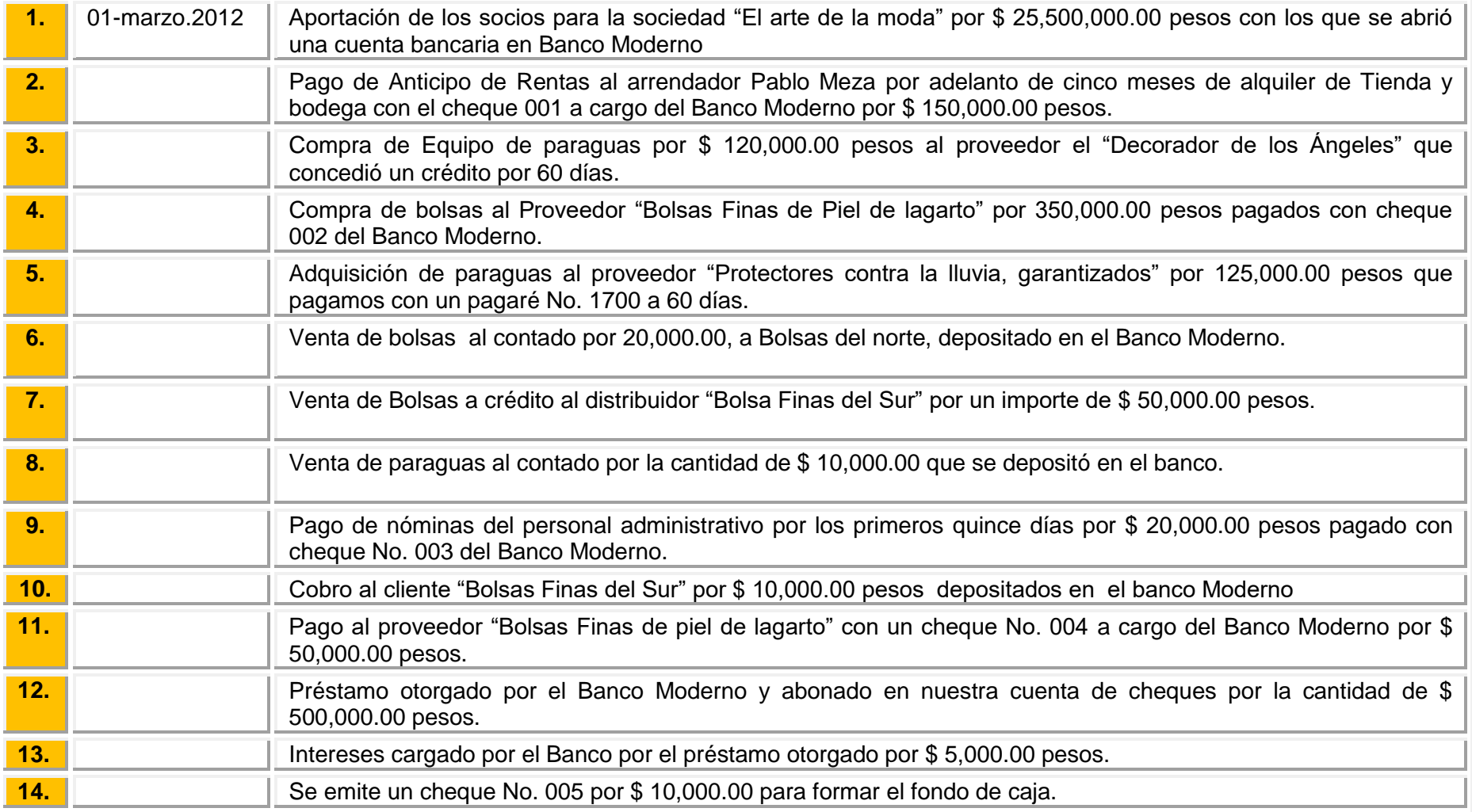

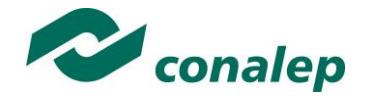

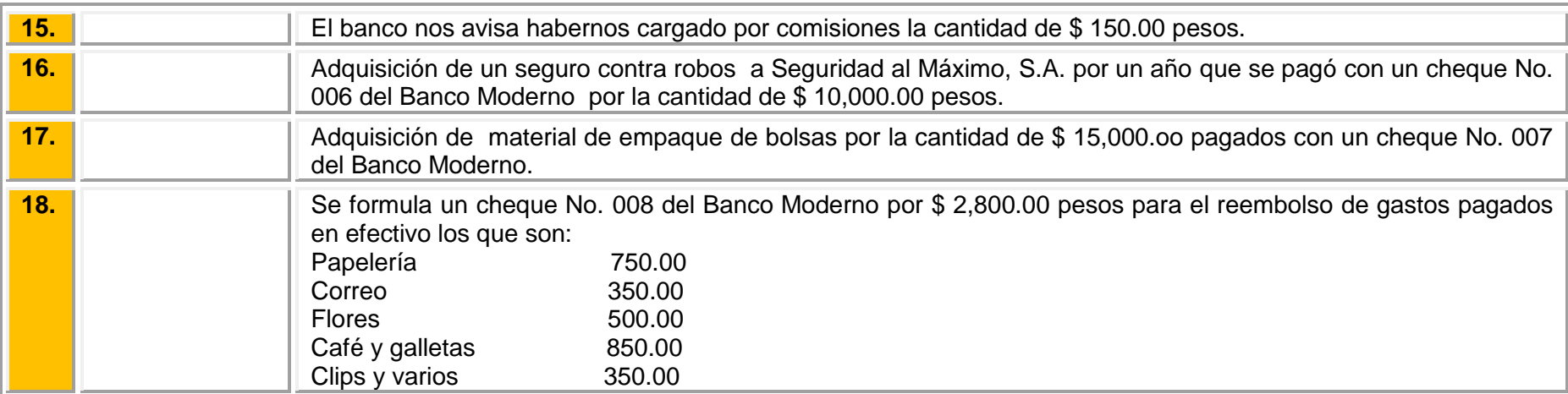

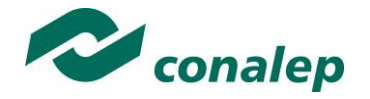

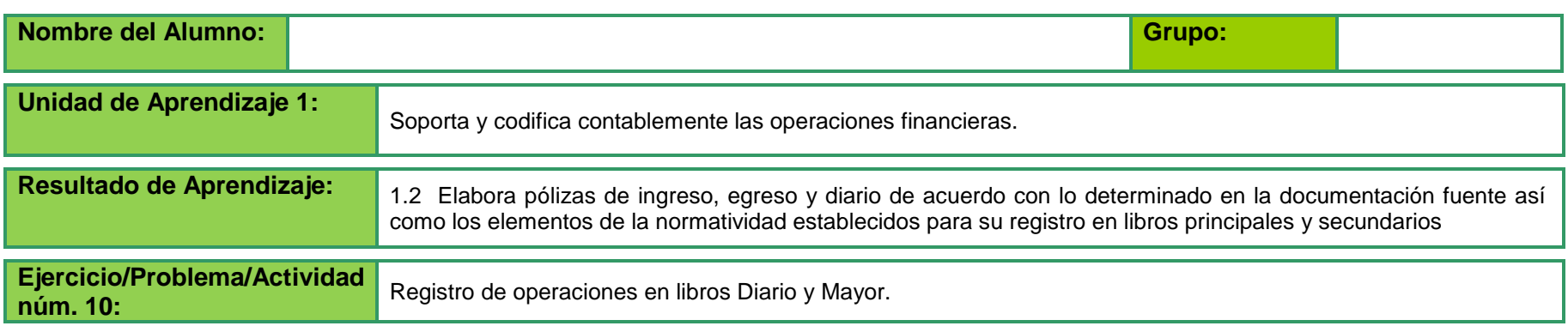

**Instrucciones:** Lee con atención el objetivo alcanzar en este ejercicio y realiza las actividades siguientes

**OBJETIVO:** 

Registro de operaciones en libros contables de una organización comercial pequeña.

### **ACTIVIDAD A REALIZAR:**

1. A partir de las operaciones codificadas en el ejercicio de la empresa "El Arte de la Moda" (Ejercicio 9); registrar los asientos contables en el Libro Diario y Mayor en los formatos que a continuación se presentan y de acuerdo a los ejemplos presentados.

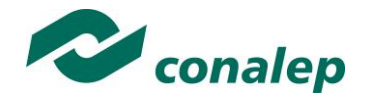

# **FORMATO 1**

Formato de Registro de Diario

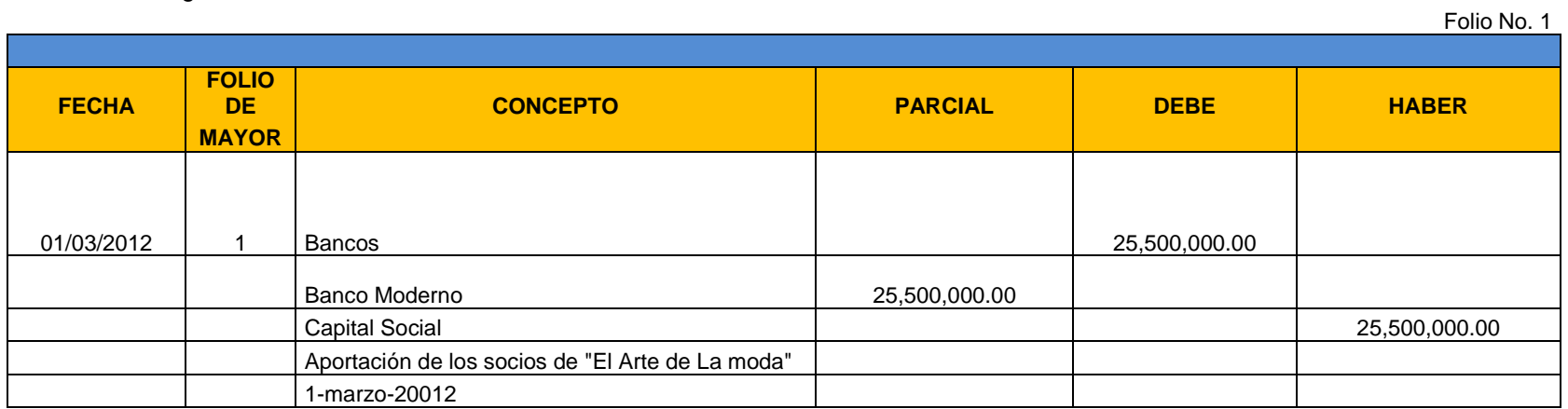

# **FORMATO 2**

# Formato de Registro de Mayor

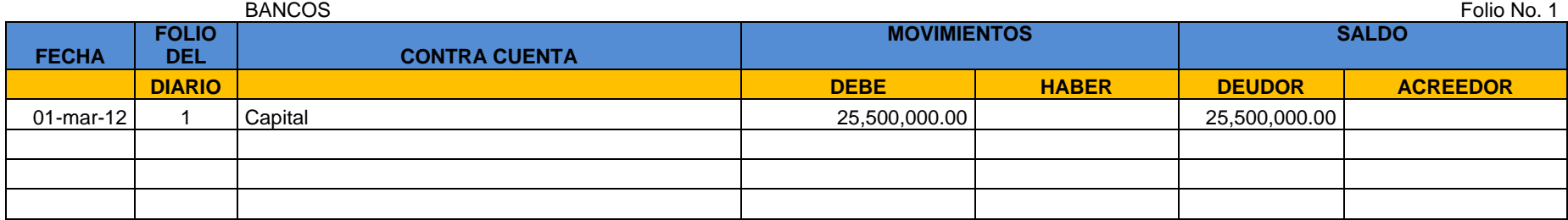

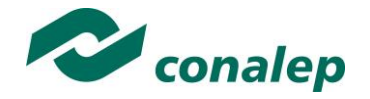

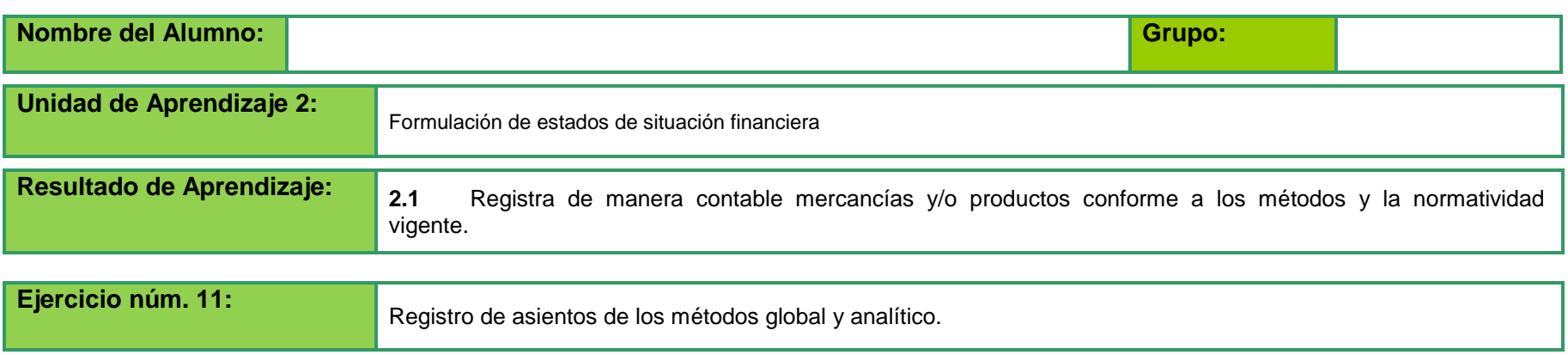

**INSTRUCCIONES:** Lee con atención los ejercicios que se muestran y realízalos con los siguientes métodos:

- Método Global o de Mercancías Generales.
- Método Analítico o Pormenorizado.
- Registrar los asientos contables en formatos de libro diario, mayor y esquemas de mayor.
- Comprobar aritméticamente los asientos contables
- Codificar las cuentas que sean necesarias:

Costos 500 000 000 Cuentas de costos del 500 al 599 Gastos de operación 600 000 000 Cuentas de gastos de operación del 600 al 699 Otros gastos y Productos 700 000 000 Cuentas de otros gastos y productos del 700 al 799

### **Primer ejercicio**

1.- Al iniciar el ejercicio, el establecimiento "La comercial S.A." tiene los siguientes valores:

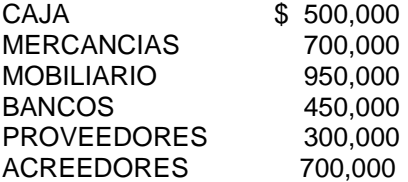

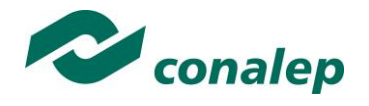

### DETERMINAR EL CAPITAL

- 2.- Se vendieron mercancías por \$ 2,930,000 más I.V.A en efectivo.
	-
- 3.- Se compraron mercancías por 850,000 a crédito.
- 4.- Se vendieron mercancías por 250,000 a crédito.
- 5.- Se compraron mercancías por 400,000 en efectivo.
- 6.- Las compras de mercancías originaron gastos por \$ 75,000 que se pagaron en efectivo.
- 7.- De las ventas a crédito devolvieron mercancías por 50,000 que se abonaron a su cuenta.
- 8.- De las compras a crédito se devolvieron mercancías por \$40,000 con abono a su cuenta.
- 9.- Sobre las ventas efectuadas a crédito concedemos rebajas de \$20,000 con abono a su cuenta.
- 10.- Sobre las compras efectuadas a crédito concedieron rebajas de \$ 7,000 que abonamos a su cuenta.
- 11.- Los gastos de ventas ascendieron a \$330,000 que se pagaron en efectivo.
- 12.- Los gastos de administración fueron de \$ 250,000 que se pagaron con cheque.
- 13.- El Banco nos cobró una comisión por \$ 3,000
- 14.- Por la venta de activo fijo obtuvimos una utilidad de \$1,100,000 que depositamos en el Banco.
- 15.- Al terminar el ejercicio, según Inventario Físico, existen mercancías por \$ 500,000

### **Segundo ejercicio**

1.- Se inicia un negocio con los siguientes saldos iniciales:

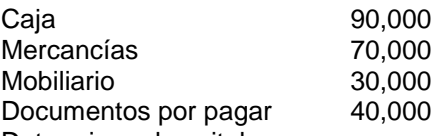

Determinar el capital

- 2.- Se compran mercancías por \$ 60,000, se pagaron \$ 10,000 en efectivo y el resto con una letra de cambio.
- 3.- Se vendieron mercancías por \$ 230,000 se depositaron \$ 90,000 y por el resto firmaron dos letras de cambio.
- 4.- Devolvieron mercancías por \$ 30,000 que se pagaron en efectivo.
- 5.-Se compraron mercancías por \$ 40,000 a crédito.
- 6.- Devolvimos mercancías por \$ 3,000 que nos pagaron en efectivo.
- 7.- Los gastos de compra fueron por \$ 2,000 que se pagaron en efectivo
- 8.- Nos concedieron una rebaja por la compra de mercancía por \$ 3,000 que depositamos en el banco.
- 9.-Concedimos rebajas por la venta de mercancía por \$ 5,000 por lo que dimos un cheque.
- 10.- Al terminar el mes, según inventario físico existen mercancías por \$ 35,0000.

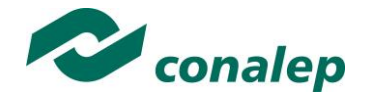

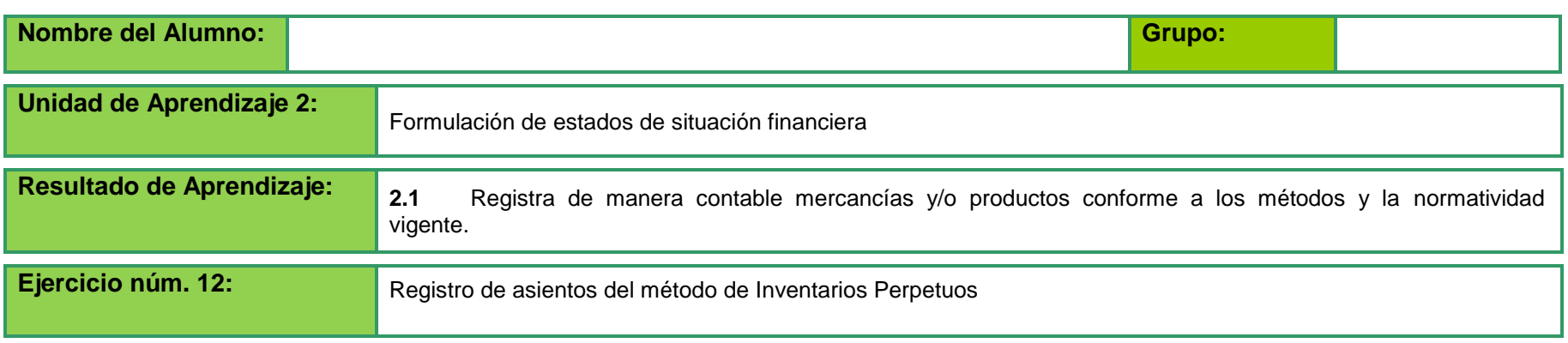

**INSTRUCCIONES:** Lee con atención los siguientes ejercicios y realízalos por el método de Inventarios Perpetuos

- Registrar los asientos contables en formatos de libro diario, mayor y esquemas de mayor.
- Comprobar aritméticamente los asientos contables
- Codificar las cuentas
- **1. 1.- Los saldos iniciales son:**

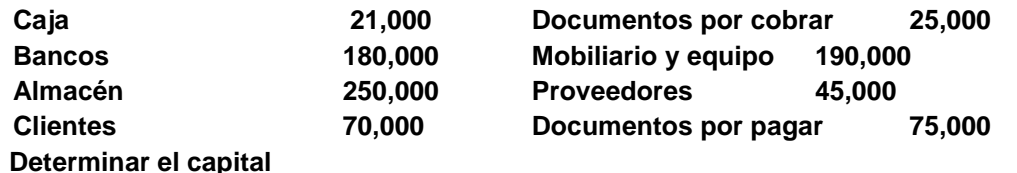

- 2. Se compran mercancías por \$ 70,000, se pagaron \$ 20,000 en efectivo y el resto con una letra de cambio.
- 3. Se vendieron mercancías por \$ 200,000 se depositaron \$ 120,000 y por el resto firmaron dos letras de cambio.
- 4. El costo de venta es de 160,000
- 5. Devolvieron mercancías por \$ 20,000 que se pagaron en efectivo.
- 6. El costo de la devolución es de 15,000
- 7. Se compraron mercancías por \$ 90,000 a crédito.
- 8. La compra anterior origino gastos de 4,500 que se pagaron con cheque.
- 9. Devolvimos mercancías por \$ 5,000 que nos pagaron en efectivo.
- 10. Nos concedieron una rebaja por la compra de mercancía por \$ 3,000 que depositamos en el banco.
- 11. Concedimos rebajas por la venta de mercancía por \$ 5,000 por lo que dimos un cheque.

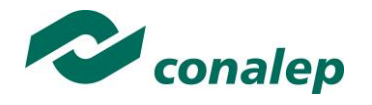

1. **Los saldos iniciales son:**

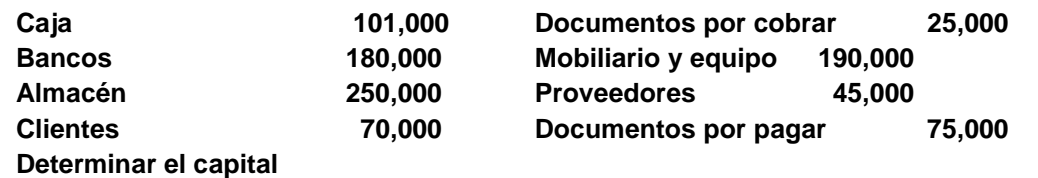

- 2. Se compran mercancías por \$ 70,000, se pagaron \$ 20,000 en efectivo y el resto con una letra de cambio.
- 3. Se vendieron mercancías por \$ 200,000 se depositaron \$ 120,000 y por el resto firmaron dos letras de cambio.
- 4. El costo de venta es de 160,000
- 5. Devolvieron mercancías por \$ 20,000 que se pagaron en efectivo.
- 6. El costo de la devolución es de 15,000
- 7. Se compraron mercancías por \$ 90,000 a crédito.
- 8. La compra anterior origino gastos de 4,500 que se pagaron con cheque.
- 9. Devolvimos mercancías por \$ 5,000 que nos pagaron en efectivo.
- 10. Nos concedieron una rebaja por la compra de mercancía por \$ 3,000 que depositamos en el banco.
- 11. Concedimos rebajas por la venta de mercancía por \$ 5,000 por lo que dimos un cheque.

#### 1.-**Los saldos iniciales son:**

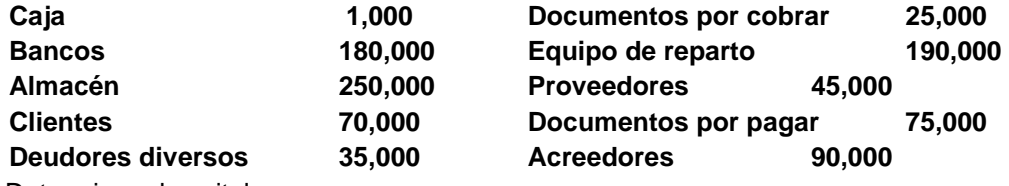

Determinar el capital

- 2.- Se compran mercancías por \$ 120,000, se pagaron \$ 70,000 en efectivo y el resto a crédito.
- 3.- Se vendieron mercancías por \$ 500,000 se depositaron \$ 300,000 y por el resto hicieron una transferencia al banco.
- 4.- El costo de venta es de 260,000
- 5.- Devolvieron mercancías por \$ 4,000 que se pagaron en efectivo.
- 6.-El costo de la devolución es de 7,500
- 7.-Se compraron mercancías por \$ 140,000 a crédito.
- 8.- La compra anterior origino gastos de 7,500 que se pagaron con cheque.
- 9.- Devolvimos mercancías por \$ 2,000 que nos pagaron en efectivo.
- 10.- Nos concedieron una rebaja por la compra de mercancía por \$ 5,000 que depositamos en el banco.
- 11.-Concedimos rebajas por la venta de mercancía por \$ 7,000 por lo que dimos un cheque.

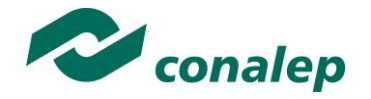

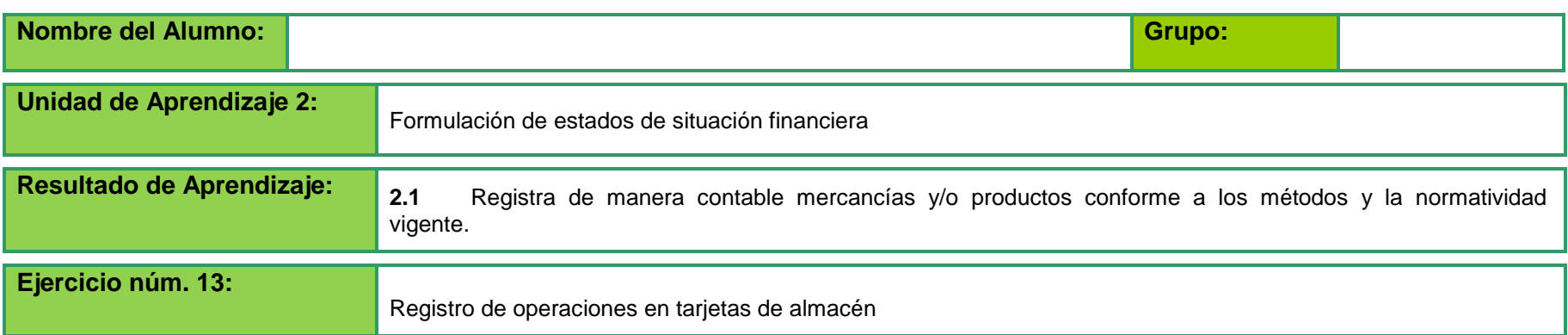

**Instrucciones**: Con los siguientes datos registra las operaciones en tarjetas de almacén por los métodos de valuación PEPS, UEPS y Costo Promedio así como en asientos de diario.

La empresa "Muebles Finos de Cedro, S.A." Durante el mes de abril realizó lo siguiente:

El saldo inicial de mercancías es de 200 sillas con un costo de \$ 850 cada una más IVA**.**

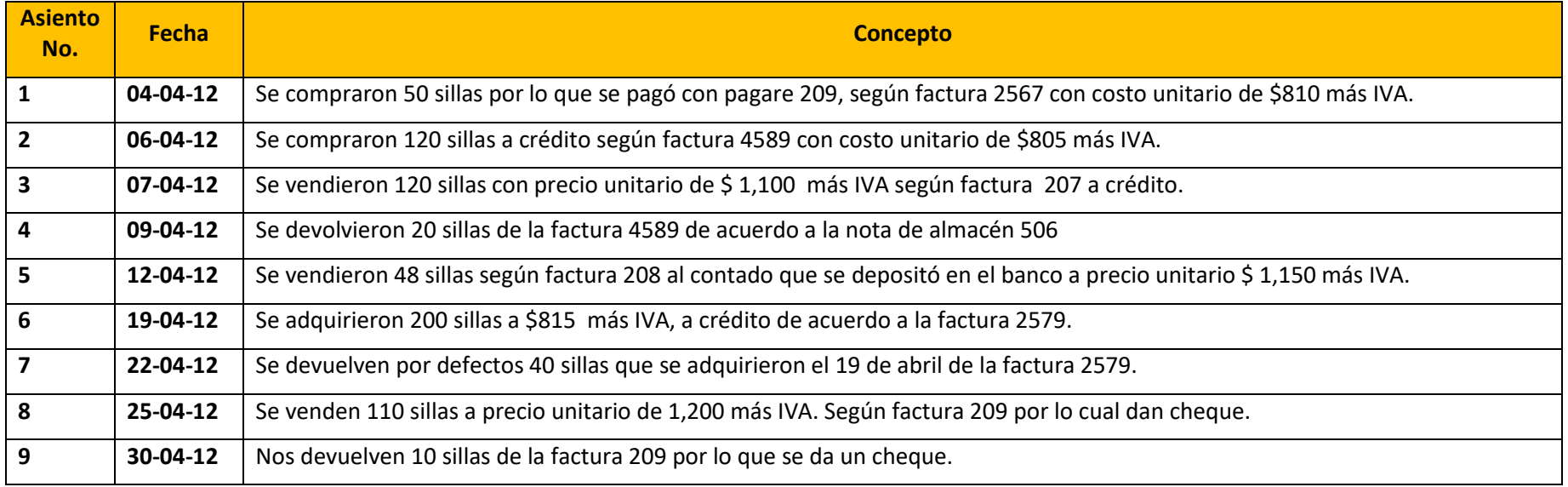

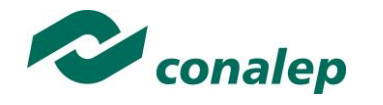

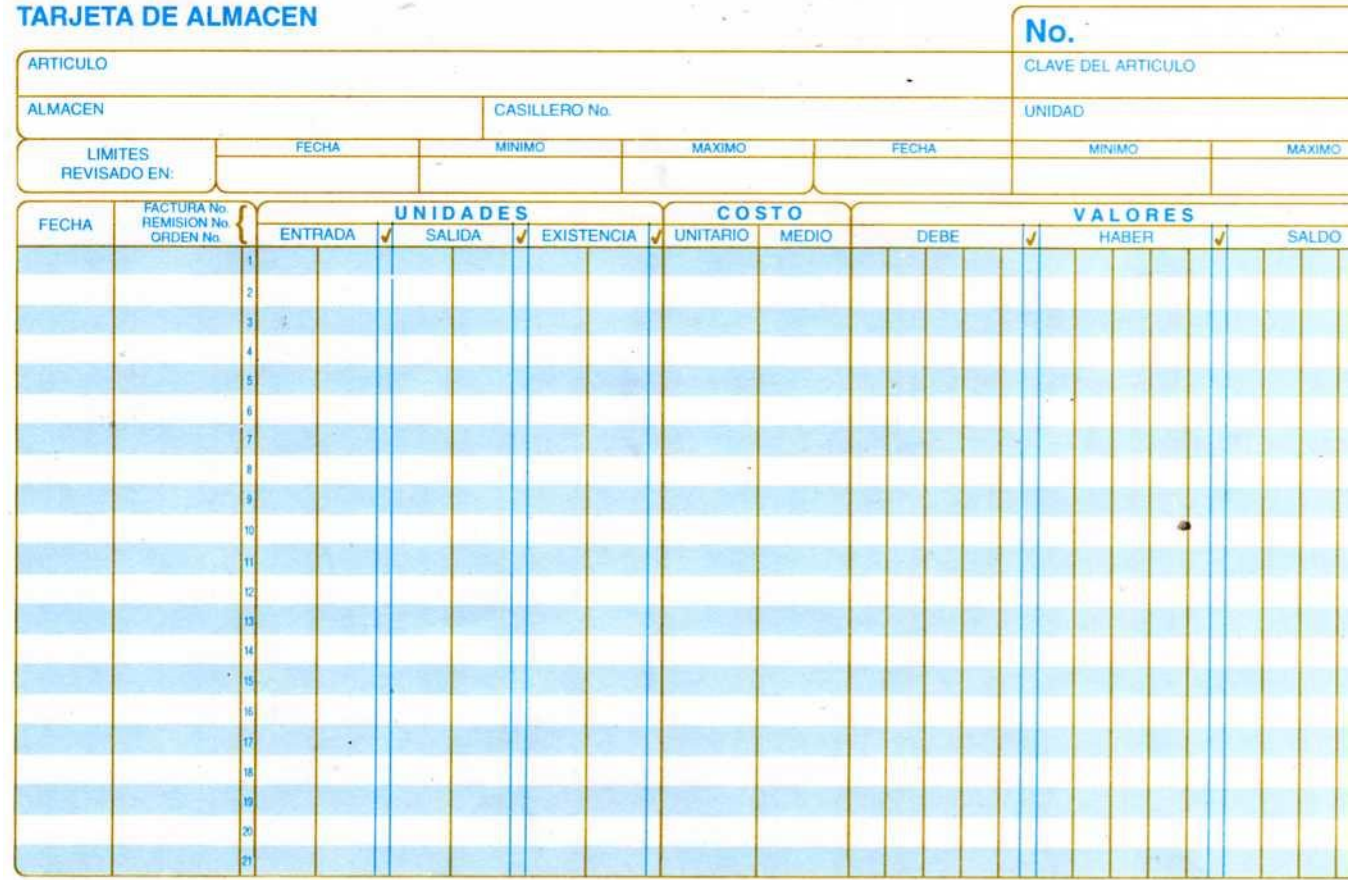

à.

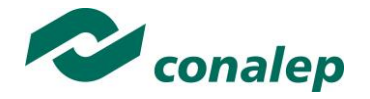

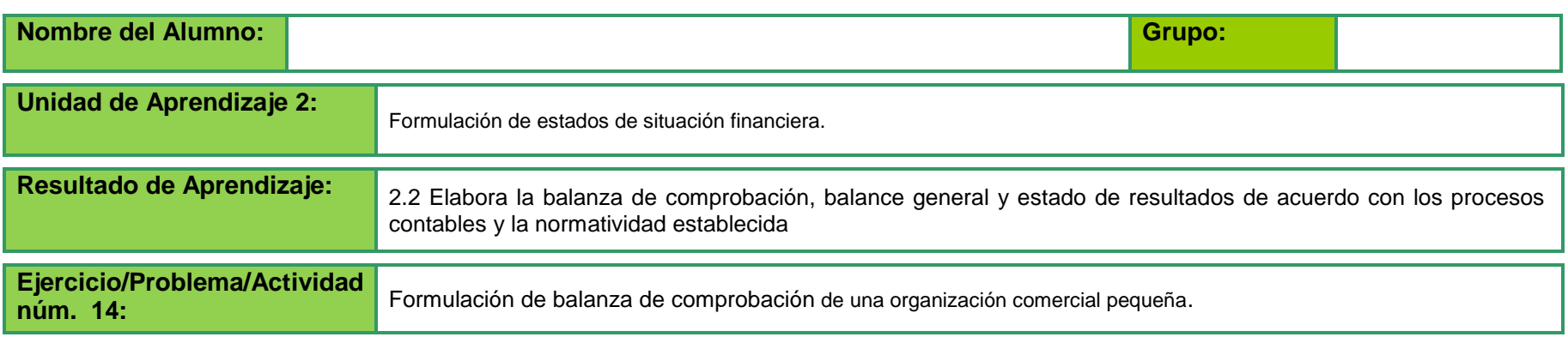

**Instrucciones:** Lee con atención el objetivo a alcanzar y resuelve las actividades siguientes:

**OBJETIVO:**

Elaboración de una balanza de comprobación a partir de los saldos de las cuentas del libro mayor de una organización comercial pequeña.

### **ACTIVIDAD A REALIZAR:**

El jefe contador requiere a su ayudante principal formular las balanzas de comprobación de la empresa para lo cual debe utilizar los movimientos y saldos del libro mayor obtenidos en los ejercicio 6, 8, 9 y 10.
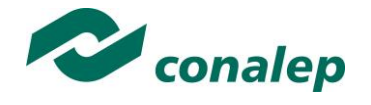

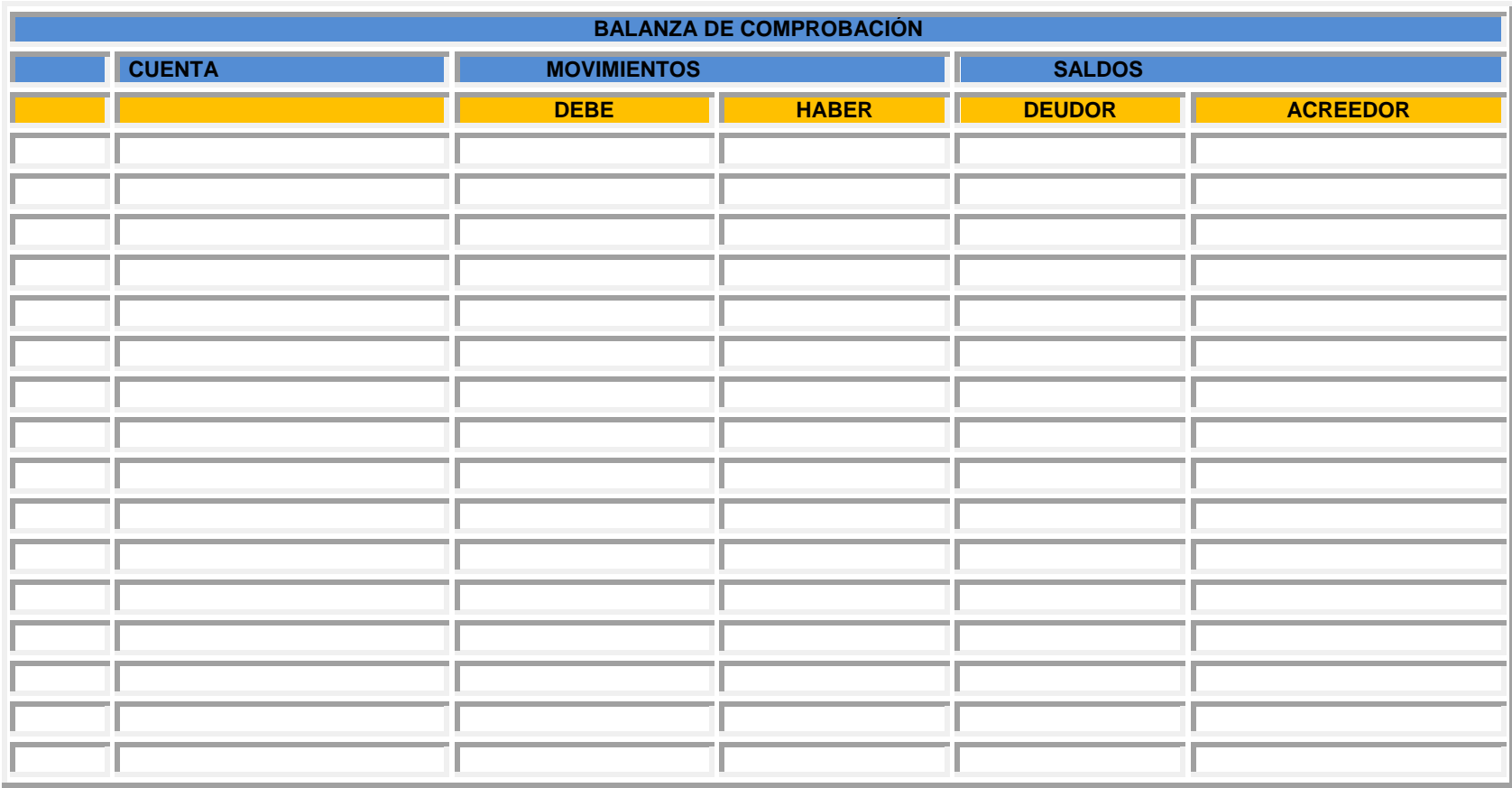

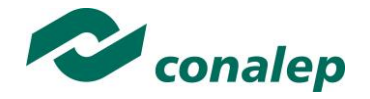

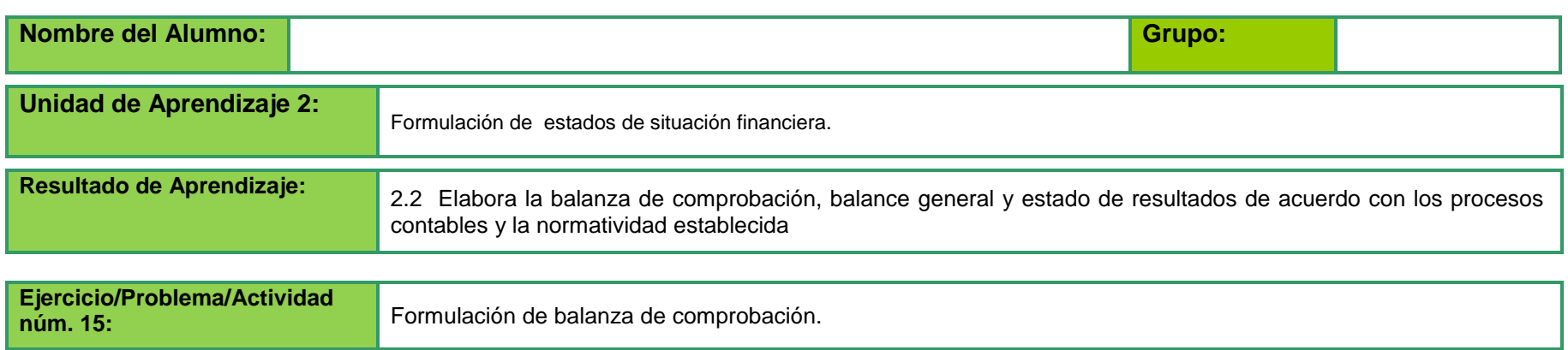

**Instrucciones:** Observa las cuentas con sus movimientos y elabora la balanza de comprobación al 31 del mes, a partir de los siguientes datos:

Nombre de la empresa: La chispita

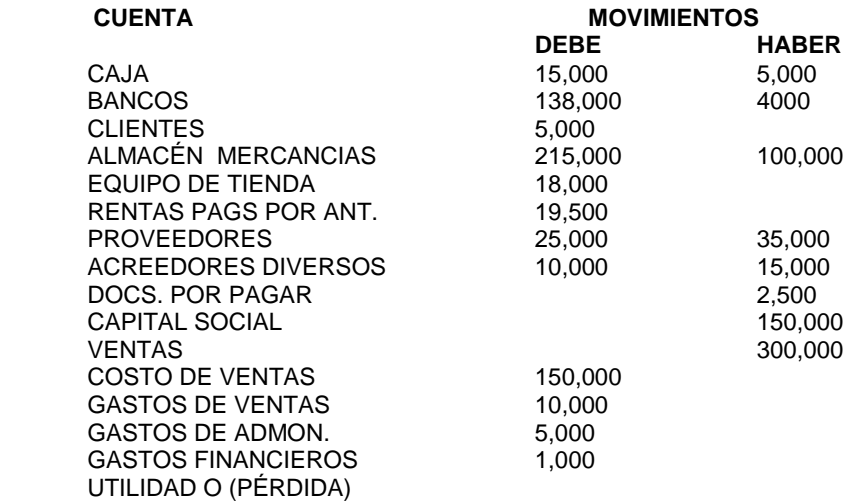

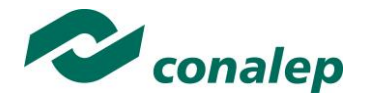

Asigna la codificación de cada una de las cuentas

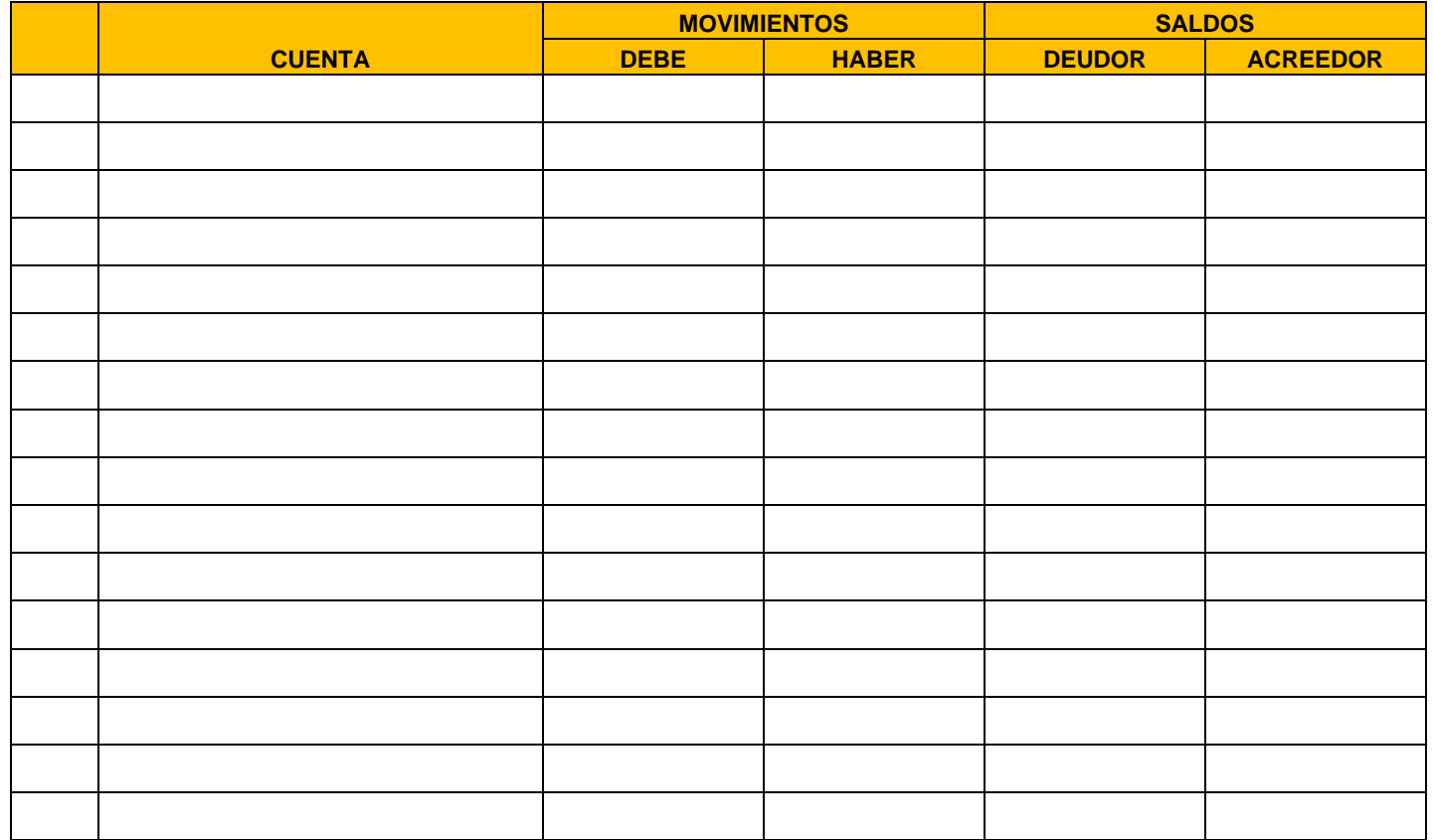

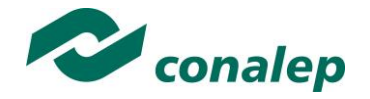

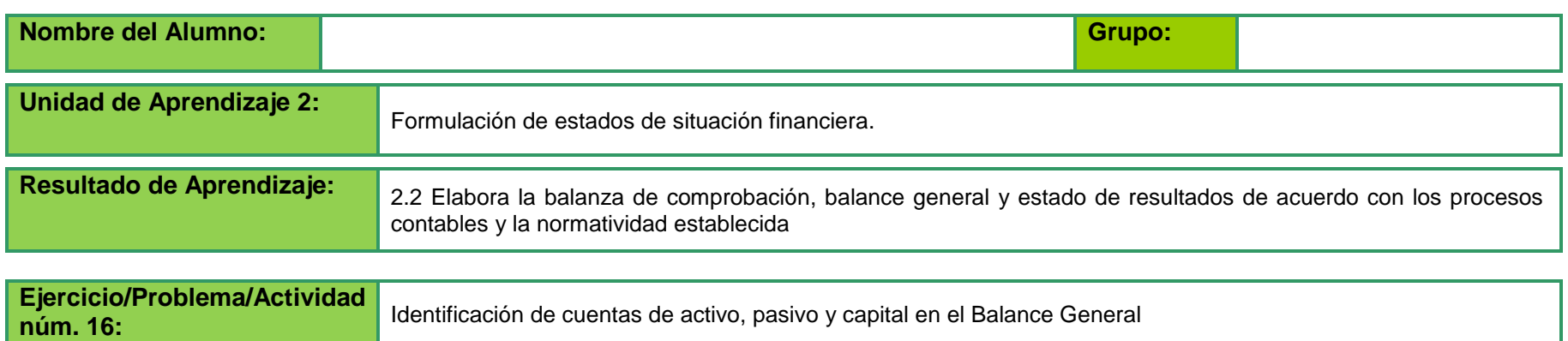

**Instrucciones:** Con ayuda del docente, anota los datos en el cuadro que se proporciona a continuación, según corresponda, y completa lo que haga falta.

> *Nombre de la cuenta Acreedores diversos Amortización acumulada de gastos de instalación Amortización acumulada de gastos de organización Anticipo de clientes Bancos Caja Capital Social Clientes Cuentas por pagar a largo plazo Depósitos en garantía Depreciación acumulada de entrega o de reparto. Depreciación acumulada de mobiliario y equipo de cómputo electrónico. Depreciación acumulada de mobiliario y equipo de oficina. Deudores diversos Documentos por cobrar Documentos por pagar Documentos por pagar a largo plazo Edificios Equipo de cómputo electrónico*

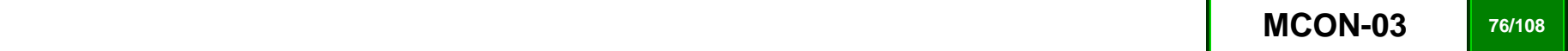

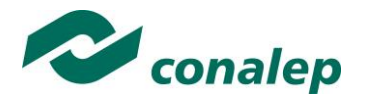

*Equipo de entrega o de reparto Estimación de cuentas incobrables Estimación de cuentas incobrables Estimación de cuentas incobrables Gastos de instalación Gastos de investigación y desarrollo Gastos de mercadotecnia Gastos de organización Gastos en etapas preoperativas de organización y administración Gastos pendientes de pago, gastos por pagar o gastos acumulados Hipotecas por pagar o acreedores hipotecarios Impuestos pendientes de pago, impuestos por pagar o impuestos acumulados Intereses cobrados por anticipado Intereses pagados por anticipado. Inversiones permanentes Inversiones temporales Mercancías, inventarios o almacén Mobiliario y equipo de oficina. Papelería y útiles Préstamos bancarios a corto plazo Préstamos bancarios a largo plazo Prima en venta de acciones Primas de seguros Propaganda y publicidad Proveedores Rentas cobradas por anticipado Rentas pagadas por anticipado Seguros pagados por anticipado. Suma del Pasivo más capital. Terrenos Utilidad del ejercicio Utilidad o pérdida del ejercicio anterior Utilidades retenidas*

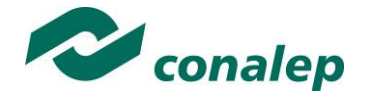

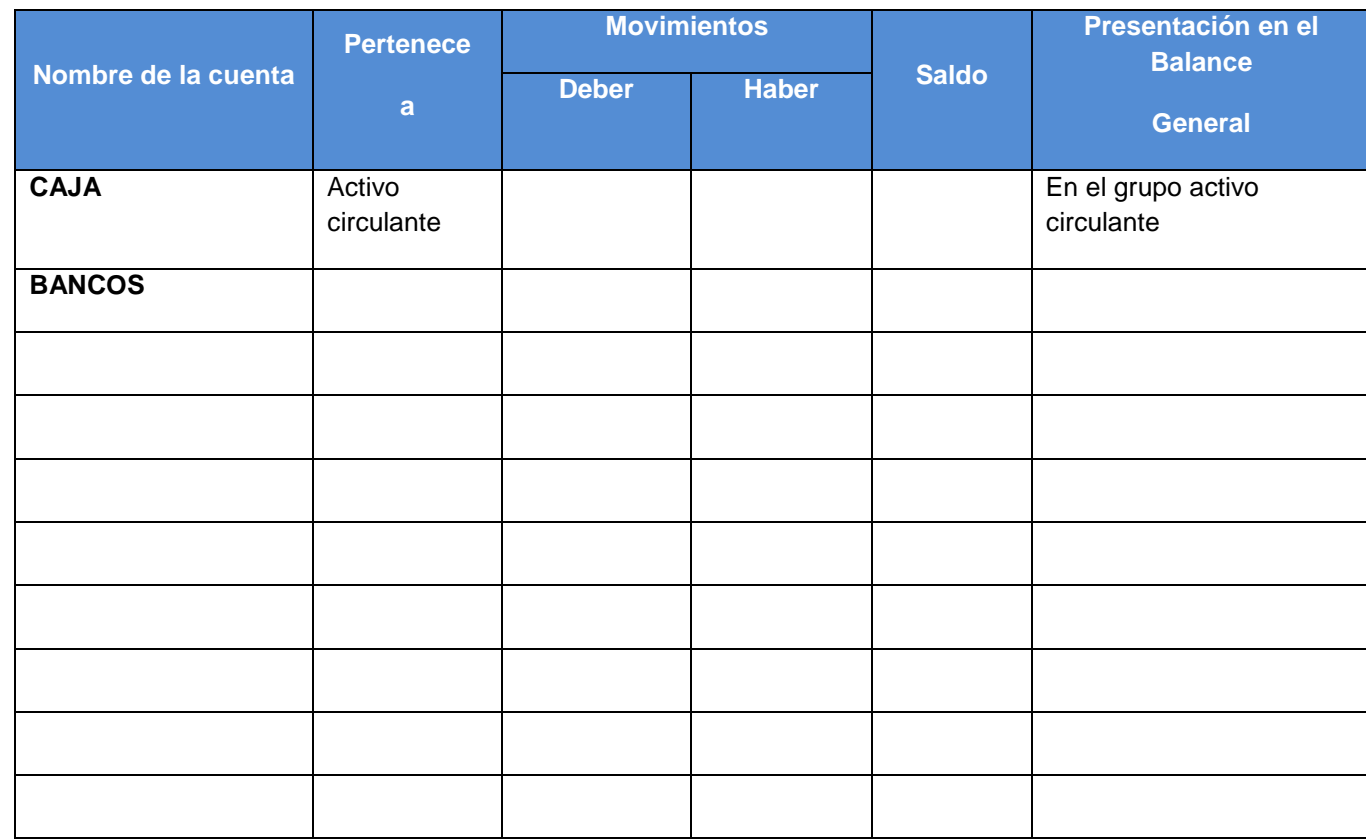

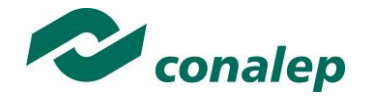

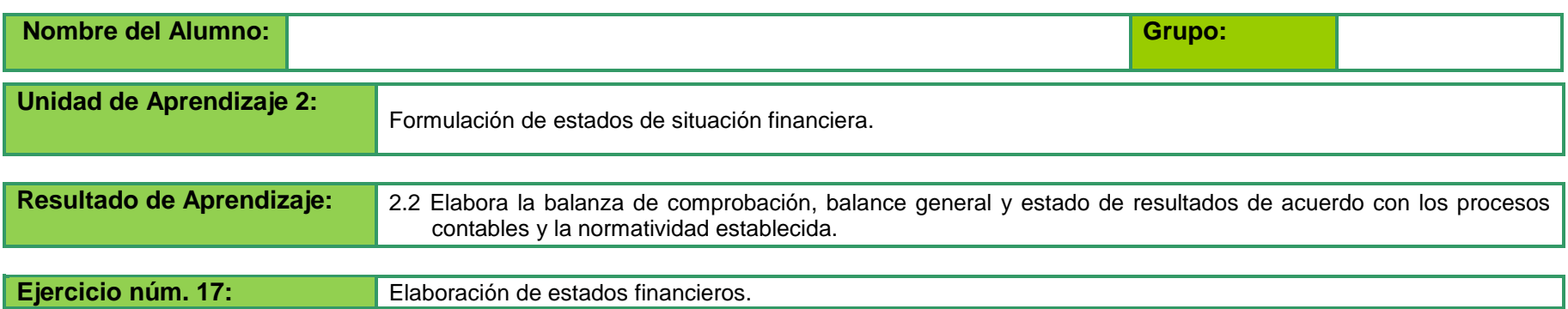

**Instrucciones:** Retoma los datos de los ejercicios 11 y 12 para realizar lo que se te pide a continuación**:** 

- 1. Elaborar una "Balanza de Comprobación" de forma manual en formatos contables, para asegurar la corrección de movimientos, a partir de la suma de movimientos y saldos de las cuentas de mayor de forma manual.
- 2. Formular un Estado de "Pérdidas" y "Ganancias" de forma manual en formatos contables, con los datos obtenidos en la "Balanza de Comprobación"
- 3. Formular el "Balance General" de forma manual en formatos contables, utilizando los datos obtenidos del estado de pérdidas y ganancias así como la balanza de comprobación
- 4.- Realizar reporte de balanza de comprobación, balance general y estado de pérdidas y ganancias, por medio de un software de contabilidad instalado en tu plantel.
- 5. Aplicar a las normas y procedimientos establecidos por la organización (sugeridas por el docente).

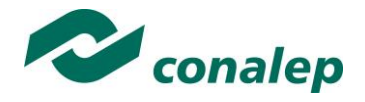

### *ANEXO 1.* **Movimientos del libro Mayor**

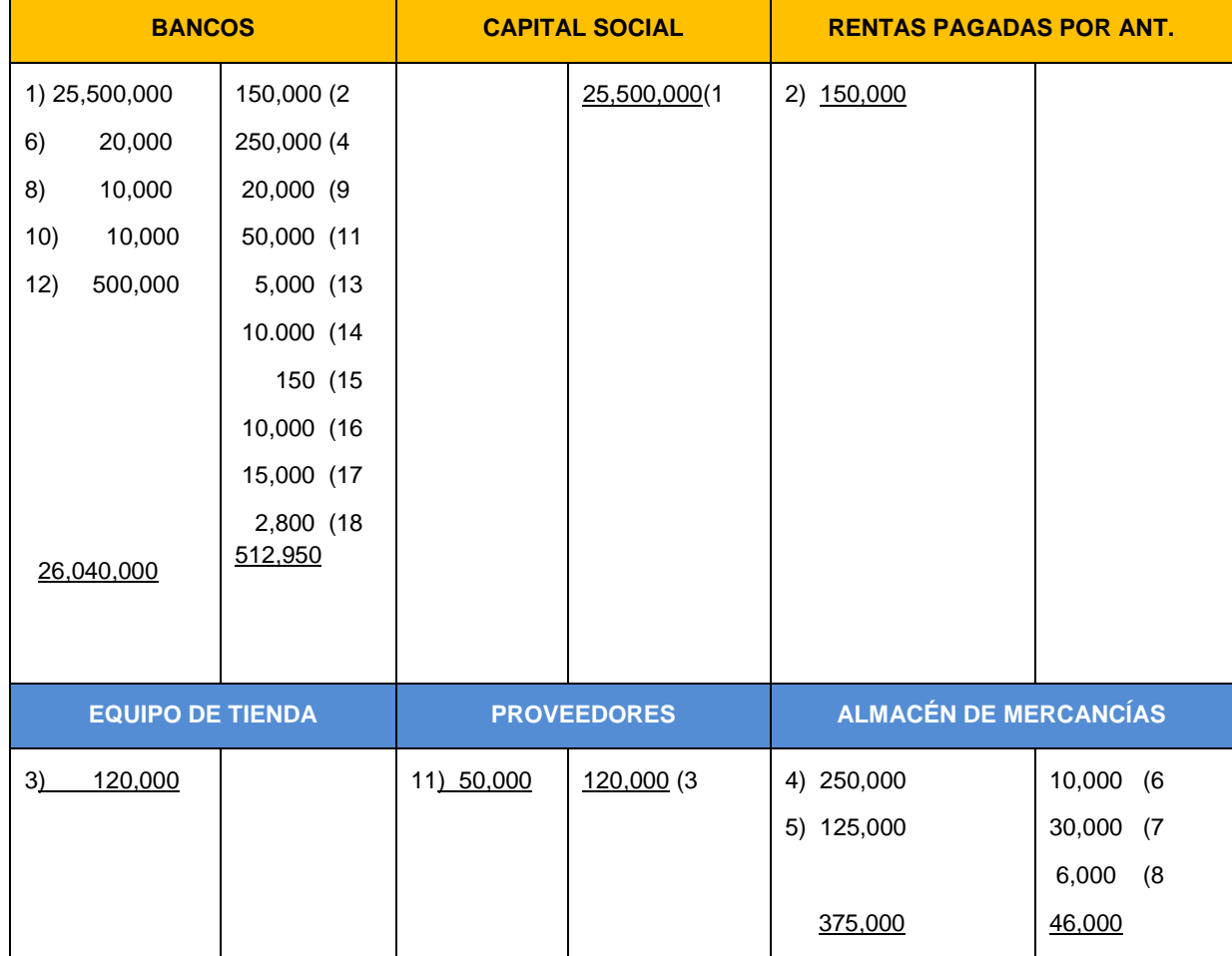

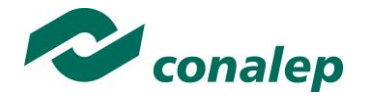

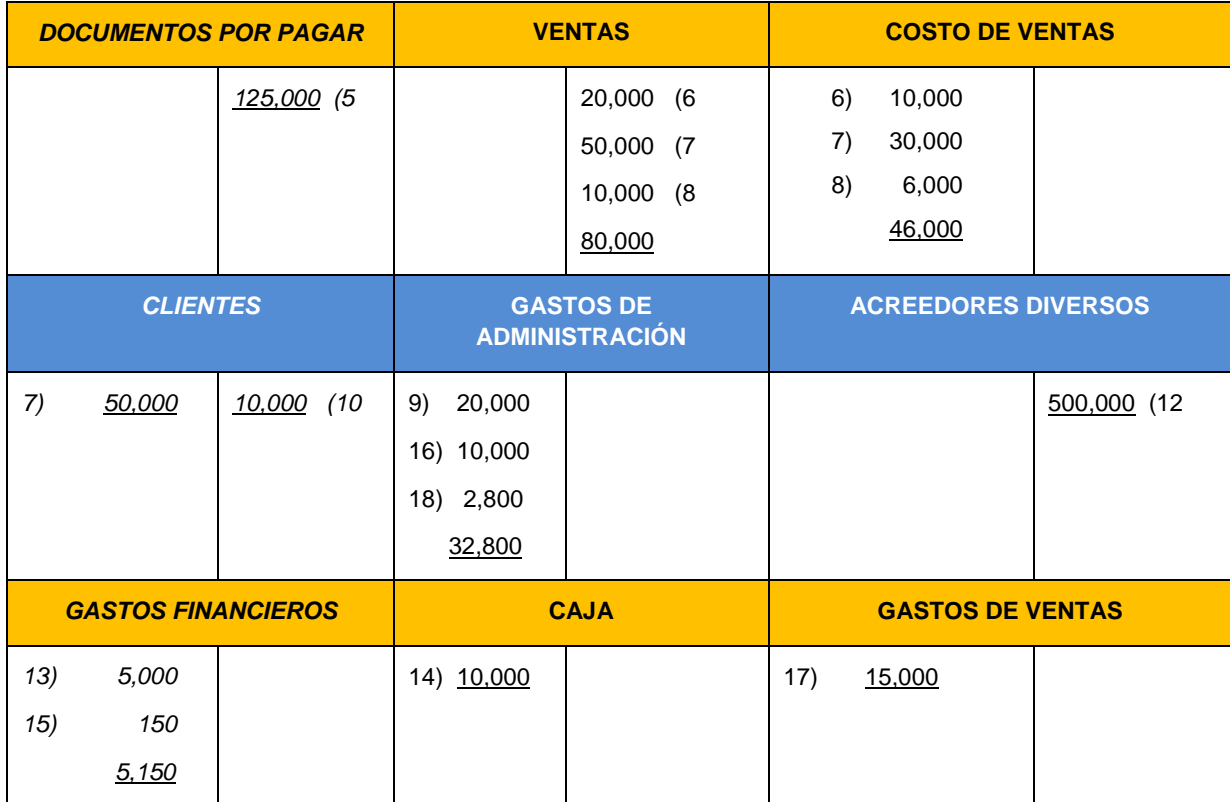

Suma del Debe \$ 26,893,950

Suma del Haber 26,893,950

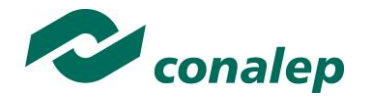

## *ANEXO 2.*

**Formato de "Balanza de Comprobación"**

# BALANZA DE COMPROBACIÓN

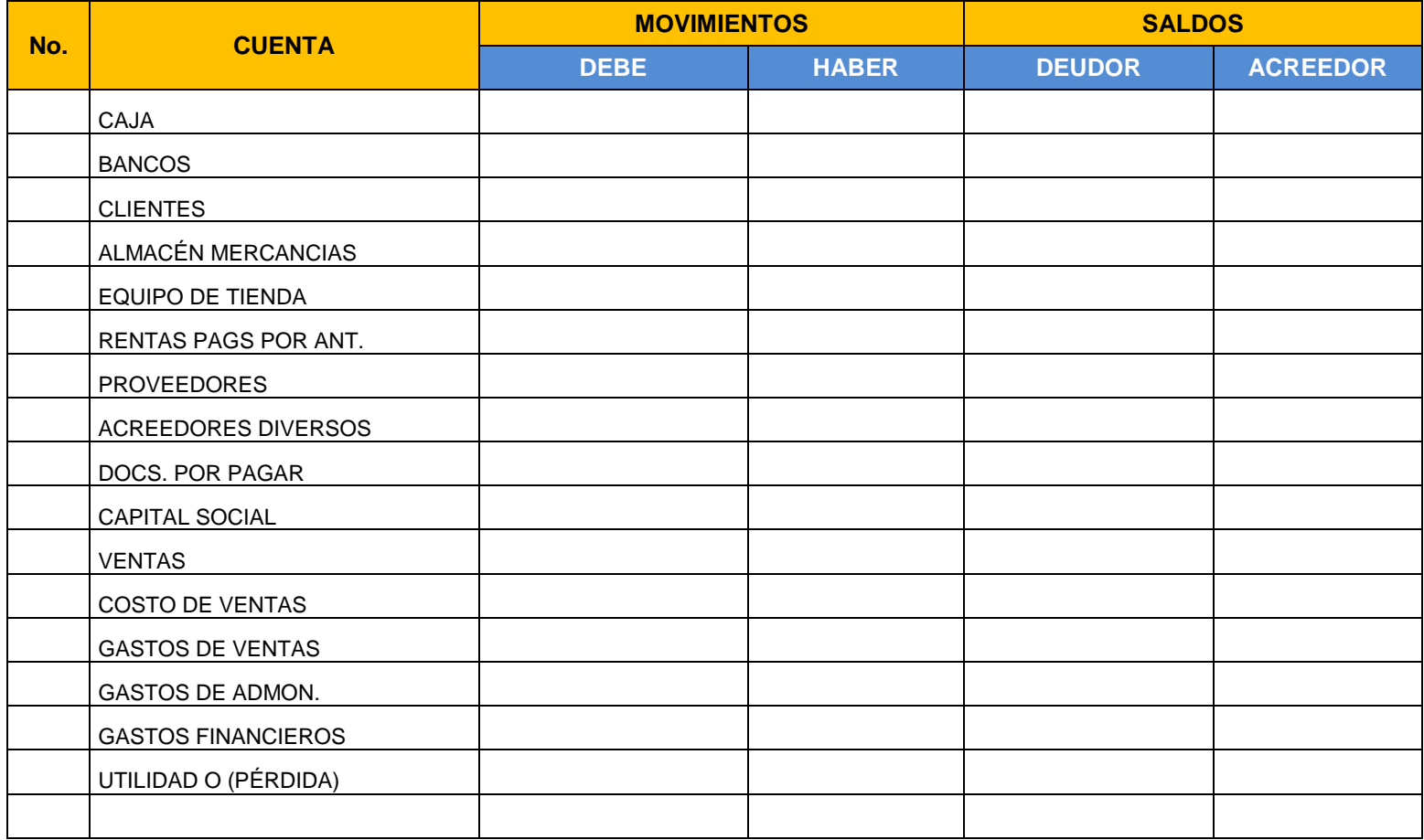

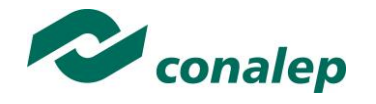

*ANEXO 3.* 

**Formato de Balance General.**

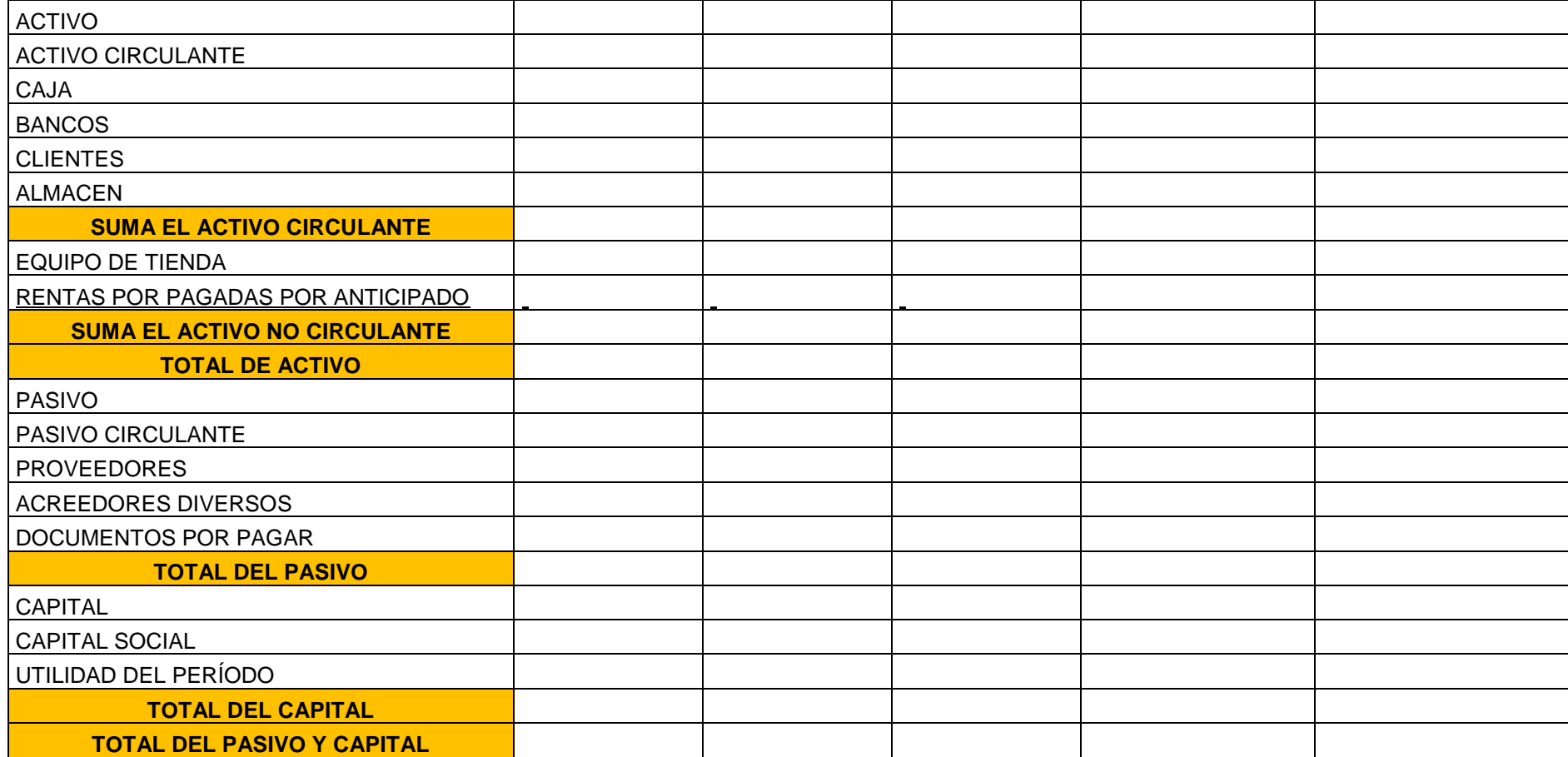

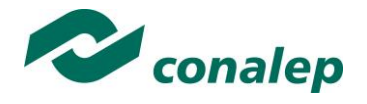

## *ANEXO 4.*

### **Formato de Estado de Pérdidas y ganancias**

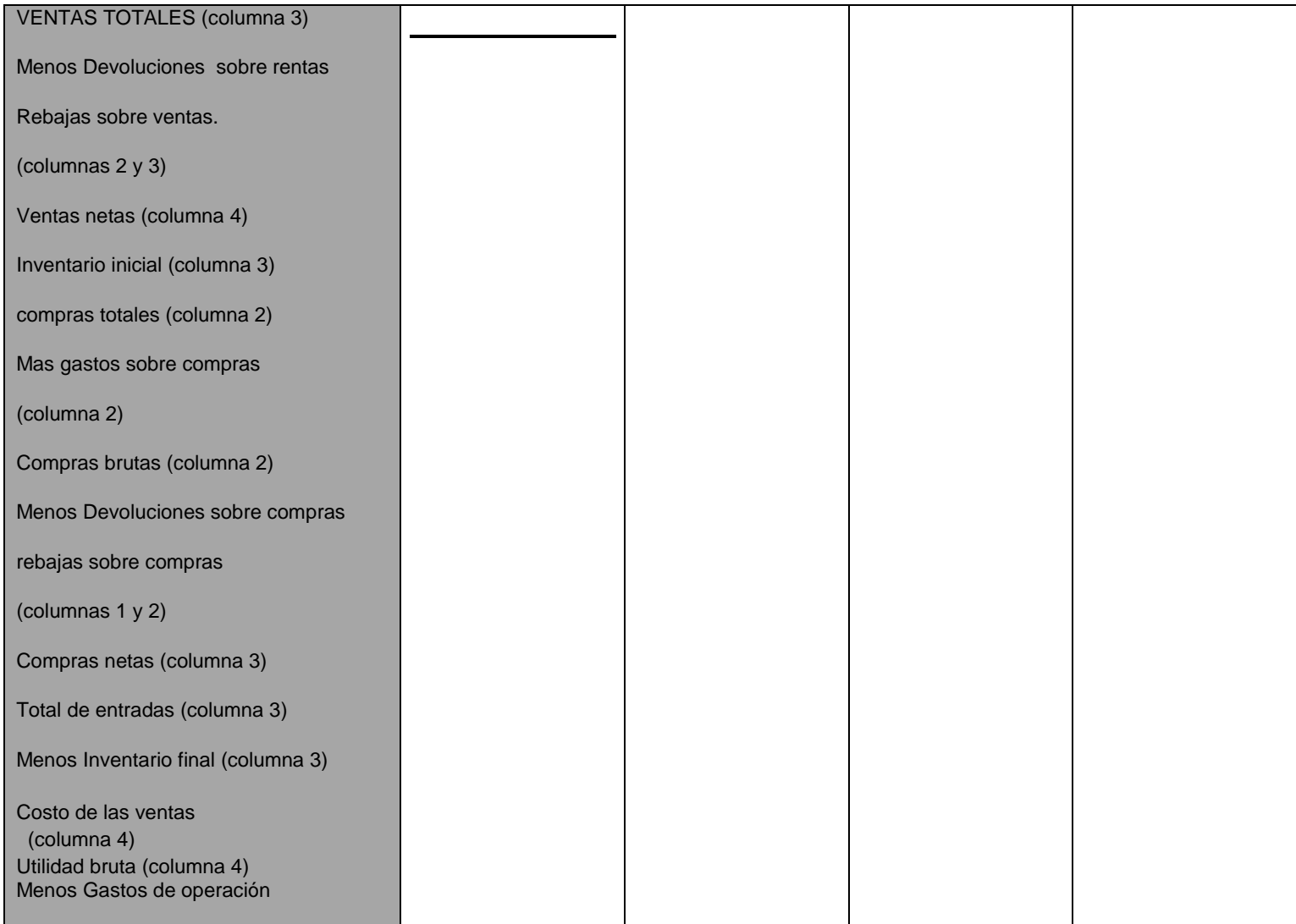

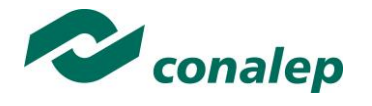

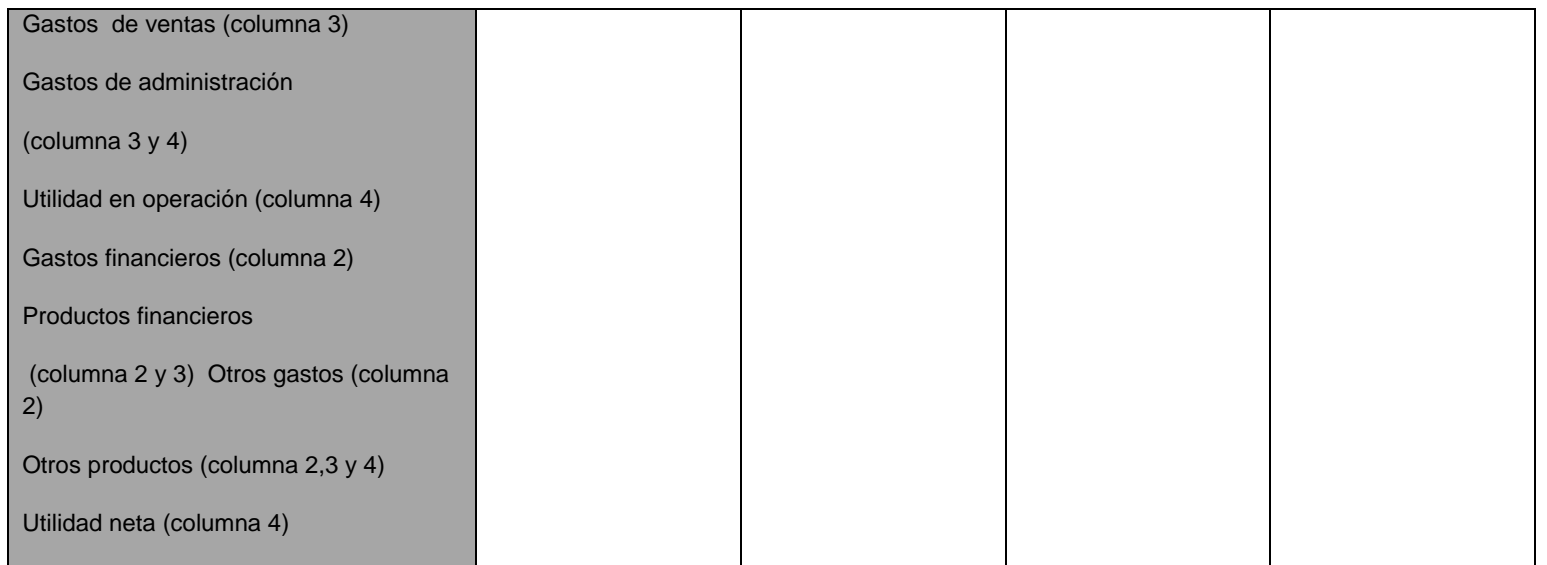

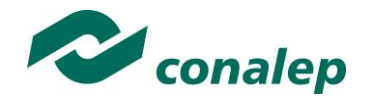

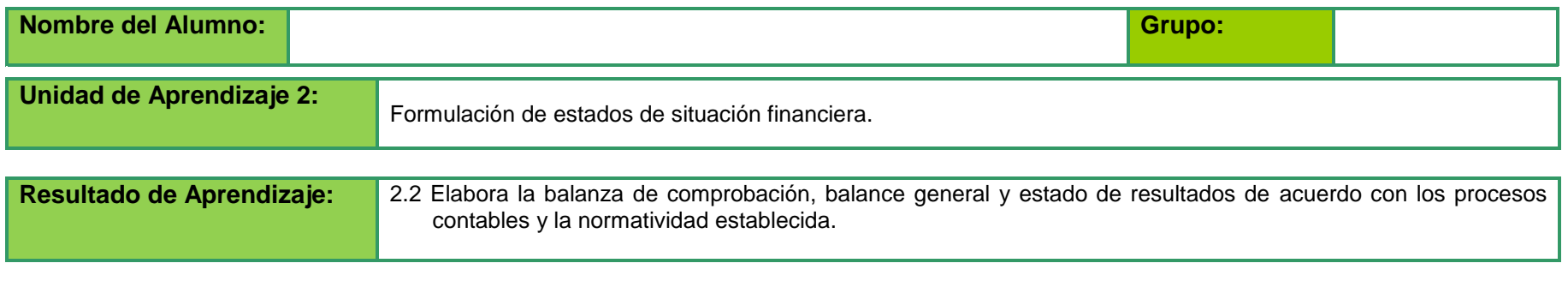

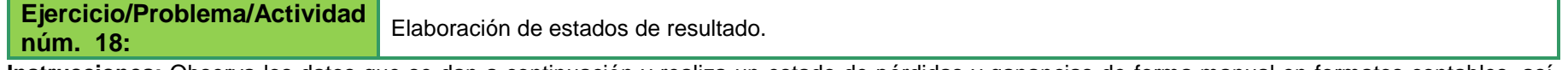

**Instrucciones:** Observa los datos que se dan a continuación y realiza un estado de pérdidas y ganancias de forma manual en formatos contables, así como un reporte del estado de pérdidas y ganancias, por medio de un software de contabilidad instalado en tu plantel.

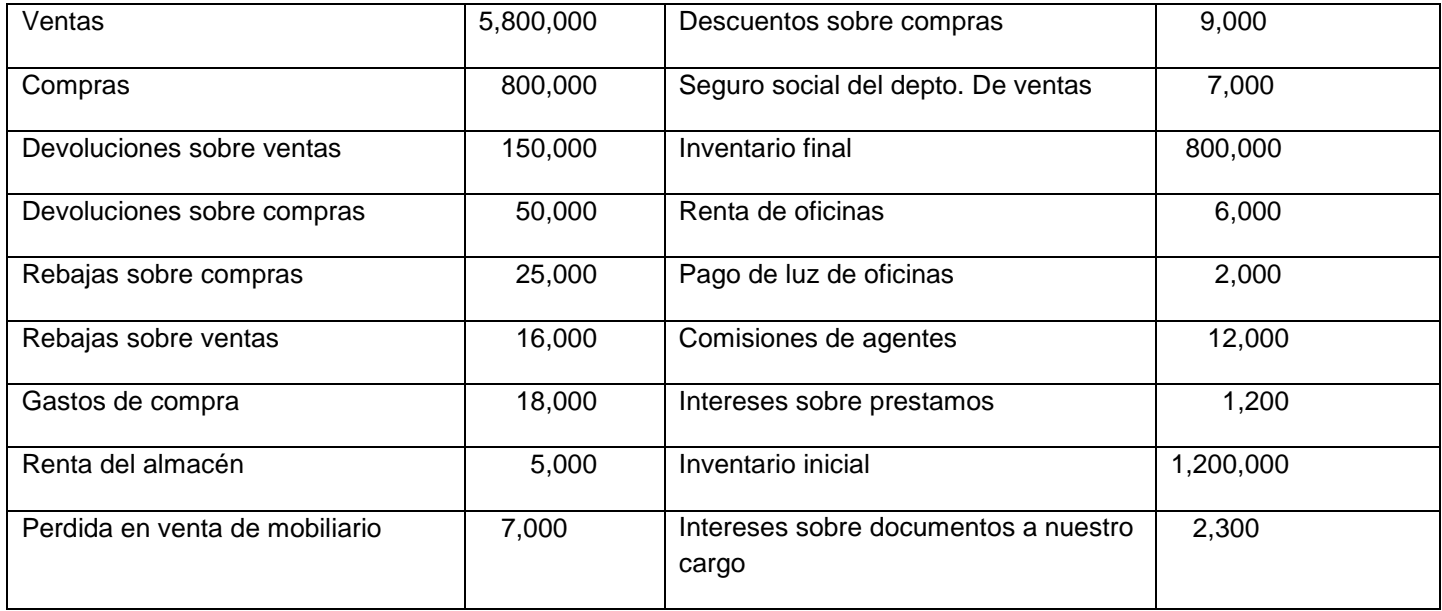

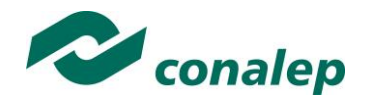

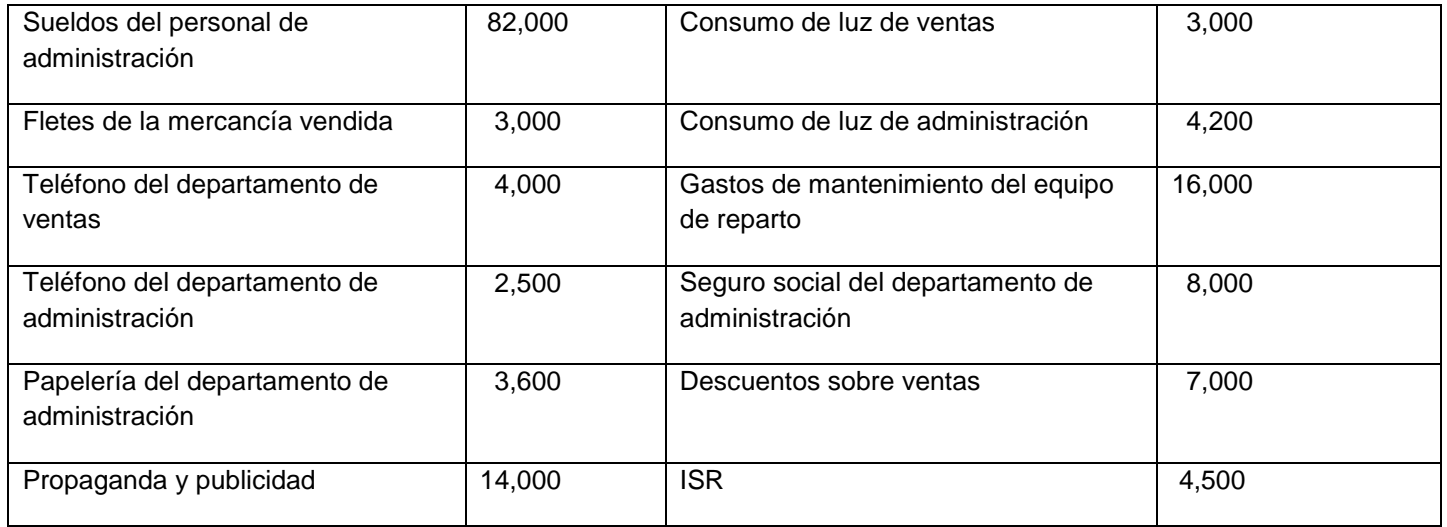

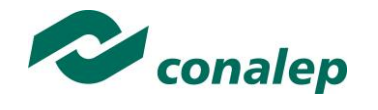

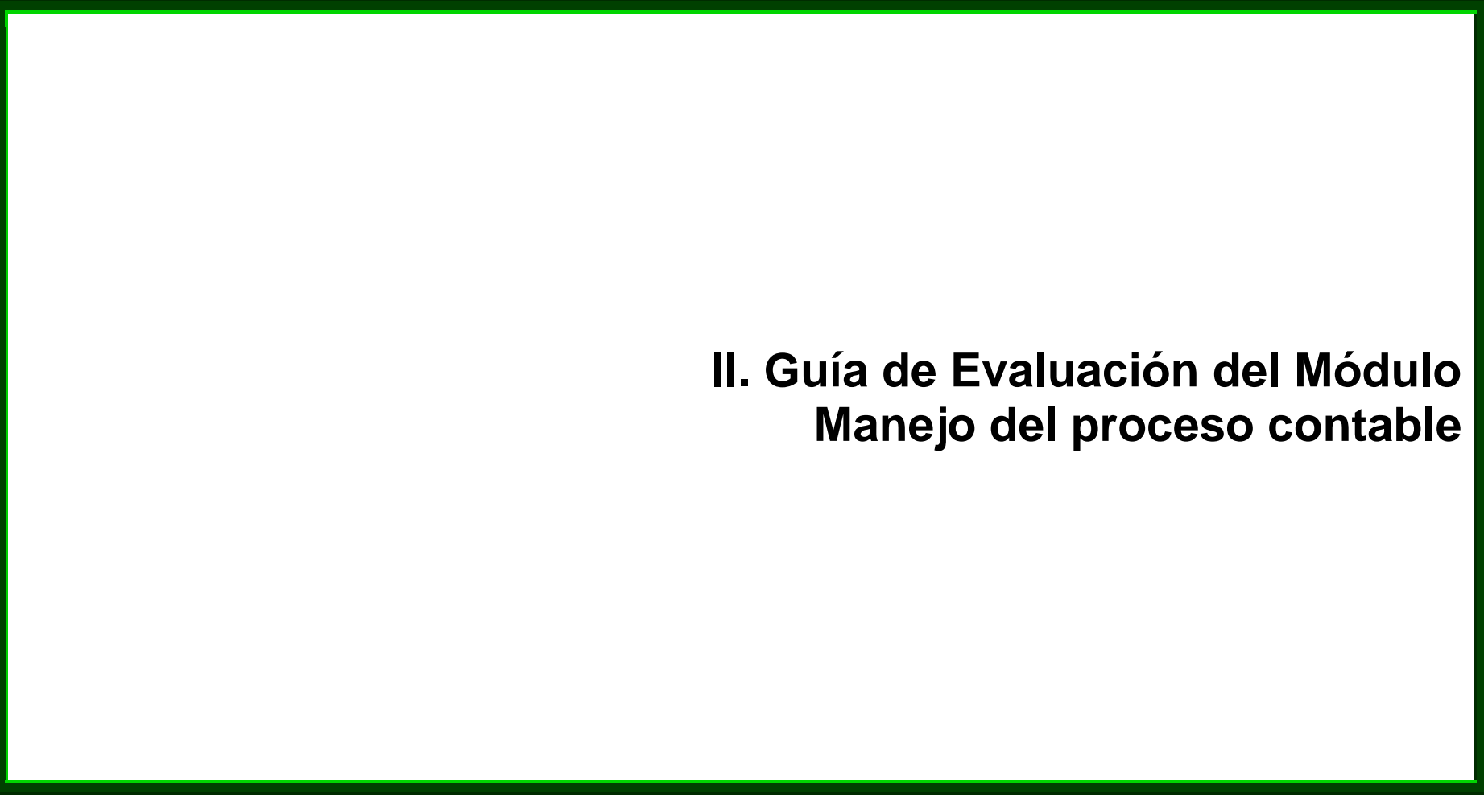

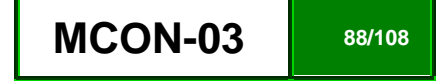

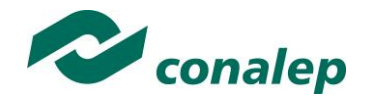

### **7. Descripción**

La guía de evaluación es un documento que define el proceso de recolección y valoración de las evidencias requeridas por el módulo desarrollado y tiene el propósito de guiar en la evaluación de las competencias adquiridas por los alumnos, asociadas a los Resultados de Aprendizaje; en donde además, describe las técnicas y los instrumentos a utilizar y la ponderación de cada actividad de evaluación. Los Resultados de Aprendizaje se definen tomando como referentes: las **competencias genéricas** que va adquiriendo el alumno para desempeñarse en los ámbitos personal y profesional que le permitan convivir de manera armónica con el medio ambiente y la sociedad; las **disciplinares**, esenciales para que los alumnos puedan desempeñarse eficazmente en diversos ámbitos, desarrolladas en torno a áreas del conocimiento y las **profesionales** que le permitan un desempeño eficiente, autónomo, flexible y responsable de su ejercicio profesional y de actividades laborales específicas, en un entorno cambiante que exige la multifuncionalidad.

La importancia de la evaluación de competencias, bajo un enfoque de **mejora continua**, reside en que es un proceso por medio del cual se obtienen y analizan las evidencias del desempeño de un alumno con base en la guía de evaluación y rúbrica, para emitir un juicio que conduzca a tomar decisiones.

La evaluación de competencias se centra en el desempeño real de los alumnos, soportado por evidencias válidas y confiables frente al referente que es la guía de evaluación, la cual, en el caso de competencias profesionales, está asociada con alguna normalización específica de un sector o área y no en contenidos y/o potencialidades.

El **Modelo de Evaluación** se caracteriza porque es **Confiable** (que aplica el mismo juicio para todos los alumnos), **Integral** (involucra las dimensiones intelectual, social, afectiva, motriz y axiológica), **Participativa** (incluye autoevaluación, coevaluación y heteroevaluación), **Transparente** (congruente con los aprendizajes requeridos por la competencia), **Válida** (las evidencias deben corresponder a la guía de evaluación).

#### **Evaluación de los Aprendizajes.**

Durante el proceso de enseñanza - aprendizaje es importante considerar tres finalidades de evaluación: **diagnóstica, formativa y sumativa**.

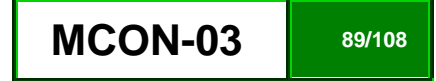

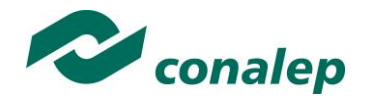

La evaluación **diagnóstica** nos permite establecer un **punto de partida** fundamentado en la detección de la situación en la que se encuentran nuestros alumnos. Permite también establecer vínculos socio-afectivos entre el docente y su grupo. El alumno a su vez podrá obtener información sobre los aspectos donde deberá hacer énfasis en su dedicación. El docente podrá **identificar las características del grupo y orientar adecuadamente sus estrategias**. En esta etapa pueden utilizarse mecanismos informales de recopilación de información.

La evaluación **formativa** se realiza durante todo el proceso de aprendizaje del alumno, en forma constante, ya sea al finalizar cada actividad de aprendizaje o en la integración de varias de éstas. Tiene como finalidad **informar a los alumnos de sus avances** con respecto a los aprendizajes que deben alcanzar y advertirle sobre dónde y en qué aspectos tiene debilidades o dificultades para poder regular sus procesos. Aquí se admiten errores, se identifican y se corrigen; es factible trabajar colaborativamente. Asimismo, el docente puede asumir nuevas estrategias que contribuyan a mejorar los resultados del grupo.

Finalmente, la evaluación **sumativa** es adoptada básicamente por una función social, ya que mediante ella se asume una acreditación, una promoción, un fracaso escolar, índices de deserción, etc., a través de **criterios estandarizados y bien definidos**. Las evidencias se elaboran en forma individual, puesto que se está asignando, convencionalmente, un criterio o valor. Manifiesta la síntesis de los logros obtenidos por ciclo o período escolar.

Con respecto al agente o responsable de llevar a cabo la evaluación, se distinguen tres categorías: la **autoevaluación** que se refiere a la valoración que hace el alumno sobre su propia actuación, lo que le permite reconocer sus posibilidades, limitaciones y cambios necesarios para mejorar su aprendizaje. Los roles de evaluador y evaluado coinciden en las mismas personas

La **coevaluación** en la que los alumnos se evalúan mutuamente, es decir, evaluadores y evaluados intercambian su papel alternativamente; los alumnos en conjunto, participan en la valoración de los aprendizajes logrados, ya sea por algunos de sus miembros o del grupo en su conjunto; La coevaluación permite al alumno y al docente:

- Identificar los logros personales y grupales
- Fomentar la participación, reflexión y crítica constructiva ante situaciones de aprendizaje
- Opinar sobre su actuación dentro del grupo
- Desarrollar actitudes que se orienten hacia la integración del grupo
- Mejorar su responsabilidad e identificación con el trabajo
- Emitir juicios valorativos acerca de otros en un ambiente de libertad, compromiso y responsabilidad

La **heteroevaluación** que es el tipo de evaluación que con mayor frecuencia se utiliza, donde el docente es quien, evalúa, su variante externa, se da cuando agentes no integrantes del proceso enseñanza-aprendizaje son los evaluadores, otorgando cierta objetividad por su no implicación.

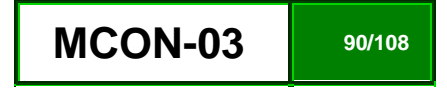

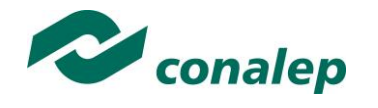

#### **Actividades de Evaluación**

Los programas de estudio están conformados por Unidades de Aprendizaje (UA) que agrupan Resultados de Aprendizaje (RA) vinculados estrechamente y que requieren irse desarrollando paulatinamente. Dado que se establece un resultado, es necesario comprobar que efectivamente éste se ha alcanzado, de tal suerte que en la descripción de cada unidad se han definido las actividades de evaluación indispensables para evaluar los aprendizajes de cada uno de los RA que conforman las unidades.

Esto no implica que no se puedan desarrollar y evaluar otras actividades planteadas por el docente, pero es importante no confundir con las actividades de aprendizaje que realiza constantemente el alumno para contribuir a que logre su aprendizaje y que, aunque se evalúen con fines formativos, no se registran formalmente en el **Sistema de Administración Escolar SAE**. El **registro formal** procede sólo para las actividades descritas en los programas y planes de evaluación.

De esta manera, cada uno de los RA tiene asignada al menos una actividad de evaluación, a la cual se le ha determinado una ponderación con respecto a la Unidad a la cual pertenece. Ésta a su vez, tiene una ponderación que, sumada con el resto de Unidades, **conforma el 100%.** Es decir, para considerar que se ha adquirido la competencia correspondiente al módulo de que se trate, deberá **ir acumulando** dichos porcentajes a lo largo del período para estar en condiciones de acreditar el mismo. Cada una de estas ponderaciones dependerá de la relevancia que tenga la AE con respecto al RA y éste a su vez, con respecto a la Unidad de Aprendizaje. Estas ponderaciones las asignará el especialista diseñador del programa de estudios.

La ponderación que se asigna en cada una de las actividades queda asimismo establecida en la **Tabla de ponderación**, la cual está desarrollada en una hoja de cálculo que permite, tanto al alumno como al docente, ir observando y calculando los avances en términos de porcentaje, que se van alcanzando (ver apartado 8 de esta guía).

Esta tabla de ponderación contiene los Resultados de Aprendizaje y las Unidades a las cuales pertenecen. Asimismo indica, en la columna de actividades de evaluación, la codificación asignada a ésta desde el programa de estudios y que a su vez queda vinculada al Sistema de Evaluación Escolar SAE. Las columnas de aspectos a evaluar, corresponden al tipo de aprendizaje que se evalúa: **C = conceptual; P = Procedimental y A = Actitudinal**. Las siguientes tres columnas indican, en términos de porcentaje: la primera el **peso específico** asignado desde el programa de estudios para esa actividad; la segunda, **peso logrado**, es el nivel que el alumno alcanzó con base en las evidencias o desempeños demostrados; la tercera, **peso acumulado**, se refiere a la suma de los porcentajes alcanzados en las diversas actividades de evaluación y que deberá acumular a lo largo del ciclo escolar.

Otro elemento que complementa a la matriz de ponderación es la **rúbrica o matriz de valoración**, que establece los **indicadores y criterios** a considerar para evaluar, ya sea un producto, un desempeño o una actitud y la cual se explicará a continuación.

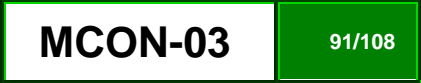

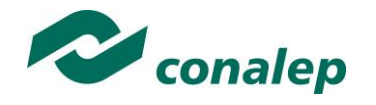

Una matriz de valoración o rúbrica es, como su nombre lo indica, una matriz de doble entrada en la cual se establecen, por un lado, los **indicadores** o aspectos específicos que se deben tomar en cuenta como **mínimo indispensable** para evaluar si se ha logrado el resultado de aprendizaje esperado y, por otro, los criterios o **niveles de calidad o satisfacción alcanzados**. En las celdas centrales se describen los criterios que se van a utilizar para evaluar esos indicadores, explicando cuáles son las características de cada uno.

Los criterios que se han establecido son: **Excelente**, en el cual, además de cumplir con los estándares o requisitos establecidos como necesarios en el logro del producto o desempeño, es propositivo, demuestra iniciativa y creatividad, o que va más allá de lo que se le solicita como mínimo, aportando elementos adicionales en pro del indicador; **Suficiente**, si cumple con los estándares o requisitos establecidos como necesarios para demostrar que se ha desempeñado adecuadamente en la actividad o elaboración del producto. Es en este nivel en el que podemos decir que se ha adquirido la competencia. **Insuficiente**, para cuando no cumple con los estándares o requisitos mínimos establecidos para el desempeño o producto.

#### **Evaluación mediante la matriz de valoración o rúbrica**

Un punto medular en esta metodología es que al alumno se le proporcione el **Plan de evaluación**, integrado por la **Tabla de ponderación y las Rúbricas**, con el fin de que pueda conocer qué se le va a solicitar y cuáles serán las características y niveles de calidad que deberá cumplir para demostrar que ha logrado los resultados de aprendizaje esperados. Asimismo, él tiene la posibilidad de autorregular su tiempo y esfuerzo para recuperar los aprendizajes no logrados.

Como se plantea en los programas de estudio, en una **sesión de clase previa a finalizar la unidad**, el docente debe hacer una **sesión de recapitulación** con sus alumnos con el propósito de valorar si se lograron los resultados esperados; con esto se pretende que el alumno tenga la oportunidad, en caso de no lograrlos, de rehacer su evidencia, realizar actividades adicionales o repetir su desempeño nuevamente, con el fin de recuperarse de inmediato y no esperar hasta que finalice el ciclo escolar acumulando deficiencias que lo pudiesen llevar a no lograr finalmente la competencia del módulo y, por ende, no aprobarlo.

La matriz de valoración o rúbrica tiene asignadas a su vez valoraciones para cada indicador a evaluar, con lo que el docente tendrá los elementos para evaluar objetivamente los productos o desempeños de sus alumnos. Dichas valoraciones están también vinculadas al SAE y a la matriz de ponderación. Cabe señalar que **el docente no tendrá que realizar operaciones matemáticas para el registro de los resultados de sus alumnos**, simplemente deberá marcar en cada celda de la rúbrica aquélla que más se acerca a lo que realizó el alumno, ya sea en una hoja de cálculo que emite el SAE o bien, a través de la Web.

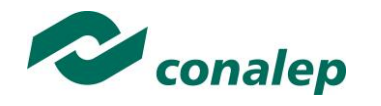

**8. Tabla de Ponderación**

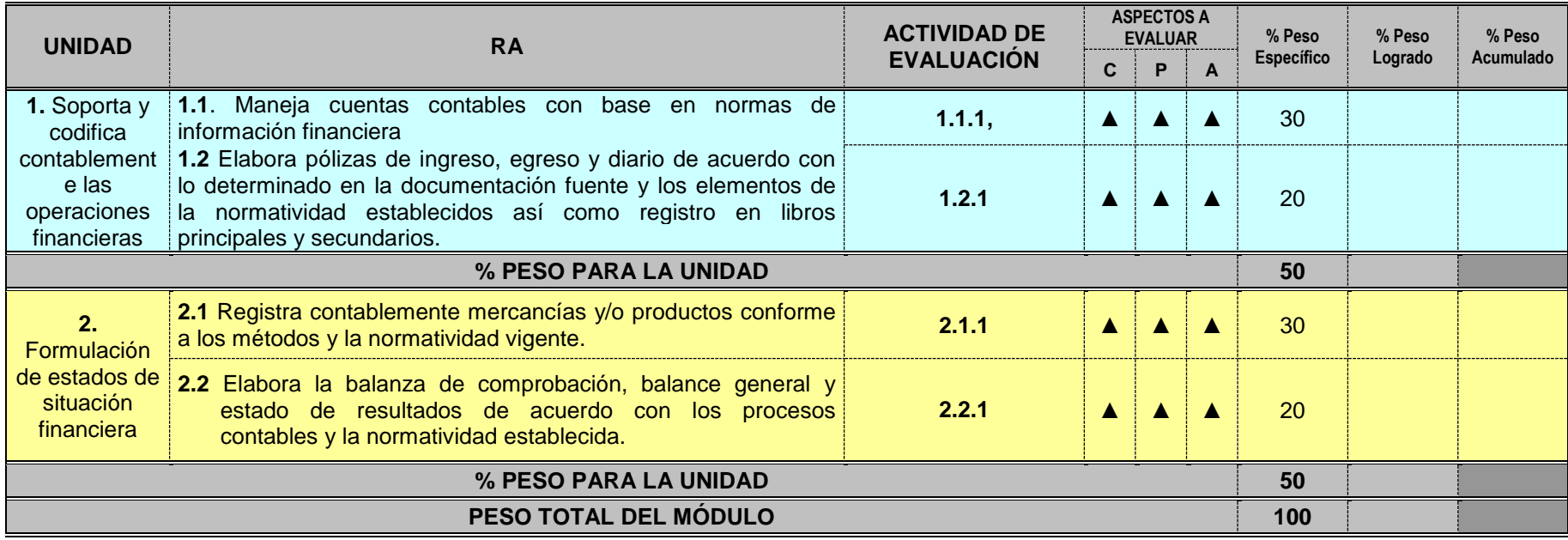

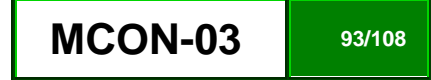

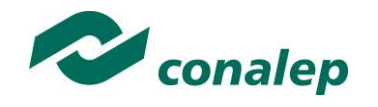

**9. Materiales para el Desarrollo de Actividades de Evaluación**

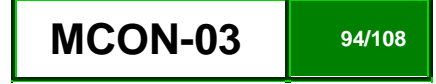

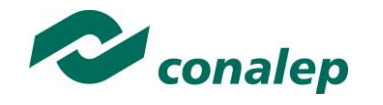

**10. Matriz de valoración o rúbrica**

# **MATRIZ DE VALORACIÓN O RÚBRICA**

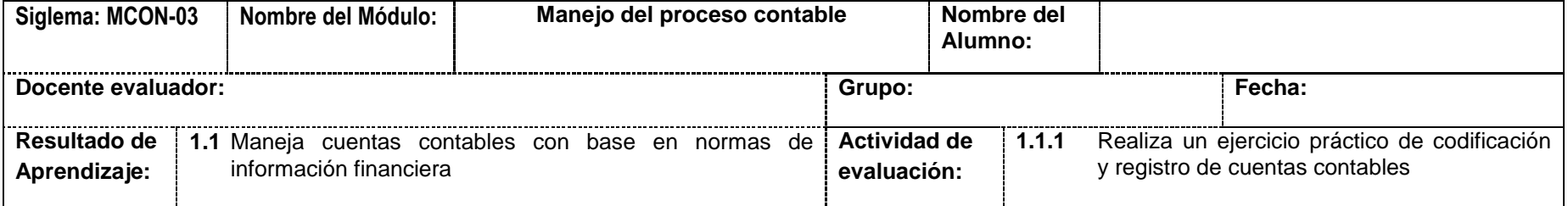

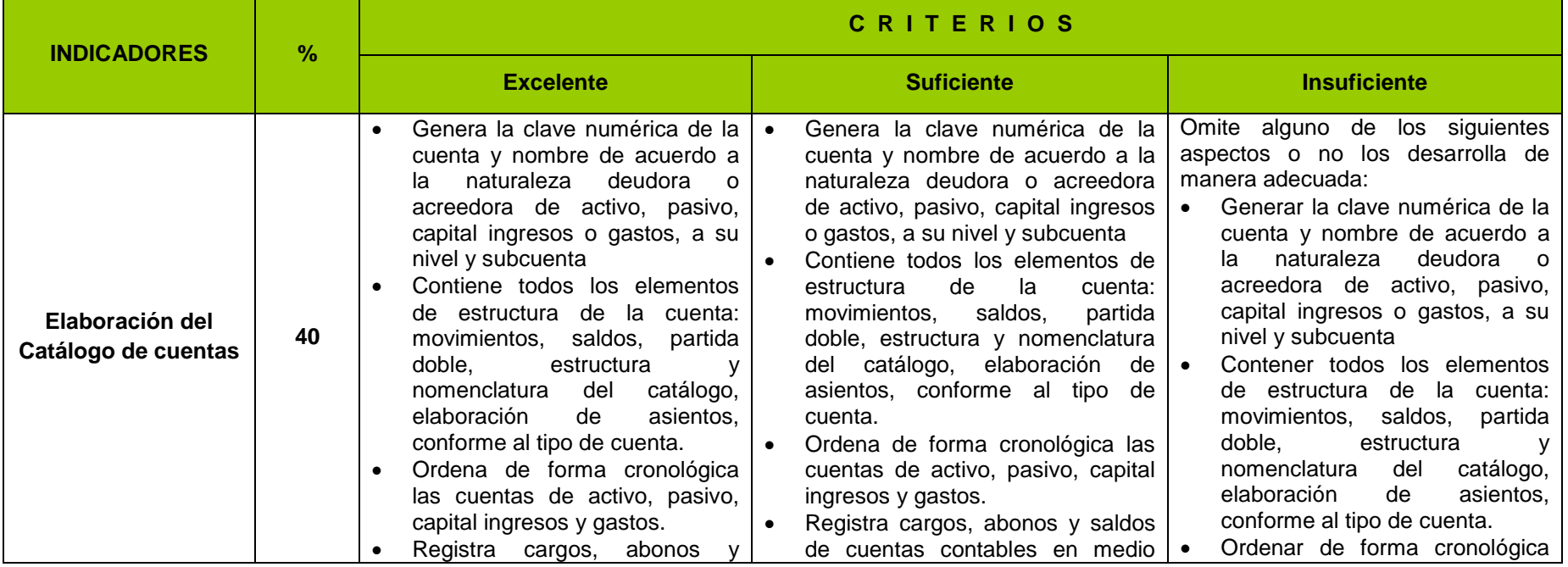

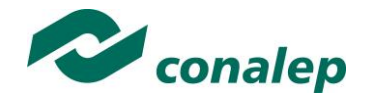

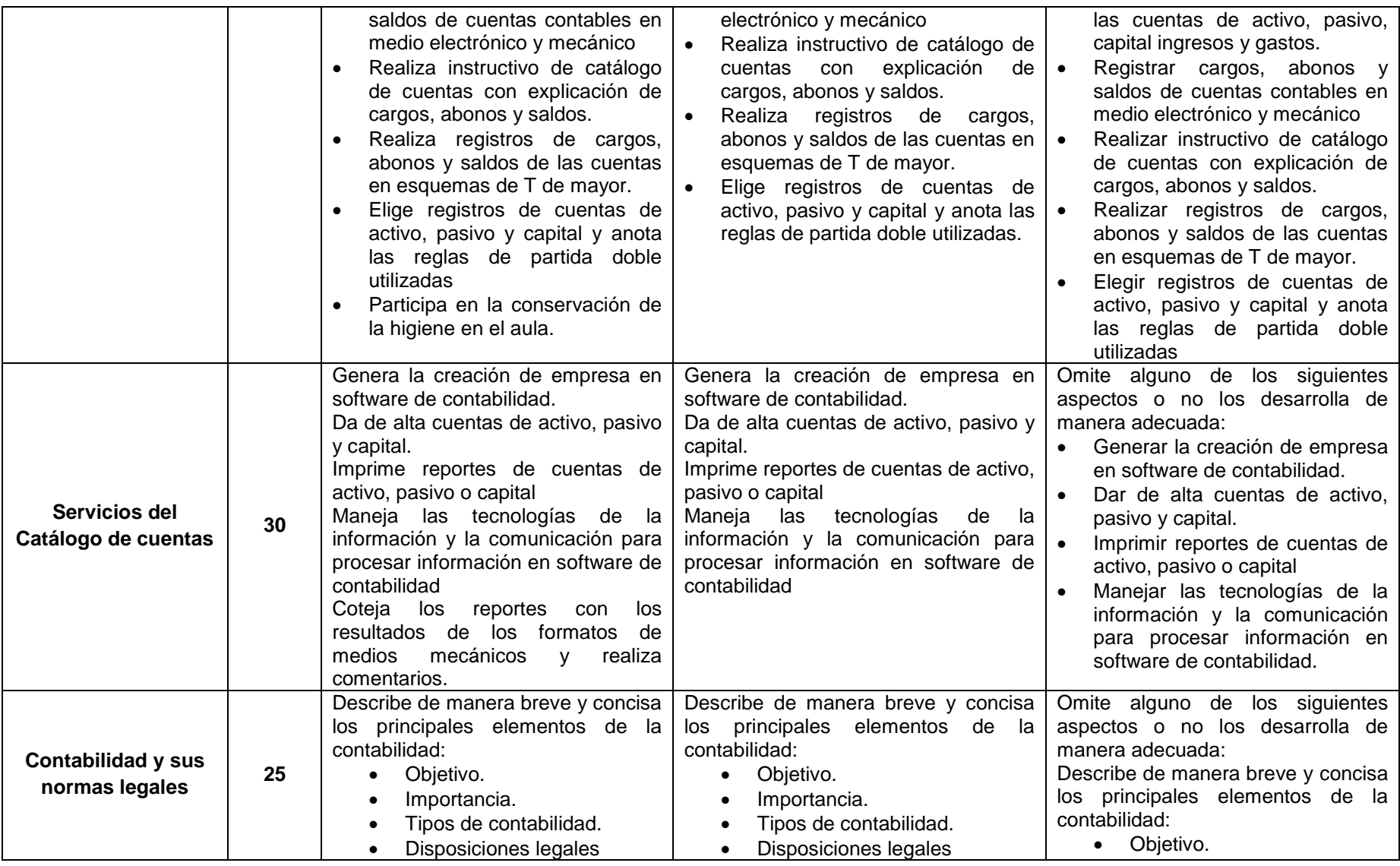

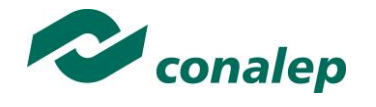

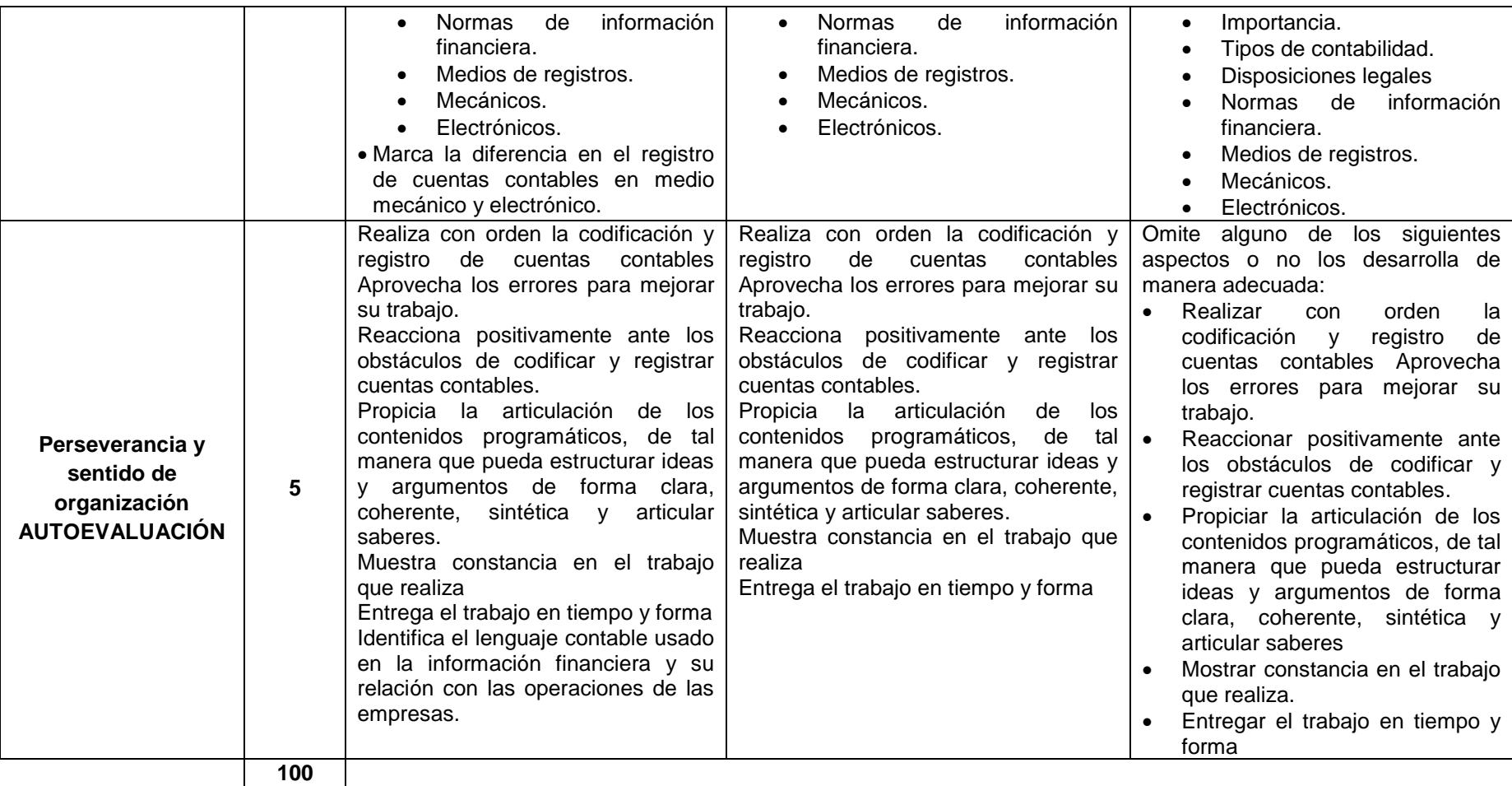

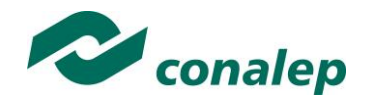

# **MATRIZ DE VALORACIÓN O RÚBRICA**

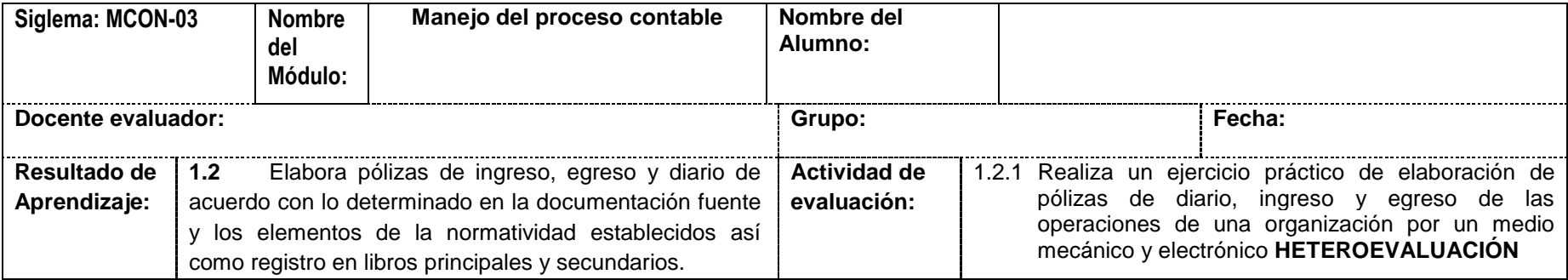

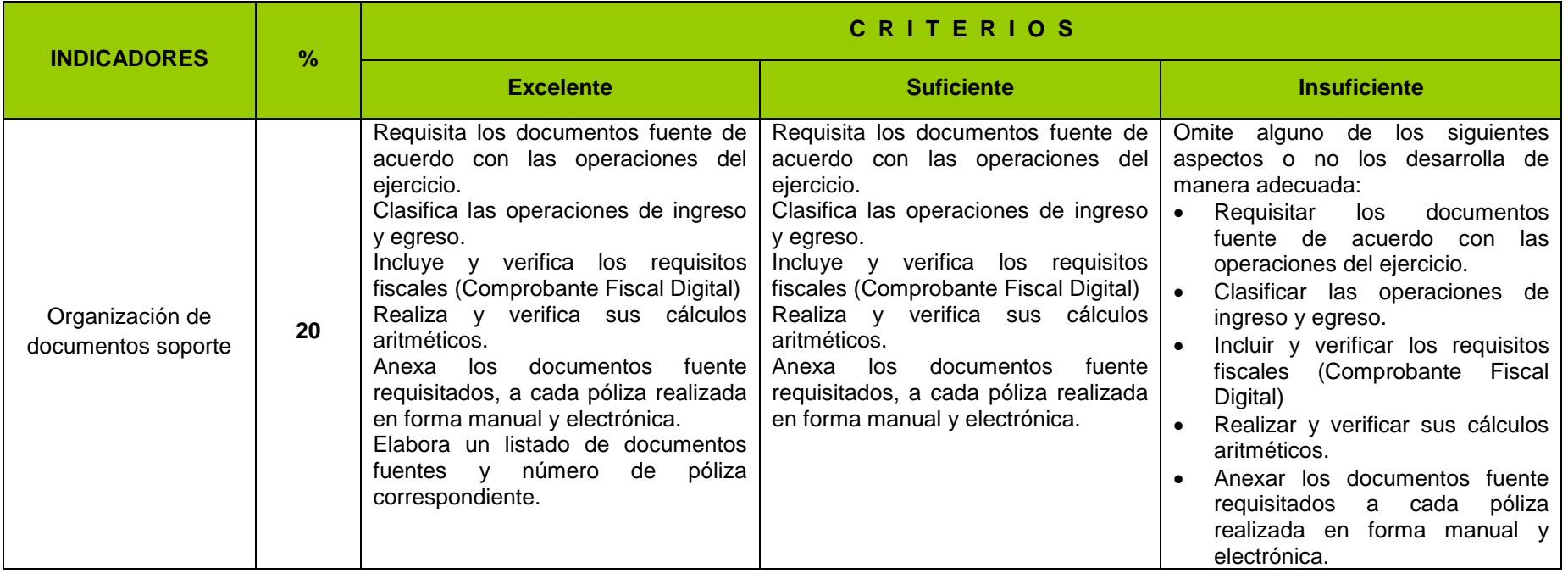

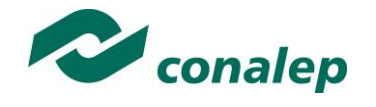

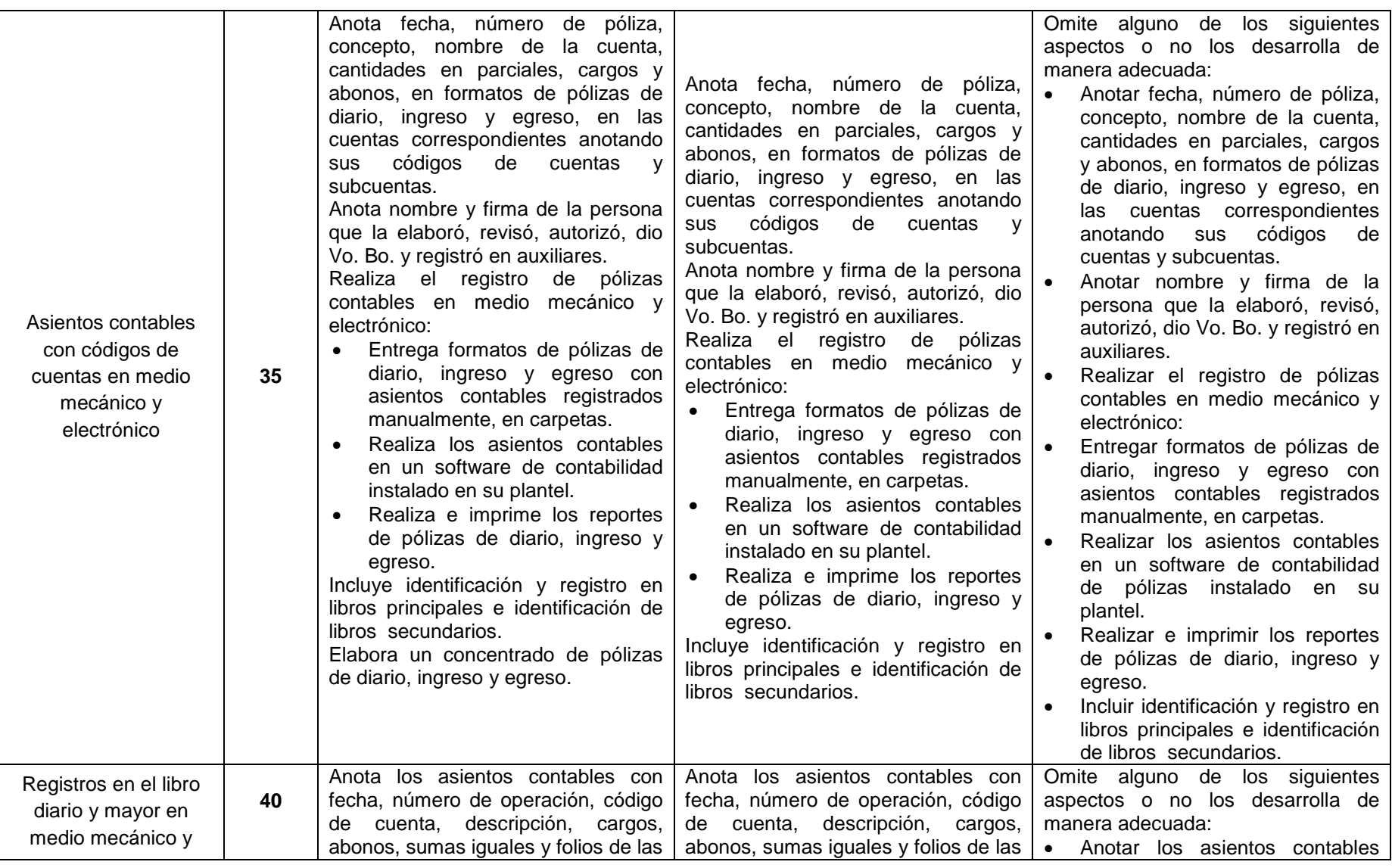

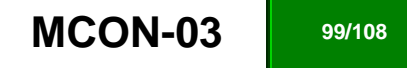

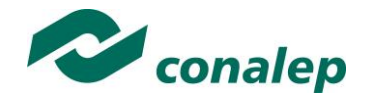

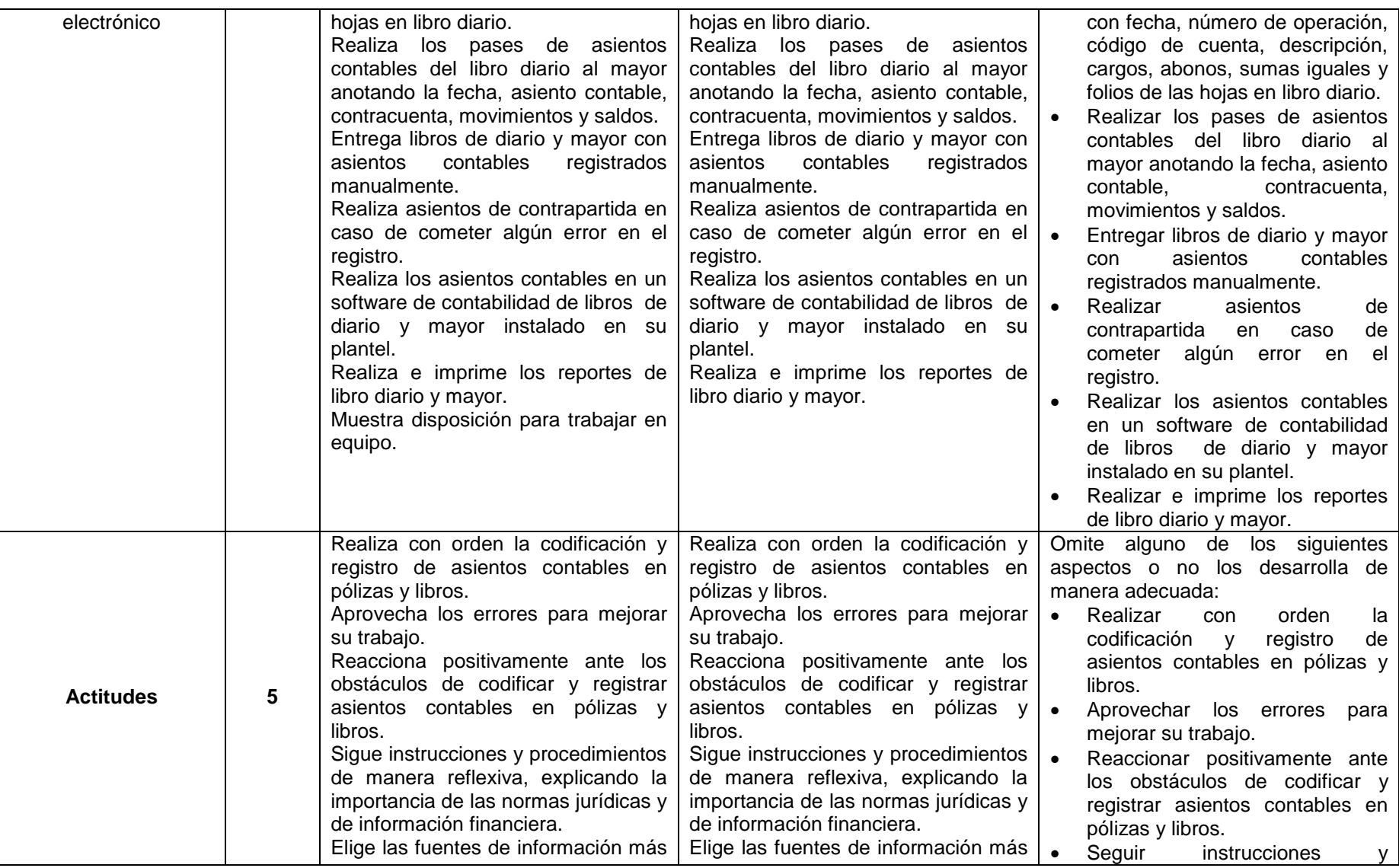

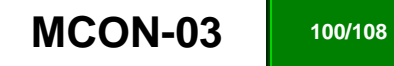

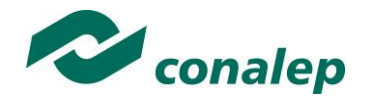

+

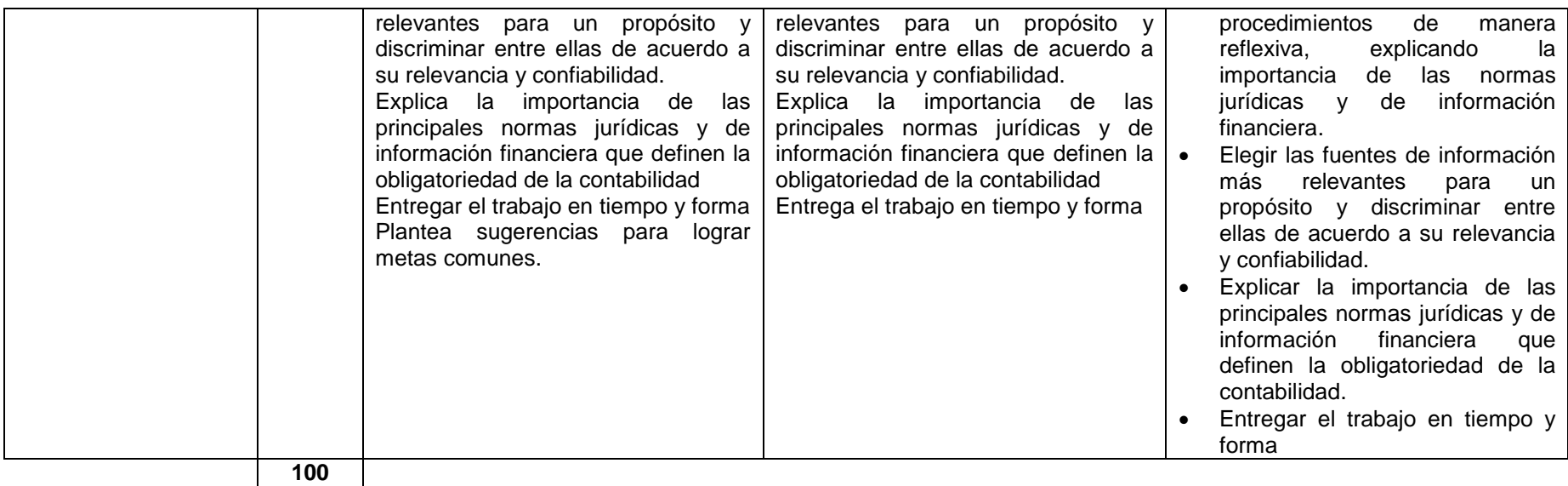

**MATRIZ DE VALORACIÓN Ó RÚBRICA**

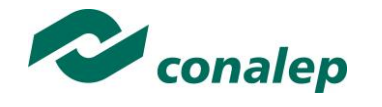

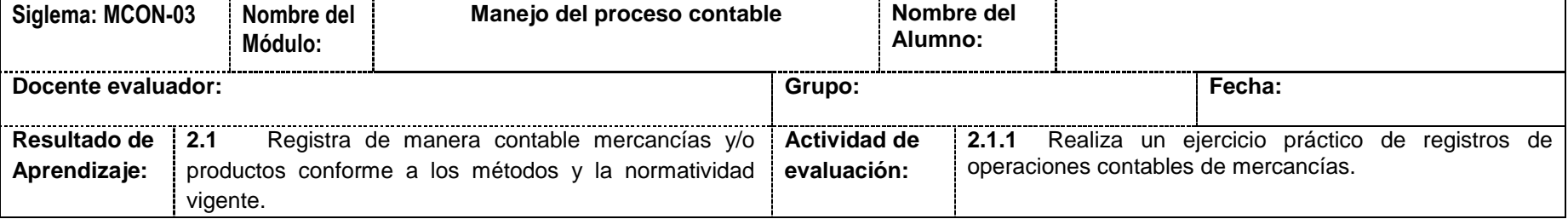

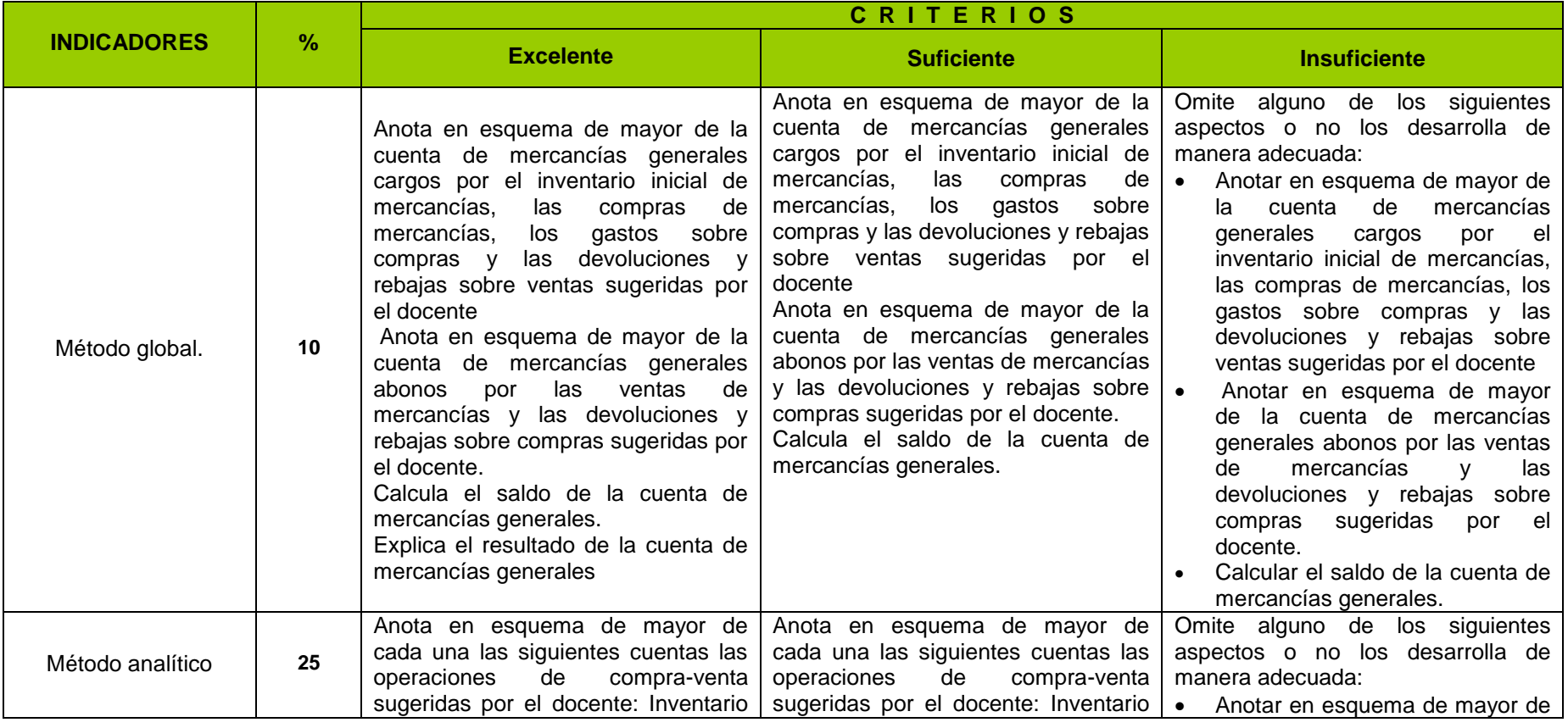

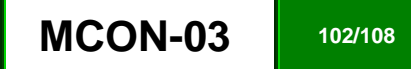

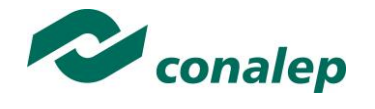

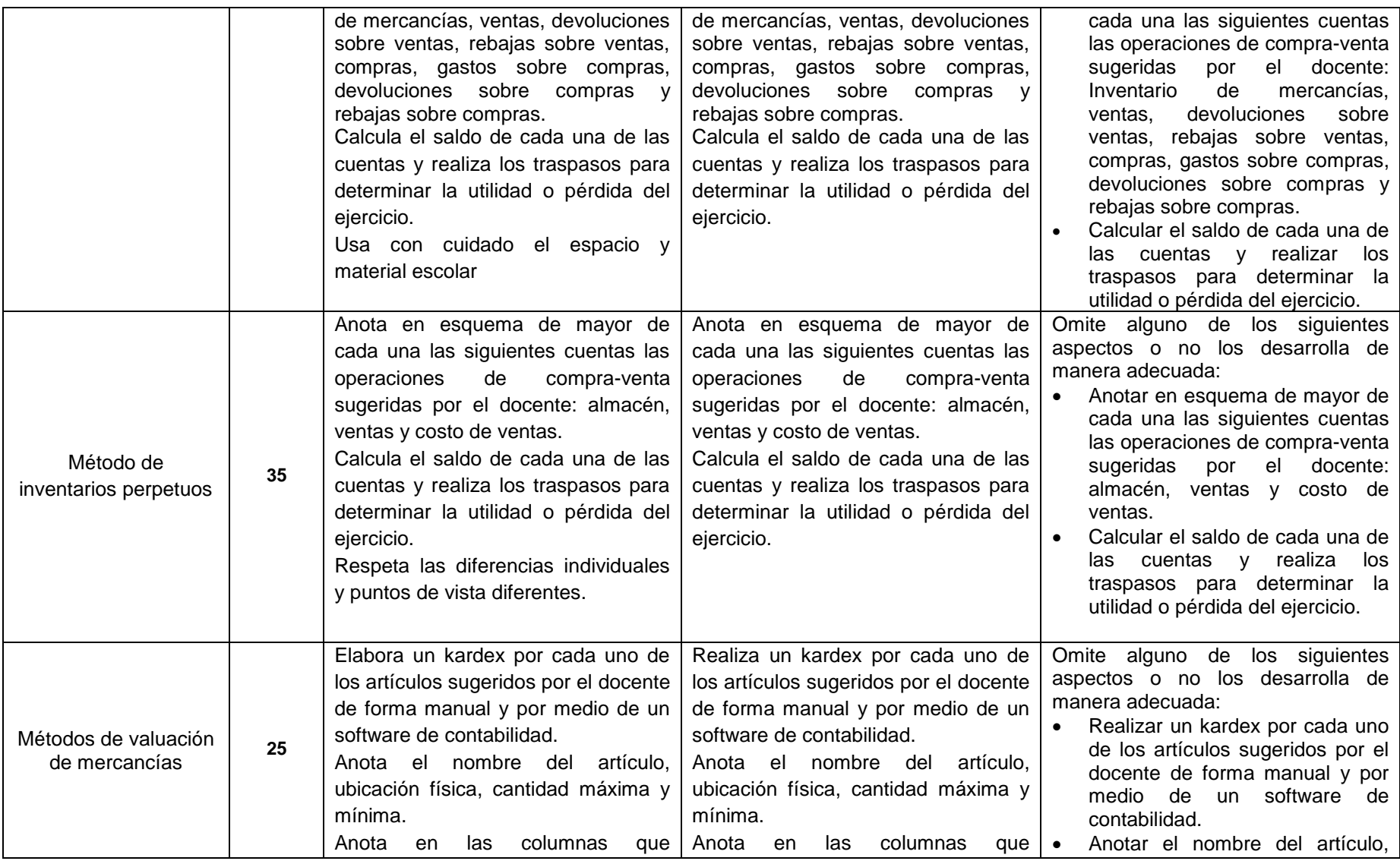

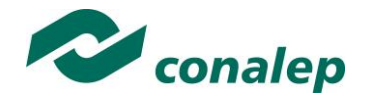

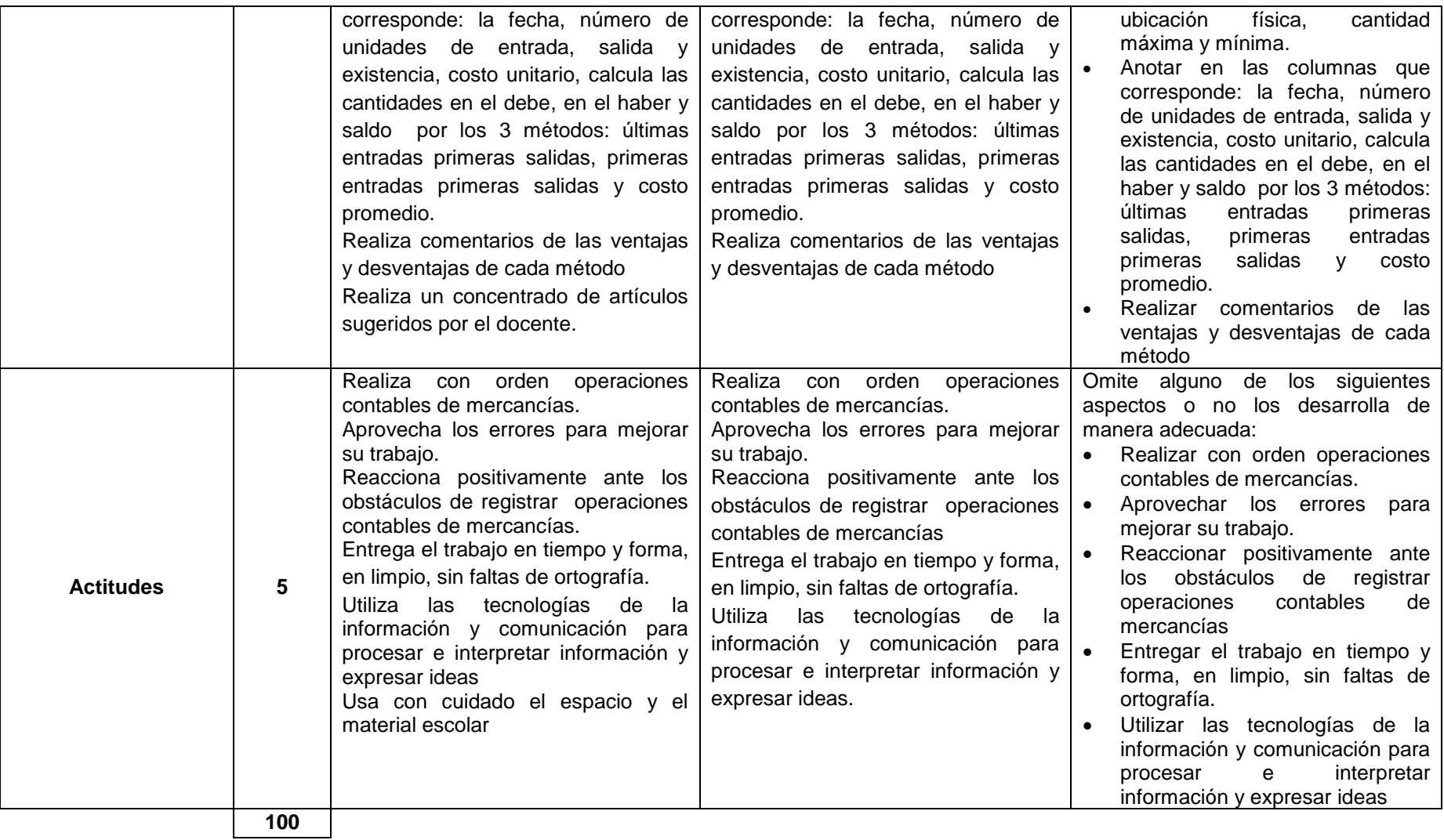

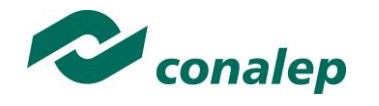

# **MATRIZ DE VALORACIÓN O RÚBRICA**

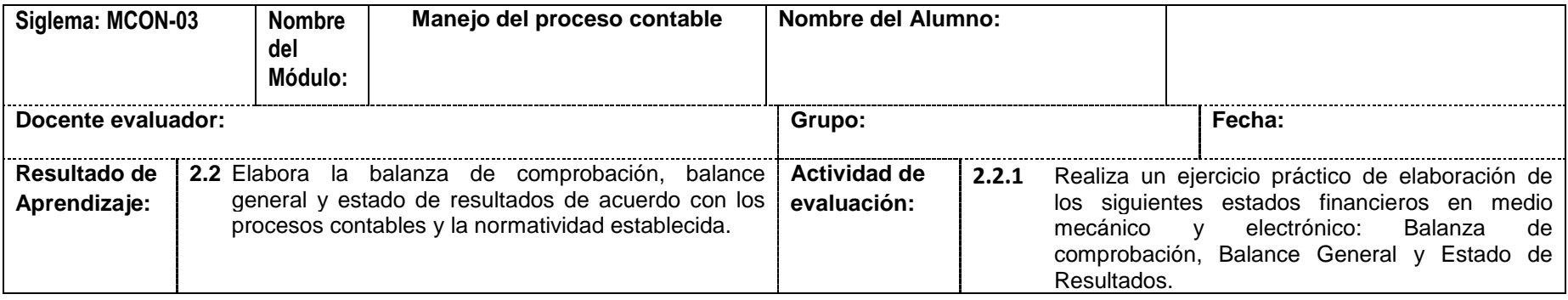

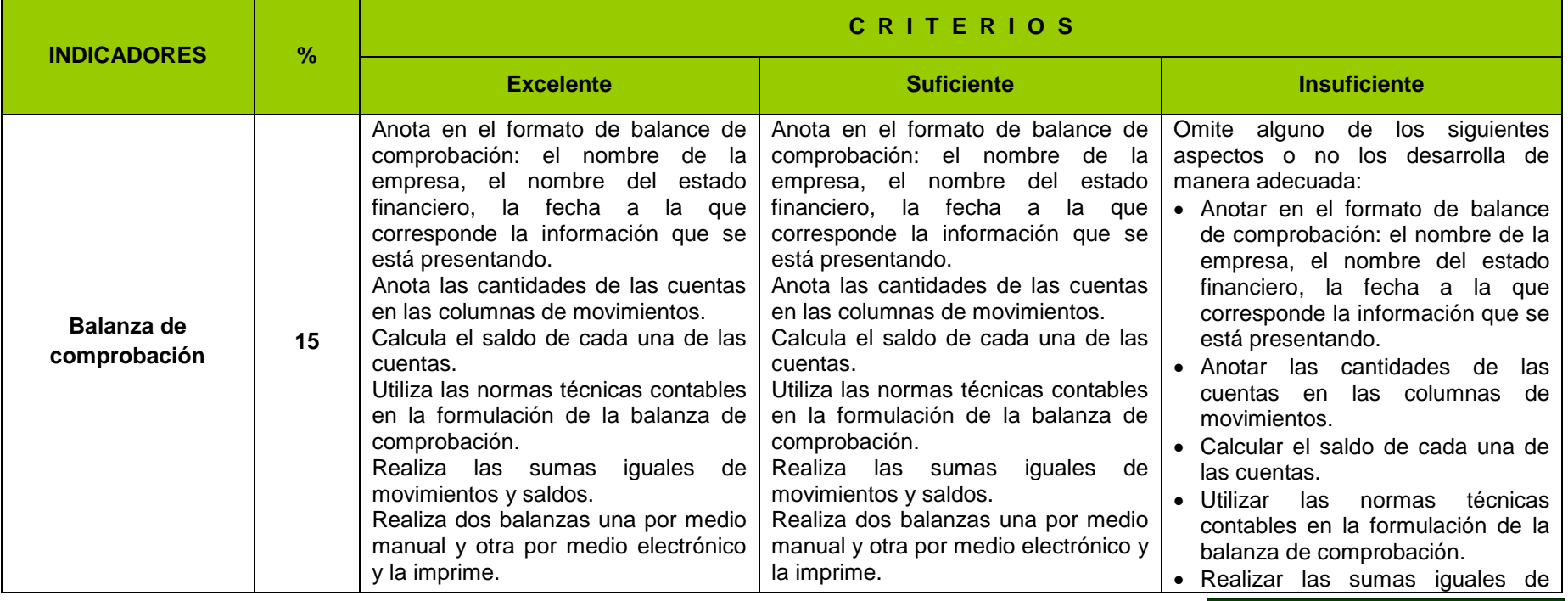

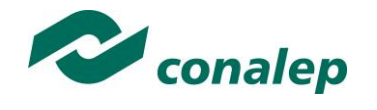

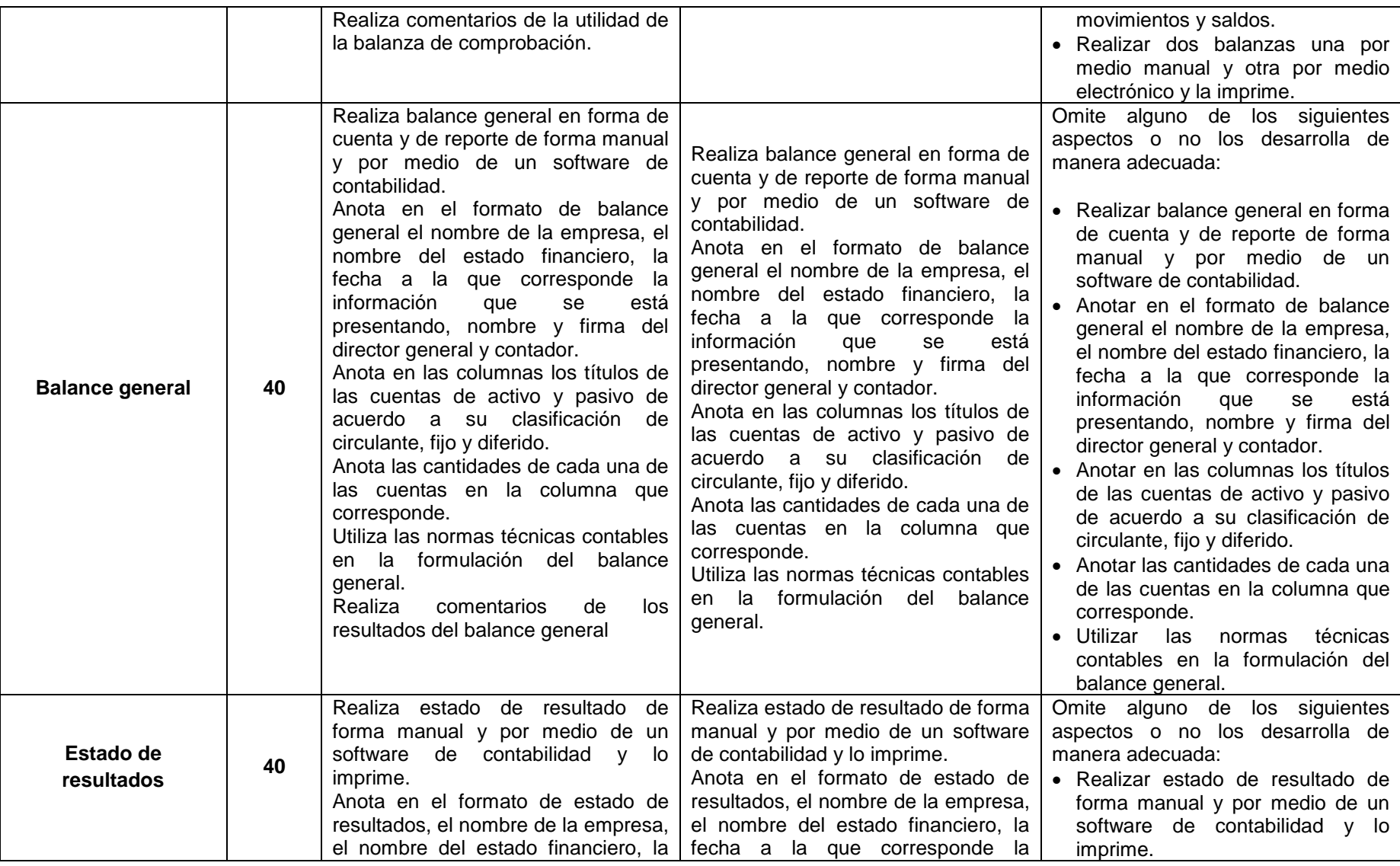

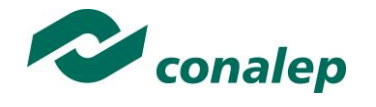

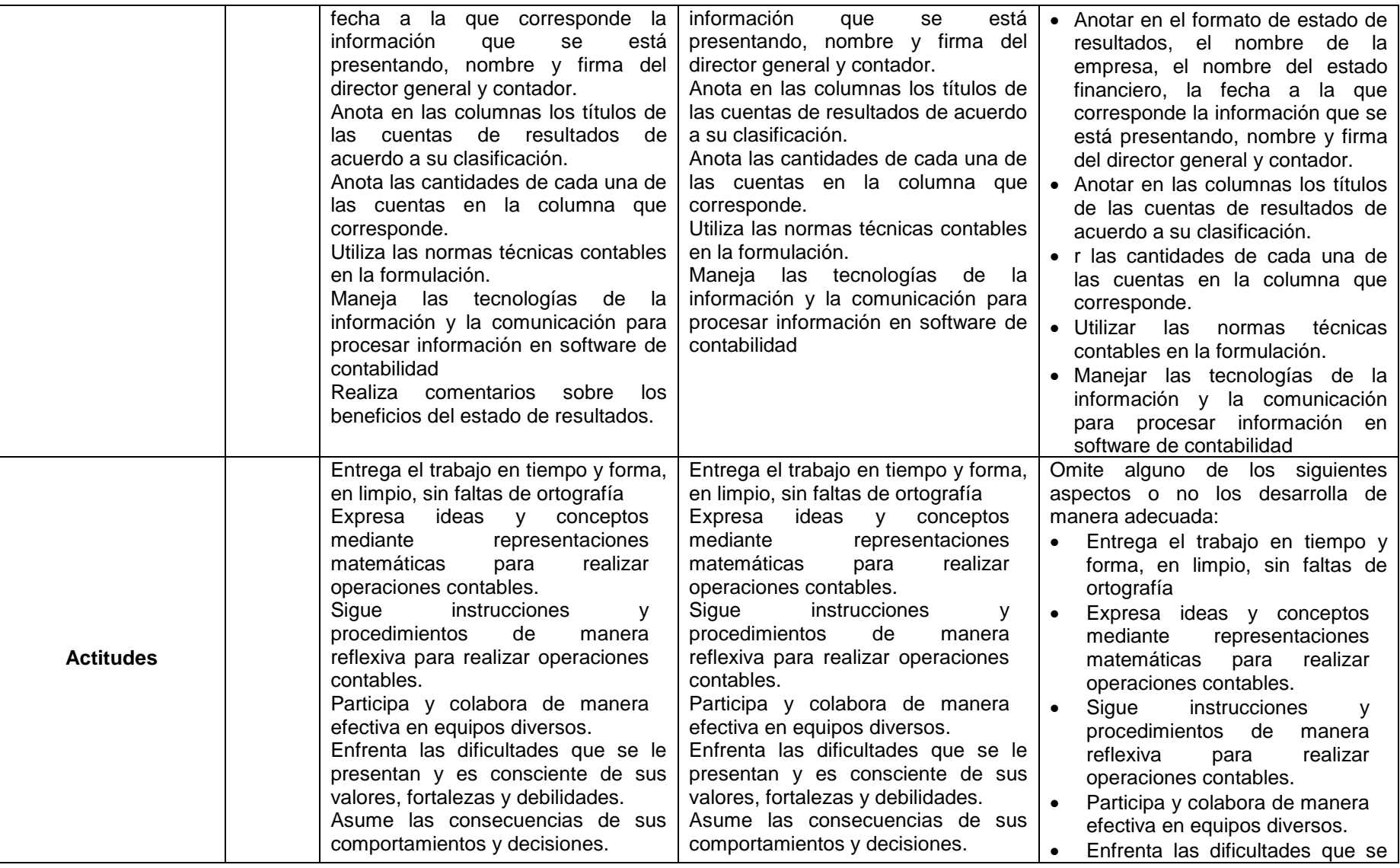

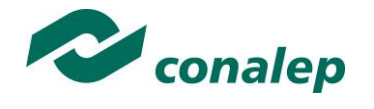

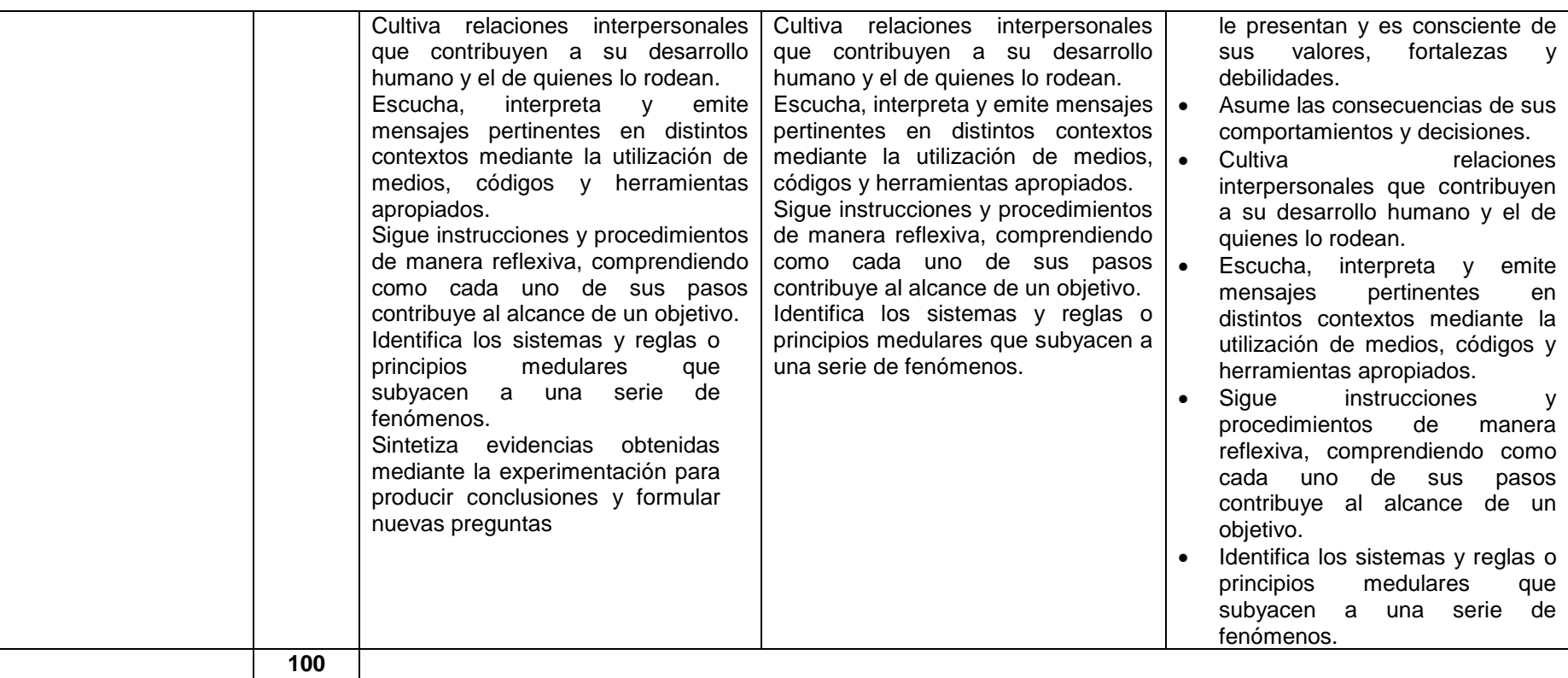